SPECTRUM AND ZH.81 August 1984

inclair An indepen nt magazine published by ECC Publications

95<sub>p</sub>

### **FACE THE FORCES OF EVIL VANHELSING** THE VAMPIRES

Orograms

**ARCADE TO UTILIT** ZX-81 SOFTWARE **REVIEWE** 

# TV. RELEASES

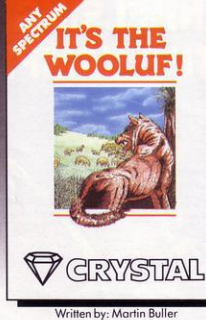

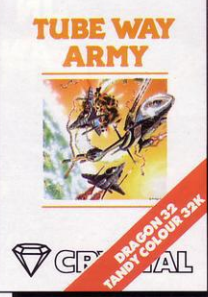

**Rainbow Software** itten by:

From the creators of 'Halls of the Things,' 'Invasion of the body snatchas,' and many other software classics come these exciting new games. Games to tax your judgement and puzzle and frustrate you for months on end. Don't forget our other titles, which have attracted enthusiastic reviews like<br>"Spectacular, one of the best games I've seen"... POPULAR COMPUTING WEEKLY and "Excellent, dangerously addictive, could change the Spectrum games scene overnight"... SINCLAIR USER.

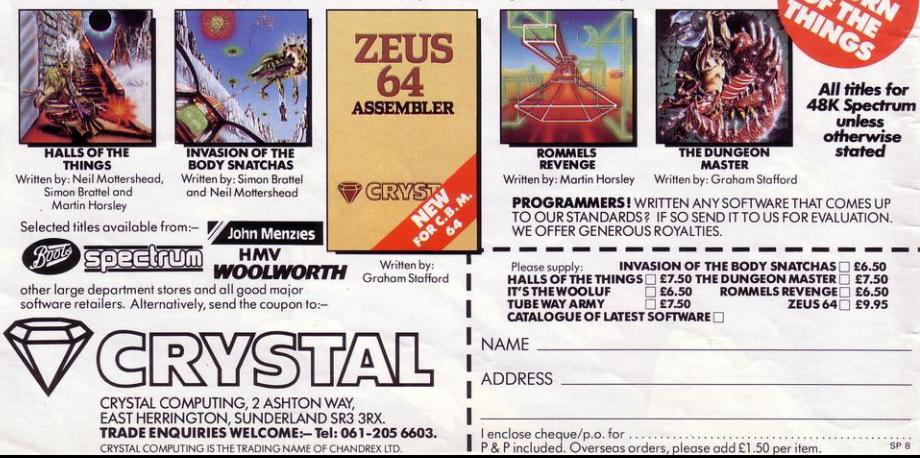

### **ABC**

Editor Rebecca Ferguson

**Consultant editor** John Campbell

**Managing production editor** Harold Mayes MBE

G

A

F

L

R

P

۳

F

 $-11$ 

 $\frac{1}{3}$ 

 $\frac{1}{s}$ 

P

N

**PYRAMID** 

**ALPHABETICAL** 

**GHOST MONSTER** 

**ATTACK** 

**Staff writer Inne Mortimer** 

Design Elaine Bishop

Group advertisement manager **Holly Fleming** 

Assistant advertisement manager **Rick Holloway** 

Production assistant Dezi Epaminondou

**Editorial assistant** Colette McDermott

Managing editor Nigel Clark

**Managing director** Terry Cartwright

**Assistant managing director** Barry Hazel

Chairman **Richard Hease** 

U.S. Press representative: J Eisenberg, JE Publishers' representative, 6855 Santa Monica Blvd, Suite 202, Los Angeles, CA 90038.

**Sinclair Programs is published** monthly by ECC Publications Ltd.

Telephone 01-359 3525

If you would like your original programs to be published in Sinclair Programs, please send your contributions, which must not have appeared elsewhere, to: Sinclair Programs, **ECC** Publications, 2 Newington Green Road, London N1 4AO

Programs should be on cassette. We cannot undertake to return them unless a stampedaddressed envelope is included. We pay £10 for the copyright of each program published.

© Copyright 1984 Sinclair Programs ISSN No 0263-0265

Printed and typeset by Cradley Print PLC,<br>Warley, West Midlands

Distributed by Spotlight Magazine Distribution Ltd, 1 Benwell Road, Holloway, London N7. 01-607 6411

Cover Design-Ivan Hissey

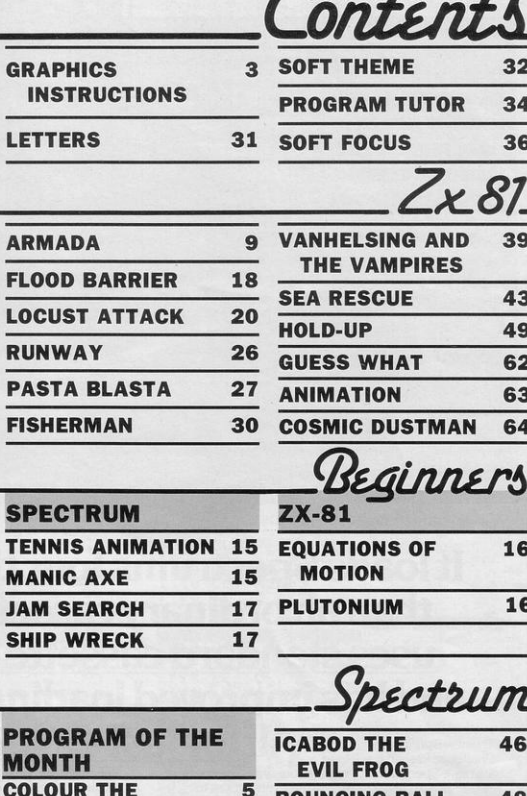

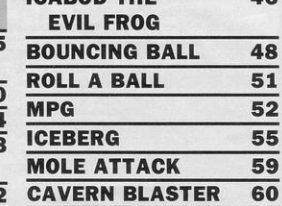

Instructions for graphics characters are printed in lower-case letters in our listings. They are enclosed by brackets and separated by colons to distinguish them and the brackets and colons should not be entered.

**ANSWER THE PHONE 10** 

 $\mathbf{1}$ 

 $2<sup>1</sup>$ 

 $4<sup>2</sup>$ 

**MUTANT ARACHNID** 

Inverse characters are represented by the letter "i" and graphics characters by "g". Thus an inverse W would be represented by "iw", a graphics W by "gw", and an inverse graphics W by "igw".

Spaces are represented by "sp" and inverse spaces by "isp". Whenever any character is to be used more than once, the number of times it is to be used is<br>shown before it, together with a multiplication sign. Thus "6\*isp" me by an inverse four repeated four times, followed by a graphics three.

Where whole words are to be written in inverse letters they appear in the listings as lower-case letters. Letters to be entered in graphics mode on the Spectrum are underlined

Inverse characters may be entered on the ZX-81 by changing to graphics mode and then typing the appropriate characters and on the Spectrum by changing to inverse video and typing the appropriate letters. Graphics character pressing symbol shift while the appropriate characters are entered. On the Spectrum graphics characters may be obtained by changing to graphics mode and then pressing the appropriate character. User-defined graphics will appear as normal letters until the program has been RUN.

UK & World Patents Pending.

Spend more time working your

### It loads Spectrums four times faster than an ordinary cassette player,<br>uses standard cassette software, and has improved loading reliability. All for just £64.95. The new Sprint from Spend less on a Sprint.

**Introducing the Sprint** 

SORING

Challenge Research will load

and save Spectrum programs at four times the speed of conventional cassette players, this even applies to standard program and games cassette software that has been pre-recorded at normal speed. All this plus improved loading reliability is available for just £64.95 inclusive of post, packing, VAT and a 12 month guarantee. The Sprint is dedicated to both the 16K and 48K Spectrum and provides an innovative but inexpensive new concept in cassette tape storage.

### Use of the Sprint is simplicity itself:

Retains the standard Spectrum commands and format. · Advanced digital circuitry and signal processing

improves loading reliability and eliminates volume setting. Simply plugs into the Spectrum port - no interface or external power unit is required, it even has it's own expansion slot so that you can still use other peripherals

at the same time. A full 48K program will load or save in 75 seconds rather

than five minutes with a conventional cassette recorder.

### **CHALLENGE RESEARCH** A DIVISION OF A.E. HEADEN LTD

218 High Street. Potters Bar, Herts EN6 5BJ Potters Bar Tel: (0707) 44063

Spectrum and be the envy of your friends.<br>If you have Visa or Access cards you may phone your order to ensure faster delivery by calling Potters Bar (0707) 44063, or post the coupon below. Please allow 28 days for delivery. If you are not delighted

with your Challenge Sprint simply return it within 7 days and we will refund your money in full

### **TRADE ENQUIRIES WELCOME**

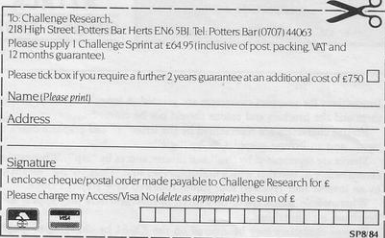

# **COLOUR RAM9D**

THERE IS a myth that all good<br>programs are long and compli-<br>cated. For those who write proprograms are long and complicated. For those who write programs in a hurry that may be true but if you think about the program first, you can have results such as Colour the Pyramid. It is based on the popular game Q\*BERT. The graphics are superb and it is worth the effort to type-in.

In this version, you play the part of a little man who must jump from square to square on a 3D pyramid, colouring the pyramid blocks as you go. You can move up and down but all movement is

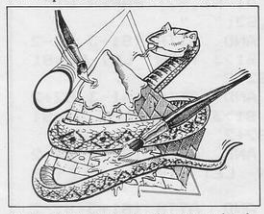

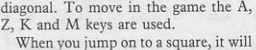

be filled with the colour shown on the top left of the screen. After the whole pyramid has been filled-in, you move to the next sheet, where it is necessary to jump on the squares twice for them to be coloured correctly.

Colour The Pyramid was written for the 48K Spectrum by Simon Baines of Felixstowe, Suffolk. He took approximately five hours to wrire it and has owned a Specrrum for a year, having previously had a ZX-81 for six months.

The POKE in line 5 ensures that the response to the request for instructions is in upper-case. If instructions are required, the routine at line 3000 prints them. Line 3050 waits for the player to press a key as well as playing a note.

The routine at line 6 initalises the score counters and prints a string of zeros for score and high score. The reason is that the scores will be printed over the zeros, thus giving a neat effect. Lines 40 to 60 draw the pyramid and those lines contain two conditional loops. Line 40 prints each block of the pyramid. After that, the discs are drawn at line 70 and the starting positions for the ball and snake are at lines 101-102.

The main routine of the program, one large loop at lines 120-390, follows. There several operations are performed. First, a test is made to see if the user is moving the man  $-$  line 130. If not, a jump is made to the movement routines for the ball and snake; remember, the ball and snake can move even if you do not.

If you have decided to move, lines 140-165 test to see which way you will move. Immediately after that, two tests have to be made. First, a check in line 171 is made to see if you have fallen from the pyramid; if so, the line also contains a loop to draw the man falling. Next, a test is made to see if the block to which you arc about to jump is not coloured; if that is so, it is coloured at line 180.

The remaining major action of this routine is to find your position and alter the direction of the snake and ball, to a limited extent; it is done at lines 280-

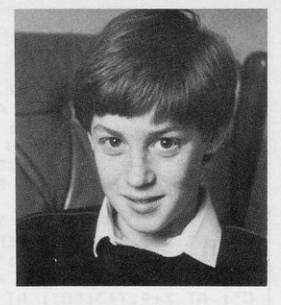

#### 310.

Last, the main routine can also call a jump to other routines - listed. They perform tasks such as start new game, move to next sheet, and so on.

#### Main routines

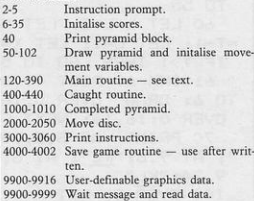

#### Po kes u sed

FLAGS2 (23658) Ensures upper-case input. Line 9990 Pokes data into UDG area.

#### Strings used

AS used for all user inpul.

#### Variables used

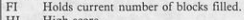

- HI High score.<br>SC Holds curr SC Holds current score.<br>I IV Number of lives
- Number of lives.
- $SH$  Holds current sheet  $-$  round  $-$  number.<br>X Line position of block.
- X Line position of block<br>Y Character position of
- Y Character position of block.<br>F Ised as index for last-row Used as index for last-row drawing.
- 
- B1 Line position of ball.<br>B2 Column position of b Column position of ball.
- S1 Line position of snake.<br>S2 Column position of sna
- Column position of snake.
- A Line position of man.<br>B Column position of m
- B Column position of man.<br>D Holds random move
	- $Holds random movement pointer for$
- ball and snake. IK Holds current ink number of block.
- L, M and T Indices used when drawing pyramid.

1 BD TO 9900 10 OVER 1: BORDER 0: PAPER 0: 4 PRINT AT 7, 12; INK 6; "(ig4 4 PRINT AT 7,12; INK 6;"(ig4<br>:6\*g3:g7)"; AT 8,12;"(ig5)"; INK<br>2;"Q\*BERT"; INK 6;"(g5)"; AT 9, 12; " (ig1:6\*ig3:ig2) " 5 POKE 23658 ,8: LET HI=O: PRI NT AT 11, 2; "WOULD YOU LIKE INST RUCTIONS?": INPUT LINE A\$: IF A \$="Y" THEN GO SUB 3000 6 RANDOMIZE INK 7: BRIGHT 1: CLS 15 LET SC=O: LET LIV=3: LET SH  $=1$ 20 PRINT AT 0,0; "SC: 000000"; AT 0,20; "HI:000000"; AT 1,0; "SHE ET:1"; AT 1,20; "LIVES:3" 22 PRINT AT 3,0; INK 4; "AB";<br>AT 4,0; "BA" 23 IF SH>1 THEN PRINT AT 3,0 *continued on page 6* 

continued from page 5 ; OVER 0; INK 5: "AB": AT 4.0: "BA AT A, B-1; "A"; PAPER IK; " "; PAP "; AT 5,0; INK 4; "AB"; AT 6,0; "B ER 0; OVER 1; " "; OVER 0; AT A+1  $A$ " 30 OVER 1: PRINT AT 0,29- LEN STR\$ HI; OVER O; HI; AT 0,9- LE N STR\$ SC; OVER 0; SC; AT 1,26;L IV; AT 1,0; "SHEET: "; SH 35 LET X = - 2: LET Y=15: LET C=1 : LET L=-2: LET M=15: GO TO 50 40 INK 6: PRINT AT X+2, Y+1; "A B"; AT X+3, Y; "A"; PAPER 6; " "; PAPER O; "B"; AT X+4, Y; "B"; PAPER 6:" "; PAPER 0; "A"; AT X+4, Y; "  $C''$ ; AT X+4, Y+3; "D"; AT X+5, Y+1; " BA"; AT X+6, Y+1; "D": INK 7: RETU **RN** 50 LET T=7: LET C=1 55 GO SUB 40: LET X=X+3: LET Y =Y-2: LET C=C+1: IF C<T THEN GO TO 55 60 LET L=L+3: LET M=M+2: LET T  $=T-1$ : LET C=1: LET X=L: LET Y=M: IF T>1 THEN GO TO 55 61 INK 6: PLOT 40,32: FOR F=1 TO 6: DRAW OVER 0;16,-16: DRAW OVER 0;16,16: NEXT F: INK 7 70 PRINT AT 8,8; BRIGHT 0: "IJ "; AT 9,8; "KL"; AT 8,24; "IJ"; AT 9.24: "KL" 100 OVER 0: LET A=7: LET B=12:  $\lambda$ LET  $FI=0$ 101 LET B1=1: LET B2=16 102 LET S1=7: LET S2=20 120 PRINT AT A, B; PAPER B; INK 8;" "; AT A+1, B;" 130 LET A\$= INKEY\$ : IF A\$ <> " A" AND A# <> "Z" AND A# <> "K" A  $2 = 52 + 2$ ND A\$ <> "M" THEN GO TO 191 140 IF A\*="Z" THEN LET A=A+3: LET  $B=B+2$  $2 = 52 - 2$ 150 IF A\*="M" THEN  $LET A=A+3:$ LET  $B=B-2$ 0 400 160 IF A\*="A" THEN LET  $A=A-3$ : 321 IF S1<1 THEN LET S1=1 LET  $B=B-2$ 165 IF A\$="K" THEN LET A=A-3: LET  $B=B+2$ 170 IF ATTR (A+2, B) =7 THEN GO TD 2000 171 IF ATTR (A+2, B)=71 THEN 0 VER 1: FOR F=A TO 20 STEP 3: FOR G=1 TO 2: PRINT AT F, B; PAPER 8; INK 8; "EF"; AT F+1, B; "GH": NE XT G: BEEP .01,20-F: NEXT F: OVE R 0: GO TO 410 172 IF ATTR (A+2, B)=68 THEN **G** 0 TO 181 173 LET IK=4: IF SH>1 AND ATTR  $(A+2,B)=70$  THEN LET IK=5 174 IF SH>1 AND ATTR (A+2, B)=6 9 THEN LET IK=4 180 IF ATTR (A+2, B) <> 71 IHEN

PRINT AT A-1, B; INK IK; "AB";

,B-1; "B"; PAPER IK: " ": PAPER O ; "A"; AT A+2, B; "BA": OVER 1: PRI NT AT A+1, B-1; INK 8; PAPER 8:" C D": OVER O: LET FI=FI+(1 AND IK=4): LET SC=SC+1: PRINT AT 0, 9- LEN STR\$ SC; OVER 0:SC 185 IF FI=21 THEN GO TO 1000 190 BEEP .01.-20 191 IF A=S1 AND B=S2 OR A=B1 AN D B=B2 THEN GO TO 400 200 PRINT AT A, B; PAPER B; INK 1; "EF"; AT A+1, B; "GH" 220 PRINT AT B1, B2; PAPER B; " "; AT B1+1, B2; " ": LET B1=B1+3 : LET D= INT ( RND \*2)+1: LET B2 =B2+2\*(D=1)-2\*(D=2): IF SH>2 AND RND >.5 AND B1>4 AND ATTR (B1  $-6, B2$ )  $\langle$  > 71 THEN LET B1=B1-6 231 IF B1=19 THEN LET C=0: LET  $B1=1:$  LET  $B2=16$ 240 PRINT AT B1, B2; INK 2; PAP ER 8; "IJ"; AT B1+1, B2; "KL" 260 LET D= INT (RND  $*4$ ) +1 270 PRINT AT S1, S2; PAPER B;" "; AT S1+1, S2; "  $280$  IF  $D=1$  AND ATTR (S1-3, S2-2 <> 71 AND S1>3 THEN LET S1=S1  $-3:$  LET S2=S2-2 290 IF D=2 AND ATTR (S1-3, S2+2 ) <> 71 AND S1>3 THEN LET S1=S1  $-3:$  LET S2=S2+2 300 IF D=3 AND ATTR (S1+3, S2+2) ) <> 71 THEN LET S1=S1+3: LET S 310 IF D=4 AND ATTR (S1+3, S2-2 ) <> 71 THEN LET S1=S1+3: LET S 320 IF S1=A AND S2=B THEN GO T

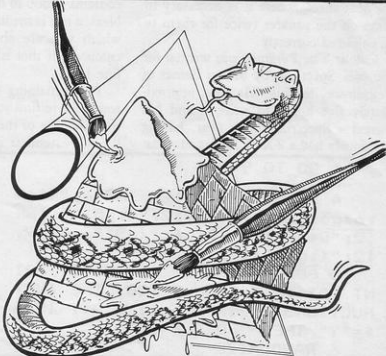

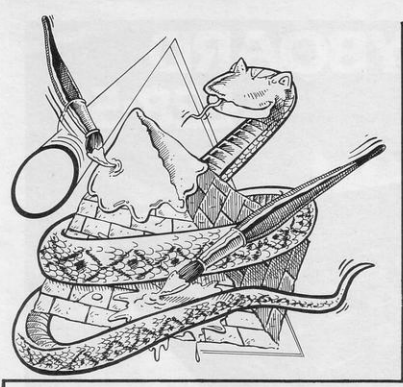

330 PRINT AT S1, S2; PAPER 8; I NK 3; "MN"; AT S1+1, S2; "OP" 340 IF ATTR (A.B)=114 OR ATTR  $(A, B) = 115$  THEN GO TO 400 390 GO TO 120 400 PRINT AT A, B; INK 1; PAPER

8; "EF"; AT A+1, B; "GH"; AT A-1, B +1; FLASH 1; INK 6; "! #\*#": FOR F =1 TO 15: BEEP .01, F: BEEP .01, 7 : BEEP . 01, 15-F: NEXT F

410 LET LIV=LIV-1: PRINT AT 1, 20; OVER 0; "LIVES: "; LIV: FOR F=1 TO 150: NEXT F: IF LIV>O THEN CLS : GO TO 20

420 FOR F=1 TO 50: BEEP .01, RN<br>+50-20: NEXT F: PRINT AT 21,2 D \*50-20: NEXT F: PRINT : "PRESS ANY KEY TO PLAY AGAIN."

INKEY\$ ="" THEN GO TO 430 IF 430 435 IF SC>HI THEN LET HI=SC 440 GO TO 6

1000 LET SH=SH+1: IF SH/6= INT ( SH/6) THEN LET LIV=LIV+1 1010 LET SC=SC+100: FOR F=1 TO 4 0: BEEP .01, F: NEXT F: CLS : GO TO 20

2000 PRINT AT A, B;" "; AT A+1, B; " "; AT A+2, B; " ": LET B=B-4  $*(B(16) + 4*(B)16)$ 2005 LET A=A-1: LET B=B+(B<16)-( B>16): BEEP .01,A: PRINT AT A,B  $-1$ ; INK 1;" EF "; AT A+1, B-1;" G H "; AT A+2, B-1; INK 7; " KL "; A  $T A+3, B-1;$ 

2010 IF A>0 THEN GO TO 2005 2015 PRINT AT A, B; " "; AT A+1, B;" "; AT A+2, B;" ": LET A=1: LET  $B=16$ 2025 PRINT AT 0.0: "SC:000000": AT 0,20; "HI:000000"; AT 1,0; "SHE

ET:1"; AT 1,20; "LIVES:3" 2026 PRINT AT 0,29- LEN STR\$ H I: OVER 0:HI: AT 0.9- LEN STR\$ SC; OVER 0; SC; AT 1, 26; LIV; AT 1 , 0; "SHEET: "; SH 2030 GO TO 200 2050 STOP 3000 CLS : PRINT AT 0,13; "Q\*BER T"; AT 1,13; INK 3; "(6\*g3)"<br>3010 PRINT ''" CONTROLS:-" 3020 PRINT AT 3,14; "A K"; AT 4  $,15;$  "\/"; AT 5,15; "/\"; AT 6,14; "M  $Z<sup>11</sup>$ 3030 PRINT ''" JUMP ON THE BLOC KS TO CHANGE THEIR COLOUR.AVO ID THE SNAKE AND BOUNCING BA LL. ON LATER **SCREENS** JUMP ON EACH BLOCK TWICE.JUMPING ON A DISC WILL FLY YOU TO THE TOP OF THE PYRAMID.ON THE THIRD SCREEN THE BALL WILL BOUNCE UPWARDS" 3040 PRINT INK 2; AT 19,8; "PRES S ANY KEY." 3050 IF INKEY\$ ="" THEN BEEP. 01, RND \*50-20: GO TO 3050 3060 CLS : RETURN 4000 SAVE "Q\*BERT" LINE 1 4001 VERIFY "Q\*BERT" 4002 RUN 9900 DATA 1, 3, 7, 15, 31, 63, 127, 255 , 128, 192, 224, 240, 248, 252, 254, 255 9901 DATA 128, 128, 128, 128, 128, 12 8,128,128 9902 DATA 1, 1, 1, 1, 1, 1, 1, 1 9903 DATA 7,15,27,17,49,49,59,62 , 192, 224, 176, 24, 24, 24, 184, 248, 60 , 24, 25, 15, 7, 4, 4, 29, 112, 240, 224, 1 92, 192, 64, 64, 192 9907 DATA 0,7,31,63,63,127,127,1 27, 0, 224, 248, 252, 252, 254, 254, 254 9908 DATA 127, 127, 127, 63, 63, 31, 7 , 0, 254, 254, 254, 252, 252, 248, 224, 0 9909 DATA 0,0,60,78,126,60,12,6 9910 DATA 0,0,0,0,24,102,102,198 9911 DATA 6, 6, 1, 0, 0, 0, 0, 0 9912 DATA 195, 195, 195, 0, 0, 0, 0, 0 9915 DATA 1, 3, 7, 15, 15, 7, 3, 1 9916 DATA 128, 192, 224, 240, 240, 22 4,192,128 9990 PRINT AT 10,10; FLASH 1: "P LEASE WAIT": RESTORE 9900: FOR f = USR "a" TO USR "P"+7: READ a: POKE f,a: NEXT f 9999 GO TO 2

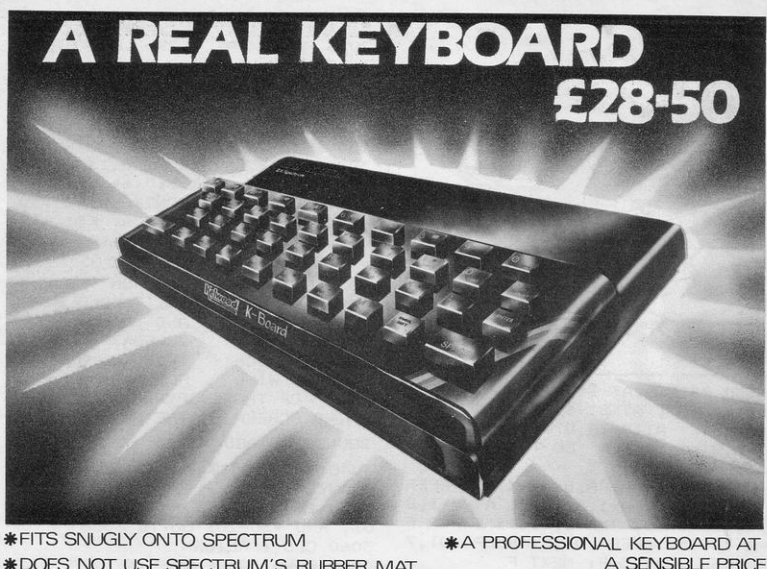

**\*DOES NOT USE SPECTRUM'S RUBBER MAT \*BLACK KEYS BEAUTIFULLY PRINTFD IN GOLD & RED** 

**\*40 INDIVIDUAL SWITCHES** 

**\*EASILY FITTED IN MINUTES** 

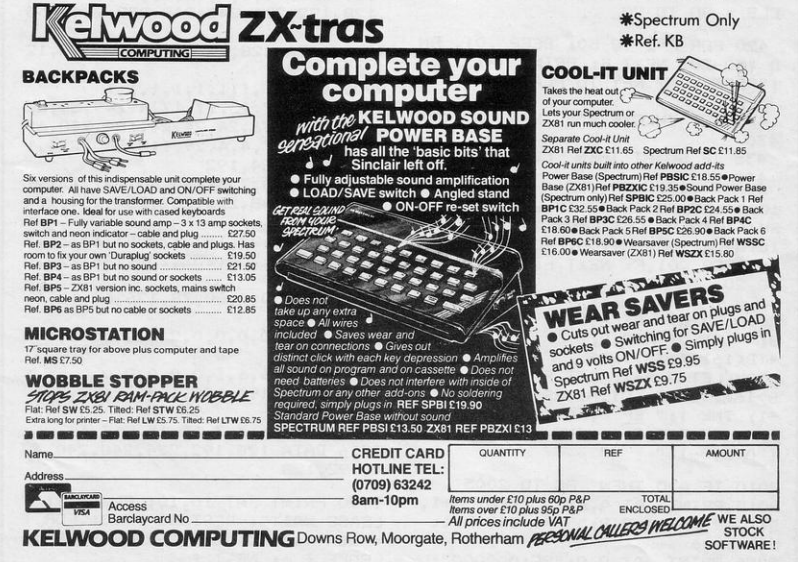

RMIDA is based on the ancient Chinese game. Four poles and a number of rungs are drawn. One, two or four people can play and each chooses one or two poles depending on the number of players. The players then take turns to place rungs on the poles, forming a ladder effect, until 10 rungs have been placed.

The computer then draws a path from the star at the bottom to one of the letters at the top by going along any rung until it reaches the end. The letter at which it finishes is the winner.

Armida was written for the 16K ZX-81 by Timothy England, of Worksop, Notts. **NDIKINA** 

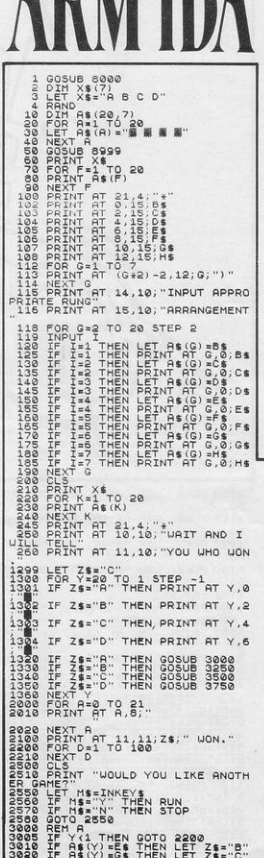

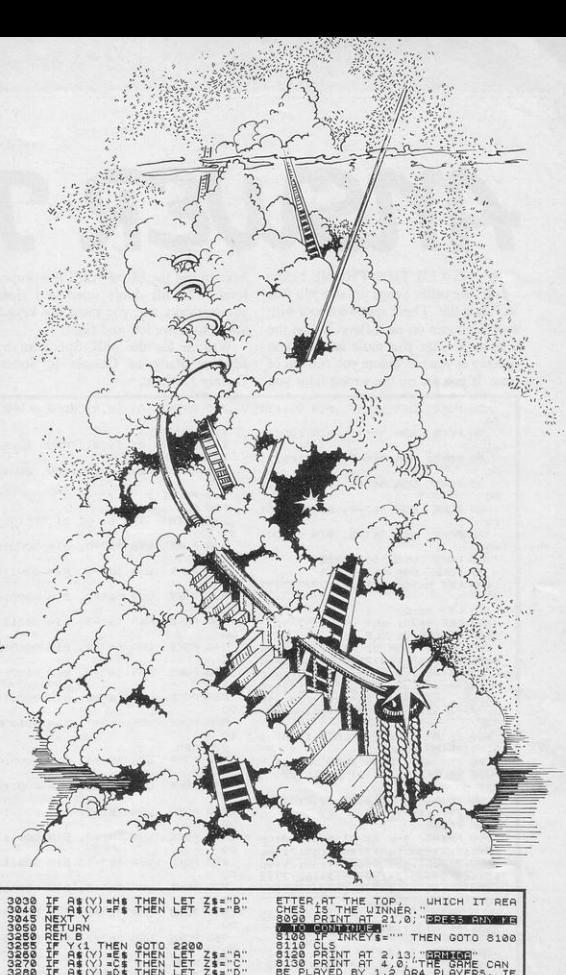

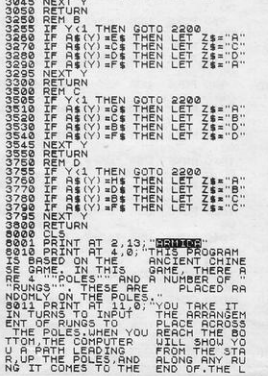

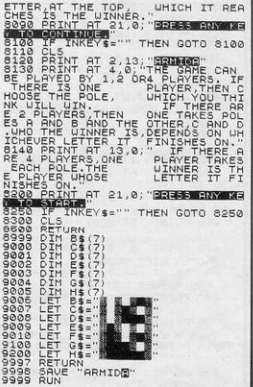

# ANSWER THE PH

NSWER THE 'PHONE before have to use the lift to reach the proper six telephones on each floor. When the and 8 to move left and right. telephone rings you must answer it as quickly as you can before you run out of time. If you are on the wrong floor you County Durham.

the caller hangs up and you lose level. The lift doors open and close a life. There are two floors with automatically and you must use keys 5

Written for the 48K Spectrum by Michael Batty of Chester le Street,

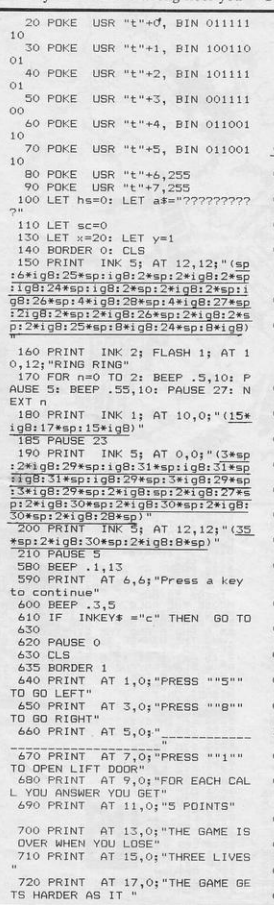

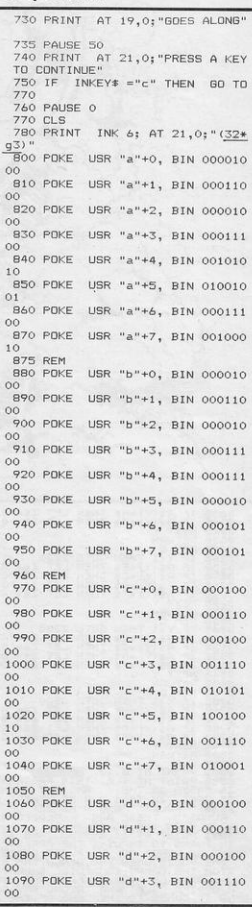

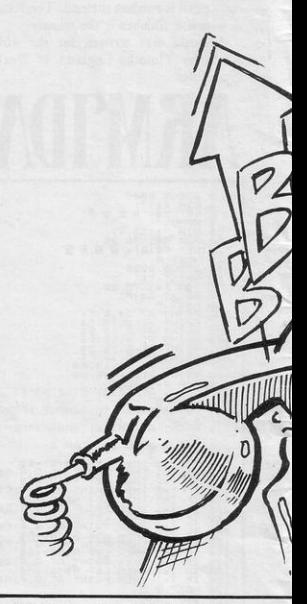

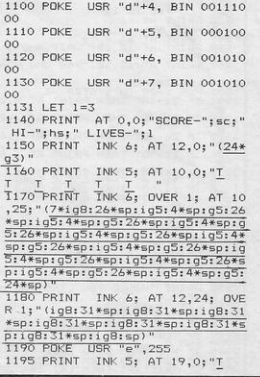

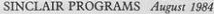

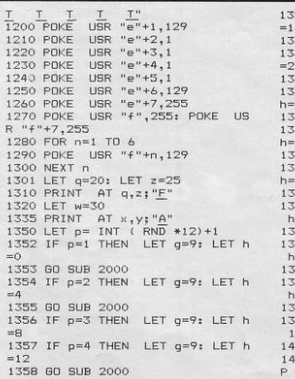

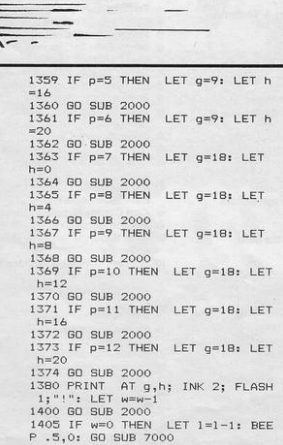

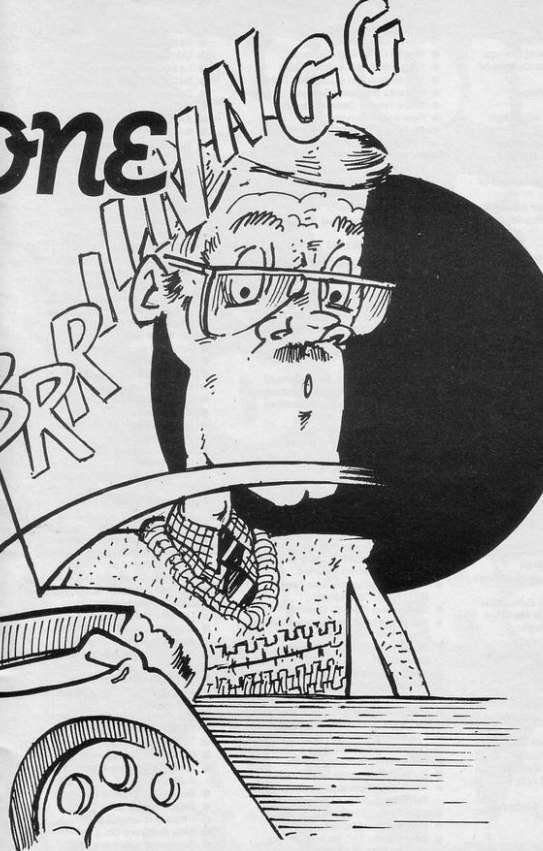

ラーバー

 $\overline{\phantom{a}}$ 

I

 $\overline{\mathbf{r}}$ 

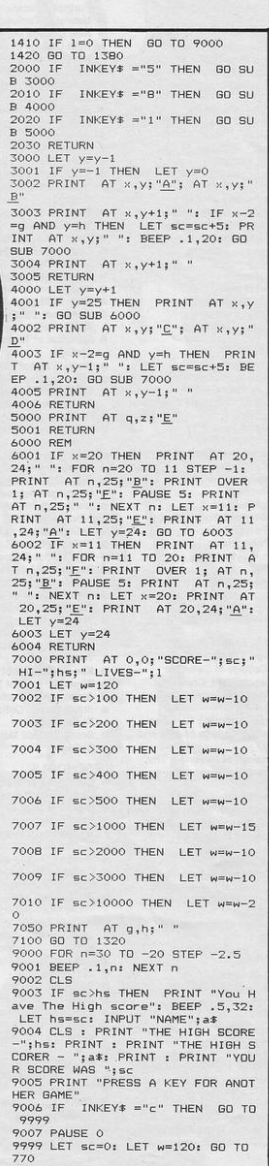

- 
- University of Leicester, Department<br>
University of Leicester, Department<br>
The Finance & Estates Officer,<br>
University College of Swansea<br>
University of East Anglia, School of<br>
University of East Anglia, School of<br>
Biologici
- 
- o
- London
- 
- London<br>
Mestfield College, Department of<br>
Zoology, University of London<br>
School of Physics, University of<br>
Newcastle upon Tyne<br>
Oxford University Computing
- Service
- Service<br>The University of Warwick<br>University of Aberdeen, Department<br>of Geography<br>The University of Sussex<br>University of Bristol<br>Heriot-Watt University Dept. of Civil<br>Heriot-Watt University Dept. of Civil
- 
- 
- Engineering<br>The New University of Ulster  $\bullet$
- 
- 
- 
- The University of Strathclyde<br>The University of Southampton<br>University of Liverpool<br>The University of Aston in Birmingham
- ö **University of Keele**
- **University of Surrey** e
- University College of London<br>The University of Dundee, Microcomputer Centre

### **POLYTECHNICS**

- ø **Thames Polytechnic**
- Polytechnic of the South Bank
- Coventry (Lanchester) Poly<br>Dept. of Applied Chemistry Coventry<br>(Lanchester) Poly
- Newcastle upon Tyne Poly
- **Manchester Polytechnic**
- é Hatfield Polytechnic Dept. of Psychology
- The Polytechnic
- Leeds Polytechnic
- **Kingston Polytechnic**
- **City of Birmingham Polytechnic** Middlesex Polytechnic
- **Plymouth Polytechnic**
- Portsmouth Polytechnic
- ĉ
- Ulster Polytechnic<br>Liverpool Polytechnic o

#### **COLLEGES**

- Chelsea College, University of London
- Guildford C.C. of Technology
- Kings College, London
- **University College of Swansea** ö **Statistics Department, Computer<br>Centre Building, University College** of Swansea
- Nene College, Computer Services<br>Cambridgeshire College of Arts and ¢
- Technology London Borough of Havering, The **Principal Havering Technical** College
- 
- College<br>
Blackpool and Fylde College<br>
Jordanhill College of Education<br>
Bromley College of Technology<br>
Guildford County College of
- 
- Technology<br>Kilmarnock College
- 
- e
- Wearside College of F. Education<br>Wearside College of F. Education,<br>Dept. of Electrical & Mining Newark TC School/College
- National College of Agricultural
- Engineering ö **Bradford & Ilkley Community**
- College
- 
- 
- Coldsmiths College<br>College of Arts & Technology<br>Head Craft, Design & Tech.<br>South London College
- St. Columbus College
- Robert Gordon's Institute of
- Technology<br>Chelmer Institute of Higher
- Education ×
- Southwark College, Maths/Physics **Department**
- **Newark Technical College**

 $\overline{6}$ 

Matlock College of Higher Education

Harlington Upper School<br>Heath Comprehensive School<br>The High School Ballynahinch<br>Bishop Hedley High School<br>Ciwyd Lea School

Monks Dyke High School<br>
Minks Dyke High School, Bath<br>
The Godolphin & Latyner School<br>
Frances Bardsley School<br>
Frances Bardsley School<br>
9 Shaw House Comprehensive<br>
St. Paul: Way School<br>
15 Ste Paul: Way School<br>
I Dathcroft

**Digmore Comprehensive School**<br>Brakenhale School<br>Oxford International Business

**GOVERNMENT DEPARTMENTS** 

**Hertfordshire County Council** 

**Advisory Unit for Computers** 

The Director of Finance

Leicestershire County Council

Administration, Cambridgeshire

**County Council**<br>The National Institute for Medical

Department of the Environment

Kent County Council Education

**Basildon Council Accounts** 

**Department of Electrical Eng.** 

**College of Further Education** 

City of Newcastle upon Tyne

**Hampshire County Council** 

**Cambridgeshire Education Committee**<br>Metropolitan Borough of Gateshead

**Education Committee** 

**Education Services** 

Strathclyde Regional Council,

**County Borough of Sunderland** 

Kent County Council<br>Nottinghamshire County Council<br>Basildon District Council

**Buckinghamshire County Council,** 

**Cleveland Education Committee** 

Guisborough Teachers Centre<br>Metropolitan Borough of Rochdale,<br>Education and Training Centre

**Leicestershire Education Committee** 

Department of Industry & Trade<br>Leicester Info. Tech. Centre<br>Solihull Education Department

**Training Services Division** 

**Powys County Council** Formation Technology Centre<br>East Berkshire Health Authority<br>Devon County Council Ed. Comm.<br>Mid Surrey Health Authority<br>Epsom District Hospital

Technology

Council

Authority

Council

Programs

Council

**Authority** 

Unit

**Skill Centre Training Agency** 

Manpower Services Commission.

**Scottish Council for Educational** 

**Chayd County Council<br>Norfolk Education Committee<br>Agricultural & Food Research** 

Mid Glamorgan County Council

**West Midlands Regional Health** 

Scottish Community Education

**Birmingham Social Services** 

**Microelectronics Education** 

Doncaster Metropolitan Borough

**United Kingdom Atomic Energy** 

If Way, Watford, HERTS WD2 4YY, TEL: (0923) 48222 TELEX: 948024

Greater London Council

The Scottish Adult Basic Education

**Kent County Supplies Centre** 

**London Borough of Barnet** 

**Education Department** 

**Building Research Establishment** 

**Devon County Council Committee,** 

**Monks Dyke High School** 

٠

ō

ö

 $\bullet$ 

 $\bullet$ 

 $\bullet$ 

 $\ddot{\phantom{a}}$ 

 $\bullet$ 

ø

 $\bullet$ 

è

 $\bullet$ 

 $\bullet$  $\ddot{\bullet}$ 

ö

 $\bullet$ 

 $\bullet$ 

School

Research

**Department** 

Department

**Ministry of Defence** 

**Department of Trade** 

**Hampstead School** 

 $\begin{tabular}{l|c|c} \textbf{ComPARIES} & \textbf{Combridge Applied Microsoft} \\ \textbf{C}} & \textbf{Combridge Appiled Microsoft} \\ \textbf{• A symmetric Systemes.} & \textbf{A} & \textbf{A} & \textbf{S} & \textbf{S} & \textbf{C} \\ \textbf{•} & \textbf{A} & \textbf{A} & \textbf{B} & \textbf{B} & \textbf{C} \\ \textbf{•} & \textbf{B} & \textbf{A} & \textbf{B} & \textbf{B} & \textbf{C} \\ \textbf{•} & \textbf{A} & \textbf{A} & \textbf{B} & \textbf{B} & \textbf{$ 

Sottwate<br>
Argonaut Systems<br>
Integrex Ltd<br>
British Telecommunications<br>
B.T. Research Labs Accounts<br>
Windsor Wine Supplies

Ibbotsons Design Software<br>H.C.C.S. Association Ltd

Steele Microsystems Ltd<br>The Television Centre

**Display Distribution Ltd** 

**Spencer Source Trading** 

**Education & Microtech Unit** 

**British Telecom Enterprises** 

M.S. Simnett Computers Ltd

Eastern Region Info. Centre<br>The Video Palace

**Custom Video Productions<br>BBC TV South** 

**Kellogg Company of Great Britain** 

The British Library<br>Walter Computer Systems<br>Standard Telecommunications

Granada Computer Services Ltd

Applied Systems Knowledge Ltd

Robot Technology Ltd<br>British Shipbuilders (Training, Ed. &

**Boston Computers Handelsges** 

**United Kingdom Atomic Energy** 

**British Aerospace Public Ltd** 

Plessey Avionics & Comm.<br>Elite Software Co. Ltd

**Computer Advisory Unit,** 

**Digital Equipment Scotland Ltd** 

**Edward Davies Chemical Labs.** 

Edward Davies Chemical Labs.<br>Pyramid Services Ltd<br>Philips Research Laboratories<br>Kingsway-Princeton College<br>Microtronix S.A.R.L.

Thomas Law Associates<br>Transvideo Productions Ltd

Dash Electrical & Electronic

North Wales Newspapers Ltd<br>Janssen Pharmaceutical Ltd<br>National Coal Board

**John Elmer Office Equipment** 

**Central Electricity Generating Board** 

Guernsey Computers Ltd<br>Currah Computer Components Ltd

Aaken Engineering

Octocon Data

The Electricity Council<br>Triptych Publishing Ltd<br>ZX Data

Five Ways Software Ltd<br>Edeta Ltd

Communications Ltd<br>Cogwell, Cornick Associates<br>Ashfield Project Centre<br>Andrew Shyte & Son Ltd

Fisons Pharmaceuticals,<br>Pharmaceutical Division<br>Information Technology Marketing

**Jannerlow Ltd** 

**Molspin Ltd** 

**Northern Gas** 

Microstore

Lasermation

Laboratories Ltd

**Cipher Systems and** 

Acornsoft

Safety) Ltd

Authority

Fisher Controls Ltd

Salam Group Ltd

**Chelmer-Institute** Intec (Inverciyde) Ltd **Universal Sonar Ltd** 

Timex Corporation<br>Robot Technology Ltd

 $11d$ 

ö

 $\bullet$ 

 $\bullet$ 

 $\bullet$ 

 $\bullet$ 

 $\bullet$ 

ø ö

**Services** 

Micronet

**BBC Publications** 

**Rosville Timothy Ltd** 

Laser Creations Ltd

 $\bullet$  $\bullet$ 

c

è

e **M.E. Electroncis** 

- -
- Wakefield District College<br>
Ramsley College of Technology<br>
The College of St. Paul & St. Mary<br>
Thanet Technical College<br>
Dallymena Technical College<br>
Cannock Chase Technical College<br>
Cannock Chase Technical College Lancaster & Morecambe College of
- **Further Education**
- 
- Future Louisian<br>
Uxbridge Technical College<br>
New College Or Higher Education<br>
Bath College of Higher Education<br>
North Trafford College<br>
Dept. of Educational Resources
- 
- Southampton College of Higher Education
- Equinomouth and Poole College of<br>Further Education<br>Harrow College of Higher Education<br>Southall College of Technology<br>Shirecliffe College
- 
- 
- 
- Southwark College Dewsbury & Batley Technical & Art
- 
- College<br>Tresham College ×
- 
- 
- Ware College<br>
Thurrock Technical College<br>
Chicklade College, Dept. Science & Technology<br>Redbridge Technical College<br>South Thames College
- 
- York College of Arts & Tech<br>Somerset College of Arts &  $\bullet$  $\bullet$
- Technology<br>Borough of Trafford, North Trafford
- $\bullet$ College
- North Trafford College
- **Thurrock Technical College**<br>Thurrock Technical College, ø **Computer Department**
- **Fairham Community College**
- é Mid College of Higher & Further Education
- ė **East Ham College of Technology** ٠
- Seale-Hayne College<br>Homerton College  $\bullet$
- i a
- Uxbridge Technical College<br>North Oxfordshire Technical College  $\bullet$ & School of Art
- Ealing College of Higher Education<br>Welsh National School of Medicine
- ä
- ٥
- Versit was one Color of Mayor Treiacro College<br>South East London College<br>Farnborough (Sixth Form) College<br>Wigston College of Further<br>Education 'Annex'
- 
- 
- Strode's College<br>Dundee College of Education

Technology

**SCHOOLS** 

College

 $\bullet$ 

٠

e

×

e

e

Isle of Wight College of Arts and ë Technology<br>
Technology<br>
Kendal College of Further Education<br>
Wigan College of Technology<br>
Chippenham Technical College

South Devon College of Arts &

Camborne School of Mines<br>Longton High School<br>Berry Hill High School

Camborne School of Mines

**Management Department** 

Queen Philippa's School<br>Carter Lodge School

Mead Vale Primary School

Imberhorne School<br>Newham School for the Deaf

Billericay School<br>Exeter School Computer

Vincent Thompson High School

The Lavinia Norfolk Unit<br>St. John's C of E Primary School<br>St. Peter's High School

St. Peter s High School<br>Rock Ferry High School<br>Stoke on Trent Language Centre<br>Connah's Quay High School

**Buckhurst Hill County High School** 

**BRITISH MICRO** 

**School of Physics** 

Ashfield School

All Hallows School

St. Aubyn's School

**Dorcan School** 

Department

A HEGOTRON GROUP COMPANY, Unit Q2, P

Beaumont School

**Clarendon School** 

South Shields Marine & Technical

# GRAFPAD<br>for Sinclair Spectrum ... Drawing into the future!

Now you too can have the benefit of drawing your own applications by the simple use of our NEW ZX Spectrum version of Grafpad!

GRAFFAD

THE GRAFPAD comes complete with Cassette Programme, Special Keyboard, Overlay, Plug, Light Pen<br>and, of course, a comprehensive manual full of tips and<br>nstructions.... all at the usual high quality expected from<br>National Mexican Constant Construction instructions all al

**STARTING UP is** simple. Connect the<br>fpad, switch on your ectrum and connect the cassette player, type<br>"LOAD" and press<br>ENTER, then start the cassette player, place<br>cassette player, place<br>the keyboard overlay,<br>and by the time you are<br>ready, the "MENU" will<br>flash on to your screen!<br>Usage? Well there is

AS MANY USES AS YOU CAN IMAGINE no time, you will be able to utilise as you<br>Think best!

> improve your skills and give u endless hours of<br>excitement!

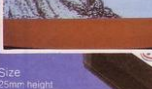

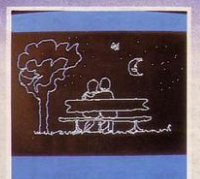

- \* Dealer inquiries welcomed
- \* Special discounts to educational authorities & government departments
- **\* Export inquiries invited**

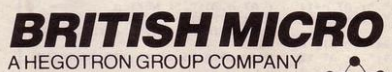

**Linit O2** Penfold Works Imperial Way, Watford, HERTS WD2 4YY TEL: (0923) 48222. TELEX: 946024

#### HOW TO ORDER

BY If you are an American Express,<br>Barclaycard, Diners Club or Access Card<br>Holder simply telephone us giving your<br>Card No., Name, Address and item(s) required and your order will be<br>despatched within 48 hours!

#### BY POST:

Simply fill in the coupon enclosing you<br>cheque/P.O. made payable to: BRITISI **ISH** MICRO or use the special section for<br>Credit Card Holders and post to the **OVERSEAS ORDERS:** lease add £10 per item ordered

Post to: BRITISH MICRO, UNIT Q2, PENFOLD WORKS, IMPERIAL WAY, WATFORD, HERTS. WD2 4YY.

d me GRAFPAD for: SINCLAIR SPECTRUM If you require details of the above<br>wrsions, please tick.

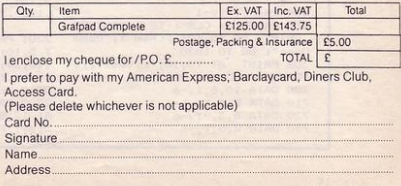

Address about must be the same as Card Holder

**TELEPHONE: (0923) 48222** 

LEAR the maze of the spiders  $\sum_{i=1}^{n} \sum_{j=1}^{n} \sum_{j=1}^{n} \sum_{j=1}^{n} \sum_{k=1}^{n} \sum_{k=1}^{n} \sum_{j=1}^{n} \sum_{k=1}^{n} \sum_{k=1}^{n} \sum_{k=1}^{n} \sum_{k=1}^{n} \sum_{k=1}^{n} \sum_{k=1}^{n} \sum_{k=1}^{n} \sum_{k=1}^{n} \sum_{k=1}^{n} \sum_{k=1}^{n} \sum_{k=1}^{n} \sum_{k=1}^{n} \$ mutant arachnid determined to  $\lambda$ , than the previous one. aged 15, of Ilford, Essex. **CANGECON** 735 FOR J=1 TD

2: RESTORE 700

10 BORDER 3: PAPER 3: INK 1: C LS : GO SUB 9000 20 LET st=1: LET lv=3 30 LET a\$="..........": GD SUB  $=1*100+1900$ 35 RESTORE 8900: FOR n=1 TO st READ 1m: NEXT n 40 LET y=19: LET x=15: LET a=2 LET  $b=15$ 50 LET g\$= SCREEN\$ (a,b) 60 PRINT AT  $a, b; "B"$ <br>70 LET  $a^* = INKEY$ 75 PRINT AT  $y_1x_3$ " "<br>80 LET  $x=x+(a\overline{x})^m$ " AND ATTR (  $y, x+1) = 41$ ) - (a\$="5" AND ATTR (y,  $x-1)=41$ 85 LET y=y+(a\$="6" AND ATTR (  $y+1$ , x)=41) - (a\$="7" AND ATTR (y- $1, x) = 41$  $90$  IF SCREEN\*  $(y, x) =$ "." THEN<br>LET  $1m=1m-1$ : BEEP .01,0<br>91 IF y=a AND x=b THEN .60 TO 300 94 PRINT AT y, x; "A"<br>96 IF 1m=0 THEN GO TO 700 97 PRINT AT a, b; g\$ 98 IF RND >.6 THEN GO TO 50 99 LET aa=a 100 LET a=a+(a<y AND ATTR (a+1<br>,b)=41)-(a>y AND ATTR (a-1,b)=4 101 IF a <> aa THEN 60 TO 105 103 LET b=b+(b<x AND ATTR (a,b  $+1$ )=41)-(b>x AND ATTR (a, b-1)=4  $1)$ 105 IF y=a AND x=b THEN GO TO 300 110 GO TO 50 300 BEEP . 2,-2: BEEP . 3,-10: BE  $EP 4, -18$ 304 LET 1v=1v-1 305 PAPER 3: CLS : IF 1v=0 THEN PRINT AT 10,10; FLASH 1; "Game Over": GO TU 1030 306 PRINT AT 10,10; "Lives: "; lv : PAUSE 0: CLS : GO TO 30 700 DATA 10,6,1,-6 710 DATA 8,5,1,-6<br>720 DATA 6,3,-1,-6<br>730 DATA 8,5,1,-6

740 FOR m=1 TO 4: FOR n=1 TO 4: READ a: BEEP .1, a: NEXT n: NEXT 750 NEXT i 755 IF st=8 THEN 60 TO 1000 756 LET st=st+1 760 PAPER 3: CLS : PRINT AT 10<br>10; FLASH 1; "Well Done"; AT 12, "Sheet No.";st; AT 14,10; "Liv  $10:$  $e s : "; 1v$ 770 PAUSE 0 780 CLS : GO TO 30 1000 DATA 4,-5,0,4,2,-5,-1,2,0,- $8, -3, 0, -1, -8, -5, -1, -3, -12, -7, -3, -5, -12, -8, -5, -3, -12, -7, -3, -1, -10$  $-5 - 1$ 1010 PAPER 3: CLS : PRINT AT 10 10; FLASH 1; "Well Done 1020 FOR n=1 TO 32: READ a: BEEP  $.4, a: NEXT n$ 1030 PAUSE 0: RUN<br>2000 PAPER 5: PRINT AT 2,10; a\$; AT 7,10; a\$; AT 14,10; a\$; AT 19,<br>10; a\$: FOR n=2 TO 7: PRINT AT n , 10; "."; AT n, 20; "."; AT 12+n, 10<br>; "."; AT 12+n, 20; "."; AT 6+n, 15; .": NEXT n: RETURN 2100 PAPER 5: PRINT AT 2,5; a\$;<br>AT 7,5; a\$; AT 14,5; a\$; AT 19,5; a #17,15;a\$; AT 14,15;a\$: FOR<br>n=2 TO 7: PRINT AT 0+n,5;"."; A<br>T 12+n,5;"."; AT 0+n,15;"."; A<br>T2+n,15;"."; AT 6+n,15;"."; AT 6<br>12+n,15;"."; AT 6+n,15;"."; AT 6 +n, 24;". ": NEXT n 2101 RETURN 2200 PAPER 5: FOR n=2 TO 5: PRIN T AT  $n_1$ 15;"."; AT  $n_1$ 10;"."; AT  $n+3$ , 20;"."; AT  $n+3$ , 20;"."; AT  $n+10$ , 20;"."; AT  $n+7$ , 10;"."; AT  $n+7$ , 10;"."; AT  $n+1$ , 3, 15;"."; AT  $n+7$ , 15;"."; AT  $n+11$ , 15;"."; AT  $n+14$ , 15;"."; AT  $n+14$ , 15;"."; 2201 PRINT AT 2,10; a\$ (TO 5); A T 5, 10; a\$; AT 9, 10; a\$; "."; AT 12  $10: a$ \$: AT 16, 10; a\$; "."; AT 19, 1  $0;$ a $*($  TO 5) 2202 RETURN 2300 PAPER 5: PRINT AT 2,8;a\$; AT 12,8;a\$; AT 19,15;a\$; AT 10,1 5:a\$: FOR n=3 TO 11: PRINT AT n

2400 PAPER 5: PRINT AT 2,10; a\$: AT 7, 10; a\$; AT 14, 10; a\$; AT 19, 10; a\$; AT 5, 4; a\$; AT 16, 4; a\$; AT 5, 17; a\$; AT 16, 17; a\$: FOR n=2 T<br>0 7: PRINT AT n, 10; "."; AT n, 20<br>;"."; AT 12+n, 10; "."; AT 12+n, 20 .": NEXT n 2401 FOR n=6 TO 15: PRINT AT n. 4;"."; AT n,13;"."; AT n,17;".";<br>AT n,26;".": NEXT n: RETURN 2500 LET a\$=a\$( TO 5): PAPER 5: PRINT AT 2,13; a\$; AT 6,13; a\$: P<br>RINT AT 19,13; a\$; AT 15,13; a\$; AT 9,4;a\$; AT 13,4;a\$; AT 9,22;a  $\pm \cdot$  of  $13,22;$ a\$ 2501 FOR n=3 TO 5: PRINT AT n.1 230' PUR FIRE 11 01 PERINT RETTLE 11 PAPER 12<br>
33' "," AT 13+n, 17;"," AT 13+n, 13;"<br>
"," AT 13+n, 13;"," AT 7+n, 4;","<br>
"," AT 13+n, 13;"," AT 7+n, 22;"," AT<br>
T 7+n, 26;",": NEXT n: PRINT AT<br>
11, 85a\$;a\$;a\$;a\$: FOR n=7 TO INT AT n.15:".": NEXT n 2502 RETURN 2600 PAPER 5: FOR n=5 TO 16: PRI NT AT n, 13; "."; AT n, 17; ".": NE<br>XT n: PRINT AT 10, 4; a\$; AT 10, 1 7; a\$; AT 5, 13; a\$ ( TO 5); AT 16, 1 3;a\*( TO 5): FOR n=2 TO 5: PRINT AT n, 15; "."; AT 14+n, 15; ".": N **EXT** n 2601 RETURN 2700 PAPER 5: PRINT AT 6,10; a\$; AT 14, 10; a\*; AT 10, 7; a\*; AT 10,<br>10; a\*; AT 10, 14; a\*: FOR n=1 TO 1 9: PRINT AT n, 15; ". ": NEXT n: F<br>OR n=6 TO 14: PRINT AT n, 10; ". " ; AT n, 20; ". ": NEXT n<br>2701 RETURN 8900 DATA 65, 89, 79, 86, 131, 83, 53, 66 9000 DATA 56, 56, 16, 124, 16, 40, 68, 9005 DATA 73, 42, 28, 127, 28, 42, 73, 9010 RESTORE 9000: FOR n= USR "a<br>" TO USR "b"+7: READ a: POKE n, a: NEXT n: RETURN

,8;"."; AT n,17;"."; AT n+8,15;"<br>."; AT ñ+8,24;"."; AT n−1,20;"."<br>; AT n+8,12;("." AND n>3): NEXT

2301 RETURN

S THE NAME suggests, this is an animation program which depicts two figures playing tennis. Although the perspective of the court is slightly wobbly the idea is interesting and it is a good example of animation.

Tennis Animation was written for the 16K Spectrum by Calvin Reid of Kirkwall, Orkney.

ANIC AXE was written for the issue one or two 16K Spectrum by Carl Thompson, aged 13, of Hessle, N Humberside. Avoid the axe which homes-in on you and try to survive for as long as possible. The keys to use are Q and A for up and down and O and P to move left and right. You can also move diagonally because the program uses the 'IN' function.

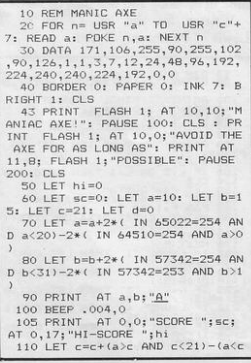

10 GO SUB 9000: LET h1=57: LET  $hr=70$ : LET  $sl=12$ : LET  $sr=8$ 15 LET v=0: LET t=0: LET a=13:

LET b=4: LET c=11: LET d=24<br>20 LET g=110: FOR f=103 TO 53<br>STEP -5: PLOT g,f: DRAW 0,-15: L<br>ET g=q+2: NEXT f<br>30 FOR f=0 TO 15 STEP 5: PLOT

t 10, 103-f : DRAW 20,-50: NEXT f

40 PLOT 12,88: DRAW 190,0: DRA 24,-50: DRAW -190,0: DRAW -24, 50

41 PLOT 22,67: DRAW 70,0: DRAW -1 0,20 : DRAW 24,-49 42 PLOT 212,67 : DRAW -70,01 OR

AW -10,20: DRAW 24,-49 44 PRINT AT a, b; "A"; AT a+1, b

 $\frac{B''}{45}$  PRINT AT  $c, d; "E";$  AT  $c+1, d$ 

; "<u>D</u>": PAUSE 5  $47$  PRINT AT  $a,b;"E"$ ; AT  $a+1,b$ 

 $; "EF"$  -  $"$  -  $"$  -  $"$  -  $"$  -  $"$  -  $"$  -  $"$  -  $"$  -  $"$  -  $"$  -  $"$  -  $"$  -  $"$  -  $"$  -  $"$  -  $"$  -  $"$  -  $"$  -  $"$  -  $"$  -  $"$  -  $"$  -  $"$  -  $"$  -  $"$  -  $"$  -  $"$  -  $"$  -  $"$  -  $"$  -  $"$  -  $"$  -  $"$  -  $"$  -  $"$  -  $"$ 48 PAUSE 5: BEEP . 01.0: PRINT

AT  $a$ ,b;" $A''$ ; AT  $a+1$ ,b;" $B''$ <br>50 FOR  $n=36$  TO 190 STEP sl: PL

0T n.50+hl\* SIN (n/235\* PI

n/235\* PI )  $55$  IF  $n>170$  THEN PRINT AT  $c$ , 55 IF n>170 THEN<br>d; "<u>6";</u> AT c+1,d; "H"<br>+=1 THEN GO TO 58 57 IF h1<65 AND n>160 AND t=0 THEN LET  $d=d-1$ : PRINT AT  $c, d$ ;<br>  $\frac{C}{38}$  "; AT c+1,d; "<u>D</u> ": LET t=1<br>  $58$  IF t=0 THEN  $60$  TO 60 59 IF hl  $>72$  AND n  $>160$  AND t=1 THEN LET  $d=d+1$ : PRINT AT  $c$ , $d-1$ ;" C"; AT c+1,d-1;" D": LET t=0 60 NEXT n 62 PAUSE 5: PRINT AT c,d;"<u>C</u>";<br>AT c+1,d;"<u>D</u>": BEEP .01,0<br>65 LET hi= RND \*26+57: LET sl= RND \*16+4 70 FOR n=190 TO 44 STEP -sr: P **TENNIS**  $\begin{bmatrix} \text{RND} & \text{*16+4} \\ \text{70 F} & \text{rofr} & \text{n=190} \\ \text{LOT } n,40+hr & \text{SIN} & \text{(n/255* PI)} \\ 72 \text{ PLOT} & \text{OVER } 1; n,40+hr & \text{SIR} \end{bmatrix}$ 72 PLOT OVER l;n,40+hr• SIN (  $n/255*$  PI ) 74 IF  $n \leq 64$  THEN PRINT AT  $a, b$ <br> $i''E''$ ; AT  $a+1, b$ ; "F"  $'E''$ ; AT  $a+1,b$ ;  $''E''$ <br>76 IF  $v=1$  THEN GO TO 78 77 IF  $hr(73$  AND  $n(60$  AND  $v=0$  T<br>HEN LET  $b=b+1$ :  $PRINT$  AT  $a,b-1$ : LET  $b=b+1$ : PRINT AT  $a,b-1$ ;  $A$ "; AT  $a+1$ ,  $b-1$ ; "  $B$ ": LET  $v=1$ 78 IF  $v = 0$  THEN GD TO BO 79 IF  $hr > 85$  AND  $n \leq 60$  AND  $v = 1$  T<br>HEN LET  $b = b - 1$ ; PRINT AT  $a, b : "A$ EN LET  $b = b - 1$ : PRINT AT  $a, b; \underline{v}$ <br>"; AT  $a + 1, b; \underline{v}$  ": LET  $v = 0$ 80 NEXT n 82 PAUSE 5: PRINT AT a,b; "A"; a+1,b; "B": BEEP .01,0 83 PLOT  $22,67$ : DRAW 70,0 85 LET hr= RND \*30+65: LET sr= RNO •16+4 87 PLOT 12,88: DRAW 190,0 90 GO TO 50 9000 FOR f=1 TO 8: FOR g=0 TO 7: READ a: POKE USR CHR\$ (143+f) +9,• : NEXT g: NEXT f: RETURN 9010 DATA 0.0.24, 24, 255, 56, 92, 92 , 92, 154, 153, 148, 212, 210, 18, 27

52 PLOT OVER l;n,SO+hl• SIN (

9020 DATA 0,0,24,24,8,28,58,58,5 8, 89, 153, 41, 43, 75, 72, 216<br>9030 DATA 3, 3, 25, 25, 255, 62<br>, 92, 152, 152, 148, 20, 18, 18, 2 9040 DATA 192, 192, 152, 152, 72<br>58, 58, 58, 25, 25, 40, 40, 72, 72, 2

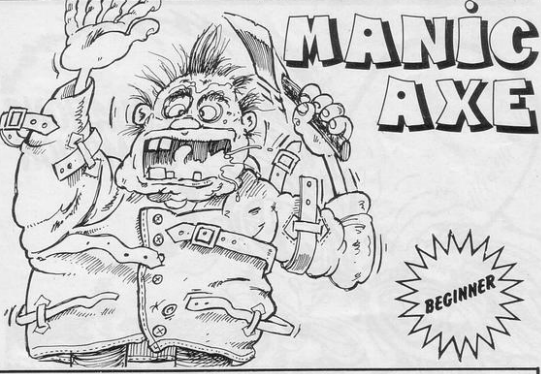

 $AND \in \geq 0$  $120$  LET d=d+(b>d AND d(31)-(b(d  $AND$   $d > 0$ )<br>130 PRINT  $INK$  6: AT  $c, d: "B"$ : I

NK 2; AT c, d+1; "C<br>140 BEEP .004.2

 $150$  LET  $sc=sc+1$  $160$  IF a=c AND b=d OR a=c AND b •d+I THEN GO TO 300

170 PRINT AT a, b; " "; AT c, d; "

180 GD TD 70 300 CLS : BEEP 1,-30: FOR n=0 T<br>0 7: BORDER n: PAUSE n+1: BEEP . 7: BORDER n: PAUSE n+1: BEEP . 004,n: NEXT n: BORDER O

 $310$  IF sc  $>$ = hi THEN PRINT "IN PUT YOUR NAME": INPUT n#: LET hi  $=$ sc

320 CLS : PRINT : PRINT : PRINT n≸;" HOLDS THE HIGH SCORE": PR<br>NT "YOU SCORED ";sc;" THAT TIME<br>: PRINT : PRINT "ANOTHER GO? (Y. Nl''

330 POKE 23658, 0: IF INKEY\$ =" THEN GO TO 330<br>340 IF INKEY\$ =  $INKEY$ = "y" THEN CLS :$ 

GO TO 60 INKEY\$ ="n" THEN STOP

360 GO TO 330

**S**PACECRAFT carrying deadly<br>plutonium waste attempt to land<br>on a moving platform which you <sup>p</sup>lutonium waste attempt to land on a moving platform which you control. As the craft can travel in only one direction you must guide the platform so that a safe landing occurs. If the ship misses the platform it will crash and the wreckage of the spacecraft will build up. Should the wreckage reach the platform the game will end. Enter a skill level from 1-4, I being easy, and then you will be ready to play.

P

 $\blacksquare$ 

BEGINNER

Plutonium was written for the 1K ZX-81 by S Huggins of Northampton.

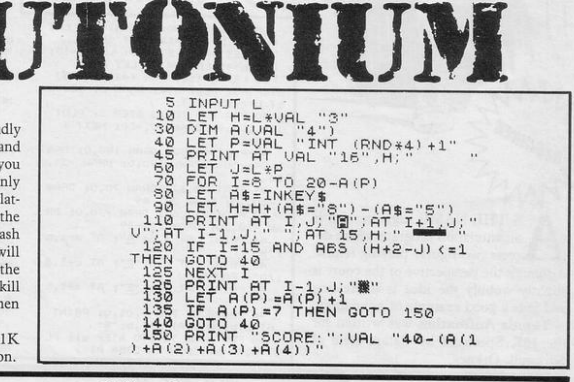

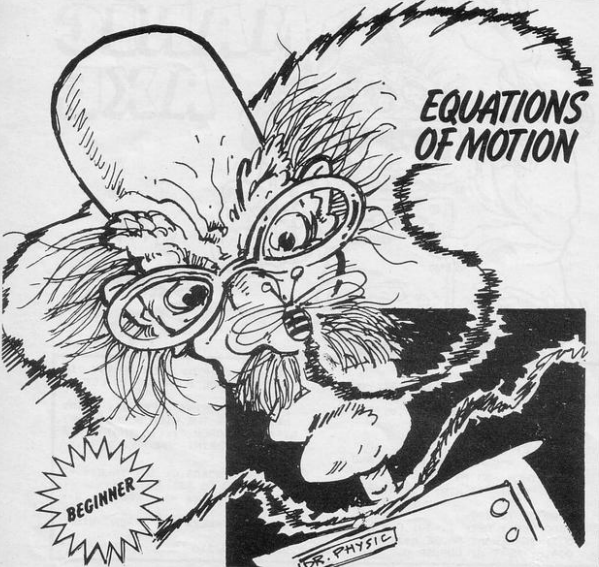

**EXECUATIONS OF MOTION is a**<br>short program which can be used<br>by physics students to solve by physics students to solve problems using the four equations. Choose the unknown you wish to find and then enter three known values. The computer selects the appropriate equation and the form the equation must take and gives the unknown answer. Values must be cmered in SI units, i.e., velocity in M/S, acceleration in M/S<sup>2</sup>, time in seconds and distance in metres.

山脉 144111

Written for the IK ZX-81 by T Lewis of Pembroke, Dyfed.

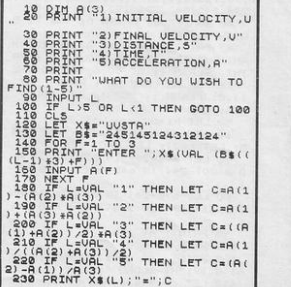

**ILY THROUGH** one of two caverns to collect jam hidden in the tunnels. Use the cursor keys to steer through the caverns and try to maintain control of the helicopter as it is blown about. The score is recorded each time the jam is collected and, as one route is more difficult, the points are awarded accordingly.

Jam Search was written for the 16K Spectrum by M Bradford of Heywood, Lancs.

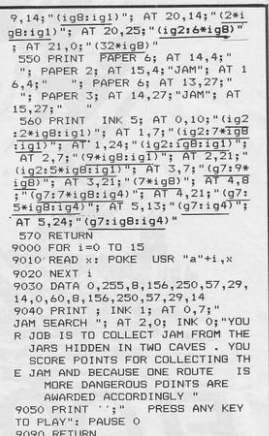

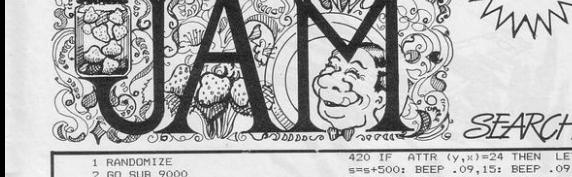

- BORDER 1 **CLS**
- 8 LET h=0
- $9$  LET  $\leq 0$ 40 LET y=6: LET x=15
- 50 GO SUB 500
- 60 IF s>h THEN LET h=s
- INK 1; AT y, x; "A" 100 PRINT 110 BEEP .005.50
- 120 PRINT INK 1; AT  $y, x$ ; "B"
- 120 PEEP .005,51<br>140 PRINT AT y, x, "<br>170 LET b= INT (RND \*30-15)
- 
- 
- 180 IF b>10 THEN LET x=x+1<br>190 IF b<-10 THEN LET x=x-1
- 210 LET  $x=x+$ ( INKEY\$ ="8")-( IN
- $KEY$  =  $mgn)$
- 220 LET  $y=y+(1NKEYF = "6")-(1NKEYF = "7" AND y>6)$
- 250 GD TD 350

INK O: CLS

EP .005,20

 $s/2$ : 60 TO 50

ER 2; INK 6;"

.005, n: NEXT n

 $20.$ 

FP

GO TO 40

- 340 PRINT AT 5,11; INK 0; PAP<br>ER 2; "YOUR DEAD"; AT 7,5; PAPER<br>3; "PRESS ANY KEY TO PLAY": BEEP
- 2..5: PAUSE 0: PAUSE 0: CLS : GD  $\overline{10}$  9
- 350 PRINT AT 0,2; "SCORE="; s; A<br>T 0,20; "HiSCORE="; h
- 400 IF ATTR (y, x)=60 THEN 60 TD 340
- 410 IF ATTR  $(y, x) = 16$  THEN LET s=s+50: BEEP .09,13: BEEP .09,1
- 4: BEEP . 09,13: BEEP . 05,10: BEE  $.05,10:60$  TO 10

10 LET hs=0: PAPER 5: BORDER 5

20 FOR  $n =$  USR "a" TO USR "c"+ 7: READ a: POKE n, a: NEXT n 30 DATA 60,126,126,66,90,90,90  $(30) - (-1)$ <br>  $60$  LET a= ATTR  $(1, y+1)$ <br>  $70$  IF a=41 THEN LET s=s+1: BE

BO IF a=56 THEN GO TO 110 90 PRINT AT 1, y+1, "B"; AT 0, y<br>"A": FOR n=1 TO 2: PRINT AT<br>0, RND \*30; PAPER 7;" "; AT 21<br>RND \*30;" ": NEXT n: PRINT A

21, RND \*31; PAPER 5; INK 1; "C 100 LET 1= USR 3280: BEEP .005,

110 PRINT AT 0, y; FLASH 1; PAP ER 2; INK 6;" "; AT 1, y;"<br>FLASH 0: FOR n=20 TO -20 STEP

.75: BEEP .01, n: NEXT n<br>120 PRINT AT 0,0; PAPER 2; INK 120 PRINT NU V.V; PEOPLE": I<br>7;"YOU RESCUED ";s;" PEOPLE": I<br>"s>hs THEN LET hs=s: PRINT AT<br>1,0; PAPER 1; INK 7;"A NEW HIGH<br>SCORE !!!": FOR n=-20 TO 20: BE

130 PRINT AT 3,0; PAPER 6; INK

0; "The current hiscore is "the<br>; AT 21,0;" PRESS ANY KEY FOR AN<br>OTHER GAME ": PAUSE 0: PAUSE 0:

#### 14: BEEP . 09, 15: BEEP . 09, 16: BE .05,17: BEEP .05,17: BEEP .05 EP ,17: 60 TO 10<br>490 GO TO 100

500 FOR 1=0 TO 7: PRINT ; INK 4 ; AT i, 0; "(ig1)"; AT i, 31; "(ig2) NEXT

" NET  $i$  , where  $i$  is the set of  $\overline{a}$  is the set of  $\overline{a}$  is  $\overline{a}$  is  $\overline{a}$  if  $\overline{a}$  is  $\overline{a}$  is  $\overline{a}$  if  $\overline{a}$  is  $\overline{a}$  if  $\overline{a}$  is  $\overline{a}$  if  $\overline{a}$  is  $\overline{a}$  if  $\overline{a}$  is  $\overline{a$ 530 PRINT INK 4; AT 15,0;"(4\*)

(8)"; AT 15,12;"(ig2:ig8)"; AT 1<br>5,17;"(10\*ig8)"; AT 15,30;"(2\*ig  $\frac{1}{3} \begin{pmatrix} 1 & 0 & 0 \\ 0 & 1 & 1 \\ 0 & 0 & 0 \\ 0 & 0 & 0 \\ 0 & 0 & 0 \\ 0 & 0 & 0 \\ 0 & 0 & 0 \\ 0 & 0 & 0 \\ 0 & 0 & 0 \\ 0 & 0 & 0 \\ 0 & 0 & 0 \\ 0 & 0 & 0 \\ 0 & 0 & 0 \\ 0 & 0 & 0 & 0 \\ 0 & 0 & 0 & 0 \\ 0 & 0 & 0 & 0 \\ 0 & 0 & 0 & 0 \\ 0 & 0 & 0 & 0 \\ 0 & 0 & 0 & 0 & 0 \\ 0 & 0 & 0 & 0 & 0 \\$ 

 $\begin{array}{cccc} 540 \text{ FOR} & 1=17 & 70 & 201 & \frac{\text{V}\text{F}1\text{R}\text{P}}{\text{R}1\text{N}1} & \text{1}\text{N} \text{K} \\ 4_1 & \text{AT} & 1,0; & (144 \text{ kg})^2 & 1 & \text{N}\text{K} \text{N} & 1 \text{N} \text{K} \\ 1\text{N} & \text{1}\text{N} & \text{1}\text{N} & 4_1 & \text{AT} & 17,18 \text{y} & (974.64 \text{ kg}) \text{F} \\ 1\text{N} &$ 

 $\overline{a}$ 

APTAIN your ship using keys 5 and 8 and pick up the survivors of a storm. Avoid the icebergs, as crashing into one will destroy your ship

Shipwreck was written for the 16K Spectrum by G Creasey, of Ashford, Kent

SHIPWRECK

 $\rightarrow$ 

more

D

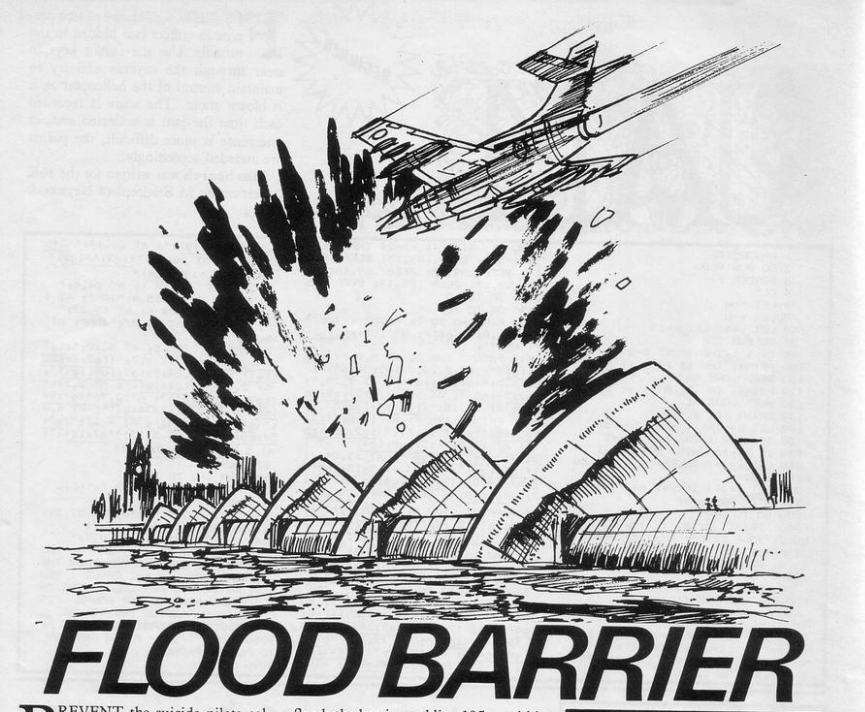

**PEVENT** the suicide pilots col-<br>iding with the barrier causing<br>flooding. Use the 'F' key to fire a<br>missile. Elood Borrien liding with the barrier causing flooding. Use the 'F' key to fire a missile. Flood Barrier was written for the 16K ZX-81 by Colin Todd of Ripon} N Yorks.

The loop at line 20 draws the barrier, while the second loop at line 50 draws the water. The missile launcher is at a fixed position and is drawn at line 80.

The next routine deals with moving the aircraft and checking, but first a random line number for the aircraft is found at line 300. To make the aircraft move, you first press a key - line 100 and the loop at line 110 moves the aircraft.

There two checks are made. First, line 130 checks to see if the aircraft has collided with the missile launcher and, if it has, a jump is made to the explosion routine at line 500. Second, line 140 checks to see if a missile has been fired; if it has, a jump to the missile routine is made.

The missile routine at line 400 moves the missile and if there is a hit  $-$  line  $430 -$  the explosion routine at line  $500$ is called. Notice that the explosion routine is used from two points in the program. Last, the routine at line 160 floods the barrier and line  $195 -$  within a loop - flashes 'GLUG'.

Things can be made more difficult by moving the missile launcher nearer to the right of the screen. To do that, substitute all occurrences of '20' in the listing with the required column num· ber. Also remove line 100 and replace with:

100 FOR  $D=1$  TO  $INT(RND*200)$ !05 NEXT D

#### Routines used

Although there are no real routines in the program, the different operations have been divided into the following sections:<br>5-80 Initialise variables Initialise variables and draw screen. 90-150 Move aircraft. 160-196 Flood barrier. 200-230 Print score. 300-310 Initialise row number of aircraft. 400-456 Fire missile. 460-470 Increase score 500-530 Missile launcher hit. Variables used C Holds row number for rising water.

- N Holds random row number along which aircraft travels.
- P Holds number of aircraft shot down.<br>X Holds column position of aircraft
- X Holds column position of aircraft.<br>V Used to hold row position of miss
	- Used to hold row position of missile.

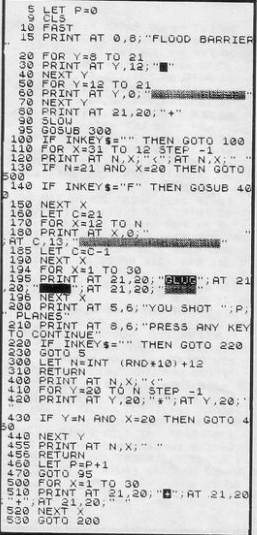

# Upgrade your 16K ZX SPECTRUM

The "CHEETAH" 32K Rampack simply plugs into the user port at the rear of your computer and increases the memory instantly to 48K.

- 
- your computer and increases the memory instantly to 48K.<br>
 Fully compatible with all accessories via rear edge connector.<br>
 No need to open computer and invalidate guarantee.<br>
 Why send your computer away and wait we **Why compatible with all accessories** via rear edge connector.<br>
• why send your computer away and wait weeks for upgrade. ONLY<br> **Why wait any longer?** £39.95

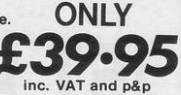

Now make your SPECTRUM and ZX81 Talk! The CHEETAH "Sweet Talker'' Just plugs into the back of the computer using

the existing power supply. Based on an allophone system you can easily program any word, sentence or phrase. Fully cased, tested, guaranteed and compatible with all accessories via rear edge connector. Complete with demonstration cassette and full instructions. No more lonely nights!

### Terrific Value at **L29.75** when ordering please quote whether Spectrum or ZX81 owner.

Also availa ble:

16K Rampack for ZX81 ...... £19.75 64K Rampack for ZX81 ...... £44.75

Prices inclu de VAT. Postage and Packing. Delivery normally 14 days. Export orders at no extra cost. Dealer enquiries welcome. Send cheque/PO now to:-

### CHEETAH MARKETING LIMITED

Dept. SP8, 24 Ray Street, London EC1. Tel: 01-833 4909

Cheetah, products available from

branches of **Joyse WHSMITH COMF AMERICAN Rumbelows** 

and all good computer shops

ROTECT the tree from the locust attack by spraying the locusts with insecticide. Press F once to fire the insecticide and again to spray the locusts. Your score varies according to the amount of tree remaining at the end of the game.

Locast

tt

DO YOU

\$="Y" THEN GOSUB 10

WANT

 $\bigcap$ 

00

 $HI = \emptyset$ 

1000 INKEY

> $\overline{v}$

D  $=1$ 

ATTERNAL  $rac{1}{4}$ AT C

Locust Attack was written for the 16K ZX-81 by Andrew Bates, of Stokeon-Trent, Staffs.

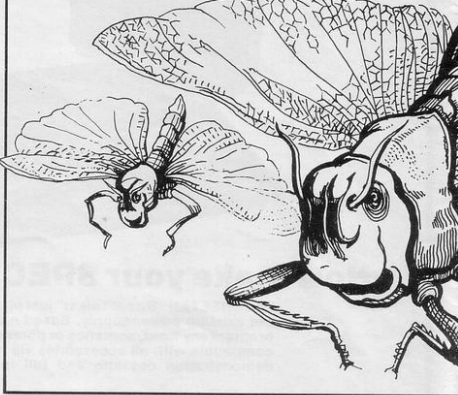

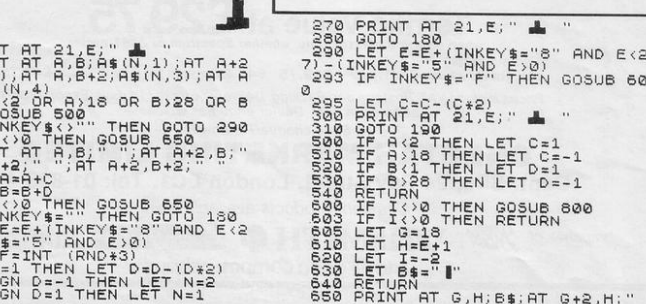

 $\frac{\mathbb{T}\mathbb{F}}{\mathbb{T}\mathbb{F}}$ inia<sup>-</sup>

269

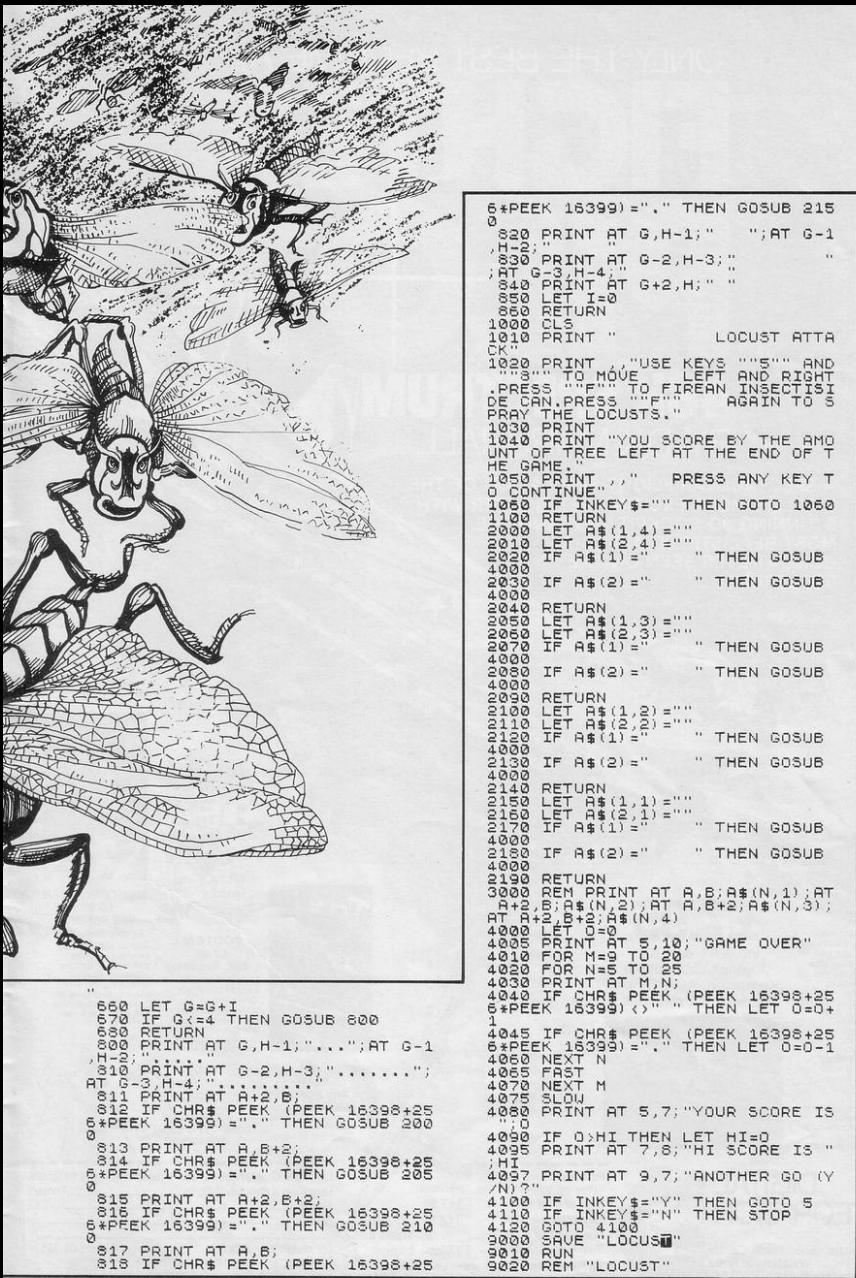

# ONLY THE BEST BECOME A.... **48K SPECTRU** BY D.K.MARSHAI

A SPECTACULAR FLIGHT SIMULATION OF THE<br>WORLD'S MOST EXCITING JET FIGHTER WITH STUNNING 3D COCKPIT VIEW AND THE **MOST REALISTIC 3D AIR-TO-AIR COMBAT EVER SEEN ON THE SPECTRUM!** 

The SUPREME SIMULATION it leaves the rest at the runway threshold.

OTHER<br>AMAZING FEATURES \* Landing and take off<br>from 4 runways plus \* Landing and take off<br>from 4 runways plus<br>steering on the ground.<br>Fully Aerobatic<br>Performance<br>\* Airfield attack by the

\* Airfield attack by<br>
enemy<br>
\* Cross winds,<br>
Turbulence and<br>
landing in fog.<br>
\* 4 Pilot ratings, 8<br>
Beacons, ground<br>
\* Artificial horizon,<br>
radd in difight<br>
\* Artificial horizon,<br>
radd and flight<br>
\* Computer radar and flight<br>computer.<br>\* ILS, Flaps, U/C and<br>system failures<br>\* 100% machine code<br>with complete<br>instructions and pilot

**1.9** inc. VAT & p. & p. Joystick Compatible (Kempston, AGF, Sinclair<br>Interface 2. Protek etc.)\*

**INTEGRATION** Watchmoor Trade Centre Watchmoor Road Camberley, Surrey GU15 3AJ

**DIGITAL** 

Selected products available from

Boots, Woolworths, H.M.V., Menzies, W.H. Smith,<br>Greens, Lasky's, Currys, Rumbelows, Selfridges, Spectrum Dealers. Video Palace, Zappo and all good computer shops

"Definitely the best simulation for the Spectrum. Crash Micro

Please send me the following games for the Spectrum Fighter Pilot 48K Night Gunner 48K Football 48K Taxi (Any Spectrum) VAT and p. & p. inclusive within UK

□ £7.95  $\Box$ £6.95 E7.95 Trade and

enquiries welcome

(Overseas inc. 55p. per cassette)

Please send to Digital Integration, Dept SP7<br>Watchmoor Trade Centre, Watchmoor Road, Camberley, Surrey GU15 3AJ

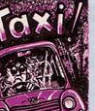

GIAL

**FOOTBALL** £7.95

**GITAL** 

**48K Spectrum** eague Analysis -<br>asy to use Pools

ediction Prediction.<br>
With 9 methods of<br>
team performance<br>
analysis - let your<br>
Spectrum guide you to<br>
your pools selection.

**FOOTBALL NALYSIS** 

**TAXI** £5.50 **Any Spectrum** 

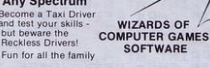

Lifetime Guarantee Cheques payable to Digital Integration I enclose a cheque/P.O. for\_ Total. Name Address.

Or debit my Access Account No. **BBBBBBBB** IA amberley (0276) 684959

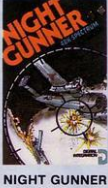

£6.95 **48K Spectrum** 

Joystick Compatible \*<br>The air battle where The air battle where<br>only aces survive<br>with enemy fighters<br>attacking from all<br>directions, guns<br>blazing, explosive 3D<br>ground attack sorties<br>and there's still the<br>flight home.

LET PHASE=1: LET SCORE=0: L ET 0•28: GO SUB 8000 2 PAPER 0: INK 7: BORDER 0: C

 $LS : LET TIME = .2$ 3 BORDER 0: PAPER 0: INK 7: P RJNT AT 2,1;~scoRE "; SCORE: PRI NT AT 4, I; "PHASE "; PHASE

8 FOR H=1 TO 70: BEEP .005, ND \*50: PLOT RND \*250, RND \*100

+-60: NEXT H 9 INt 5

10 PLOT 0,0: DRAW 97,50

- 
- 20 PLOT 255,0: DRAW -97,50<br>30 PLOT 137,50: DRAW 50,-50
- 40 PLOT 117,50: DRAW -50,-50
- :50 PLOT 70,50: DRAW -70, 15
- 60 PLOT 185,50: DRAW 70,-15
- 70 PLOT 0,50: DRAW 255,0<br>80 PLOT 127,50: DRAW 0.-
- 90 PLOT 0,40: DRAW 255,0
- 100 PLOT 0,15: DRAW 255,0
- 110 PLOT 0,14: DRAW 255,0

120 INK 5: PLOT 0,0: DRAW 0, 175 : DRAW 255, 0: DRAW 0,-175: DRAW

-255,0<br>125 FOR L=1 TO 14: FLASH 1: PR] NT INK RND  $*6+1$ ; AT  $L$ , D; " $*$ ": N EXT L: FLASH 0

- 200 POKE 23058, 8
- 210 LET A=65+ RND \*25
- 211 INK 6: PAPER O 220 FOR X=1 TO 29
- 221 LET AS• CHR\$ A
- 222 IF X=D THEN GO SUB 1000

230 PRINT AT 10,X;" ";As  $240$  LET I\$= INKEY\$ : IF I\$="" T HEN GO TO 249

 $\Omega$ 

 $\sqrt{\frac{1}{1-\omega^2}}$ 

 $\sqrt{d}$ 

242 IF I\$=A\$ THEN LET SCORE=SC ORE+.25-X: PRINT INK 7; AT 2,7;5 CORE: FOR G• l TO 20r BEEP . 01,G : NEXT G: LET TIME•TIME- . 01 : PRIN T AT 10,X;" " : GO TO 210  $243$  IF  $1\#$   $\leftrightarrow$  A $\#$  THEN  $60$  SUB 20

00 249 BEEP TIME,X: IF TIME <• 0 T

**HEN GO SUB 3000** 250 NEXT X

251 PRINT AT 10,29;" "

300 GO TO 201

**ITANGER** 

1000 CLS : FOR V=50 TO 1 STEP -1 : BEEP .004,V: NEXT V: PAPER 4:<br>INK 7: BORDER 4: CLS : PRINT IN K O; AT 13,6; "YOUR SCORE WAS ";S CORE: FLASH 1: PAPER 1: PRINT T 10,6;"GAME OVER TOO SLOW": PAP<br>ER 2: PRINT AT 18,4;"PRESS ANY<br>KEY TO RE-RUN": PAUSE 4E4: FLASH<br>0: CLS : GO TO 1

1001 PRINT "SCORE="; SCORE 2000 CLS : FOR Y=22 TO 1 STEP : BEEP .1, Y: BORDER RND \*7: PRI<br>NT INK RND \*6+1: "GAME OVER WRO NG LETTER PRESSED": NEXT Y: PAUS<br>E 200: CLS : PRINT : PRINT " Y OU SHOULD HAVE PRESSED ";A\$: PRI<br>NT : PRINT AT 4,9;"YOU PRESSED<br>";I\$: PRINT AT 10,B;"YOUR SCORE<br>WAS ";SCORE: PRINT AT 20,5;"PR

LETTER appears on the screen and heads towards the flashing magnetic field on the right. You  $\phi$  have to prevent the letter penetrating the magnetic field by pressing the corresponding letter on the keyboard. As each phase is completed the field moves ALPHA ATTACK SERVICES INTERNATION press the letter.

Alpha Attack was written for the 16K Spectrum by Paul Sruhlfelder of Gwynedd, N Wales.

ESS ANY KEY TO RE-RUN": PAUSE 4E 4: GO TO 1 3000 CLS : PAPER 2: INK 7: BORDE R 2: CLS : PRINT AT 1,7;"NOW IT<br>GETS HARDER!": PRINT AT 3,7;"Y OU HAVE LESS TIME": PRINT : PRIN<br>T " THE MAGNETIC FIELD GETS CLOS ER": FLASH 1: PRINT AT 10,10;"F<br>RESS ANY KEY": PAUSE 4E4: LET D= D-1: LET PHASE=PHASE+1: FLASH 0: GO TO 2 8000 PAPER t: INK 6: BORDER 1: C LS : PRINT " WELCOME TO ALFA( BET) ATTACK": PRINT 8010 PRINT "YOUR MISSION IS TO L DOK OUT FOR" : PRINT 8020 PRINT " ALIEN SPACE CRAFT WHICH LOOK": PRINT 8030 PRINT " JUST LIKE LETTERS OF THE ": PRINT 8040 PRINT " ALPHABET. THE ONLY W AY TO SAVE": PRINT<br>8050 PRINT " YOURSELF IS TO PRES S THE RIGHT" : PRINT 8060 PRINT "KEY, BEFORE IT PENETR ATES THE": PRINT 8070 PRINT "FLASHING MAGNETIC FI ELD ON THE" 8071 PRINT : PRINT "RIGHT HANO S IDE OF THE SCREEN !!" 8080 FLASH 1 : PRINT INK 7; PAPE R 3; AT 20,4; "PRESS ANY KEY TO P LAY": FLASH 0: PAUSE 4E4: GO TO 4

### Programmable Interface

Hardware programmed, this interface attains Joystick or Trackball compatibility with ALL Spectrum or ZX81 software.

 $-\triangle$ 

INTERFAC

JOYSTICKS

Without internal memories or tapes to load the direct addressing mode offers the fastest com puter response to controller movement with programming being retained when the power is off.

Eight directional 'capability is automatically achieved by just setting up, down, left and right.

The hardware approach is totally compatible with all key reading techniques unlike memory programmed devices

Supplied with Quick Reference Cards, to speed up setting to your favourite games, demonstration cassette and twelve months guarantee.

26.95 plus £1 post & packing

Now the AGF Interface II is even better value. 9 pioneered the cursor-key interface in October 1982 there now over 100 games or utility programs with either the AGF option or cursor-key controlled – that makes it unbeatable at this new low price.

**Interface II** 

Still incorporating the all important rear expansion co one incomponenty one and important rear expansion con-<br>nector which means other peripherals can be connected at<br>the same time i.e Ram Packs, Printers, Speech Units etc,<br>and of course the key replication principle used guar

**11.95** 

Quickshot II

### **RomSlot**

Now is your chance to enter the growing world of instant loading games.

All ROM Cartridge software can be keyboard controlled so a joystick is not essential.

Only high quality programs are available on ROM and soon a whole new range is to be launched by Parker Games exclusively on cartridge, for the Spectrum.

RomSlot's unique 'Game Restart' will restart the game at any time during play. When no game cartridge is in use this becomes a useful computer reset facility from crashes or conventional machine code programs.

RomSlot is fully compatible with all other add-ons via a rear connector and is cased and fully guaranteed for twelve months.

plus 50p post & packing

RESS

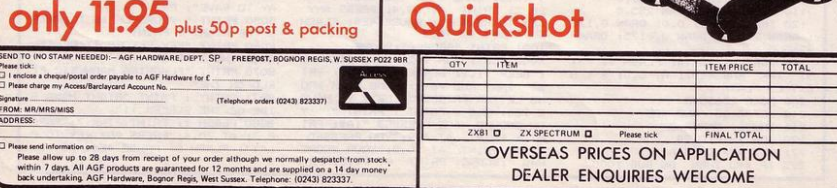

8.50

### **AGF NATIONWIDE** STOCKSIS

Airwaves, 1a Ash Street, Buxton, Derbyshire, SK17 6LL Ashby Computer Centre, 186 Ashby High Street, Scunthorpe, S. Humberside, DN16 2JR Bits & Bytes, High Street, Bognor Regis, West Sussex Bowies Computers, 55 Bradford Street, Walsall, W. Midlands, WS7 0JZ Brainwave Micros Ltd., 24 Crown Street, Ipswich, Suffolk, IP1 3LD Buffer Micro Ltd., 310 Streatham High Road, London, SW16 6HG Burnham Music & Video, 61b High Street, Burnham on Crouch, Essex CM0 8AH Cabin Computers, 183 St. Helen's Road, Bolton, Lancs, BL3 3PS CDS Micro Systems, 10 Westfield Close, Tickhall, Doncaster, S. Yorks, DN11 9LA Computerama, 88-90 London Road, Southend, Essex, SS1 1PG Computer World, 208 Kent House Road, Beckenham, Kent, BR3 1JN Corstorphine Computers, 43 Ellen's Glen Road, Liberton, Edinburgh, EH17 7QJ Cotswold Computers, 6 Middle Road, Chipping Norton, Oxon Dennine Television, 58 Cavendish Street, Keighley, W. Yorks, BD21 3RD Errington Computers, Unit 23, Central Arcade, Parkwood Precinct, Spennymoor, Co. Durham Fabulous Phones, 72 High Street, Orpington, Kent, BR6 0JQ 4MAT Computing, 67 Friargate, Preston, Lancs, PR1 2AT Fun-Cational Computers, 28 High Street, Lurgan, Co. Armagh, N. Ireland Gamer, 24 Gloucester Road, Brighton, Sussex, BN1 4AQ Games Store, 161 Linthorpe Road, Middlesbrough, Cleveland, TS1 4AG Garner's Computers, 275 Ryhope Road, Grangetown, Sunderland, Tyne & Wear. GB Microland, 7 Queens Parade, London Road, Waterlooville, Hants, PO7 7EB Gwynedd Computers, 10 Eastgate Street, Caernarfon, Gwynedd, LL55 1AG HCCS Microcomputers, 122 Darwen Street, Blackburn, BB2 2AJ Helston Computer Centre, Helston Arcade, Coinagehall Street, Helston, Cornwall, TR13 8XF Hi-Tech Systems, Leg Street, Oswestry, Shropshire, SY11 2NN Home Communications & Electronic Centre, 22 High Street, Keighley, W. Yorks, BD21 2AA Logic Sales Ltd., 19 The Broadway, The Bourn, Southgate, London N14 Melaray Hi-Tech Ltd., 49 Broad Street, Hereford, HR4 9AR Micro Answers, 70-71 Wilton Road, London SW1V 1DE Microcare Computing, 18 Baneswell Road, Newport, Gwent, NP7 4BP Microfare, 296 Gloucester Road, Horfield, Bristol, BL7 8PD Micro Plus, 63 Grahams Road, Falkirk, Stirlinghsire, FK2 7DG Multi Coloured Micro Shop, 8 Dundas Street, Redcar, Cleveland Nimbus Computing, 6 Station Road, West Wickham, Kent, BR4 0PY Northern Computing, 31 Redrock Road, Rotherham, S. Yorks, S60 3JN Norwich Camera Centre, 20 White Lion Street, Norwich, Norfolk, NR2 1QB Orchard Computer Centre, 34 East Street, Horsham, W. Sussex, RH12 1HL Radio 88, 88 Longbridge Road, Barking, Essex, IG11 8SF Raven Video, 74 Green Lane, Tettenhall, Wolverhampton, W. Midlands, WV6 9HJ Rochester Software & Computer Centre, 38 Delce Road, Rochester, Kent, ME1 2DG Screen Scene, 144 St. George's Road, Cheltenham, Glos. GL50 3EL Screens Microcomputers, 6 Main Avenue, Moor Park, Northwood, Middlesex, HA6 2HJ Sinewave Computer Services, Corporation Street, Taunton, Somerset, TA1 4AW Sunderland Computer Centre, 29 Crowtree Road, Sunderland, Tyne & Wear, SR1 3JV Telecoe Video, 53 Maple Road, Penge, London, SE20 8LA Telford Electronics, Inside Bambers, Mall 4, Telford Town Centre, Shropshire, TF3 4DG The Computer Centre (Humberside) Ltd., 26 Anlaby Road, Hull, HU1 2PA The Computer Shop, Unit 25, Handyside Arcade, Newcastle-Upon-Tyne, NE1 4PZ The Home Computer Shop, 252 Bankhead Road, Northallerton, N. Yorks, DL6 1JE Whitby Micros, 107 Church Street, Whitby, N. Yorks, YO22 4DE

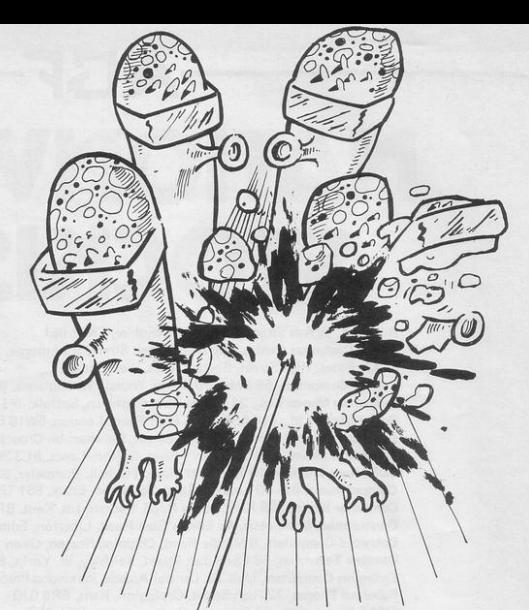

HERE ARE six horizontal runways and the android can go along any of them. When you can see which runway is being used you must go to it and fire at the android before it reaches the end. If the android reaches the end of the runway before being shot it will destroy you. As the game progresses the runway becomes shorter, thus giving you less time to fire.

Runway was written for the 16K ZX-81 by James Hutchinson, aged 13, of Kings Lynn, Norfolk.

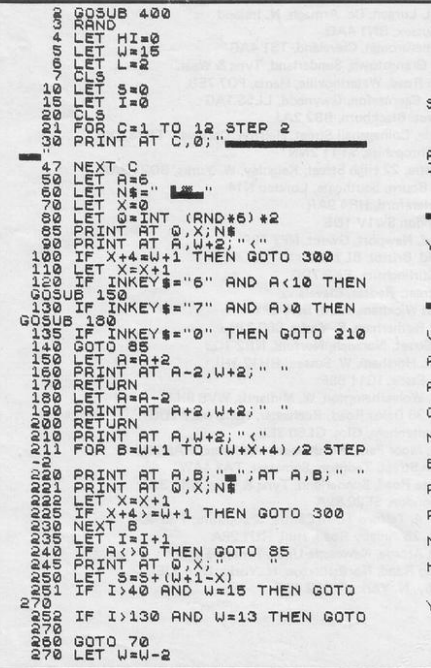

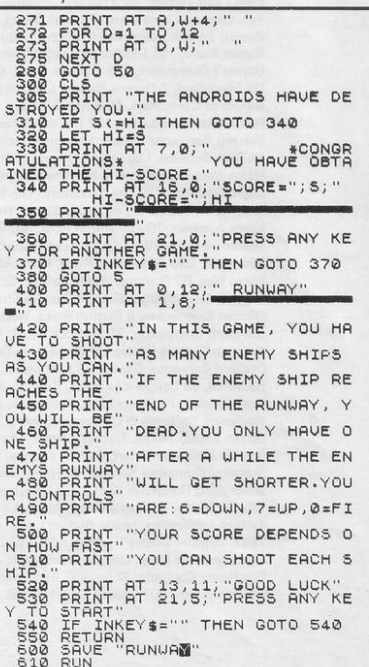

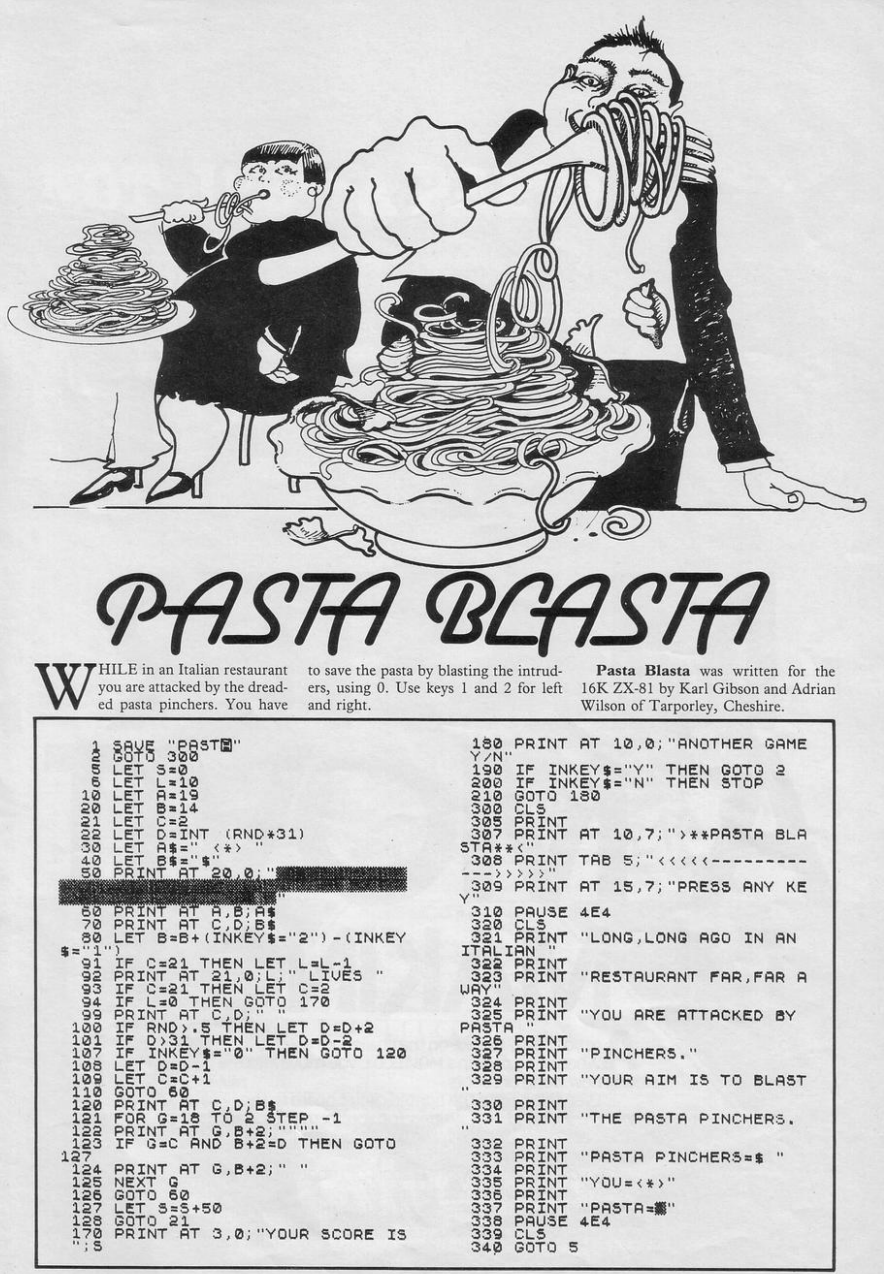

**A** re you ready to take on the challenge?<br>When you open up a MOVIT box, you move into the exciting new world of robots. Everything from the printed circuit board to the

-THE MAKING IS O

**MASTER** 

A MOVIT

**Line Tracer II** E17.99<br>Draw a line and ten this switched by the state of the switched containing the switched contained the switched contained the switched contained the switched contained the switched contained the switc

**Circular E39.99**<br>Control Inc. **C39.99**<br>Control Inc. Own hand-held remote<br>Control Inc. Own hand-held remote<br>Website - September (The Colar<br>Website - Poul Wart it to Cular<br>Colar Colar Colar<br>Colar Colar

The sound sensor<br>Jung to Microphonet<br>Jung to Microphonet<br>Jirying Seng the Pipe<br>Ming Where You De one pick vou want it

Memocon crawler E34.99<br>This high three through the owner<br>This grammed through the memory<br>programmed through the memory<br>secrepts aroad gives you complete<br>compton.

comman

motors are included. just waiting for you to make a start.

And the detailed instructions take you through each stage<br>of this new adventure.<br>To create this new generation of robot models all<br>you need is a screwdriver and a knife.<br>What's more MOVITS cost a lot less than you might<br>th

MOVITS all have their own characters and appeal.<br>They're fun to put together, fun to run. Take your first step<br>into the world of serious robotics. Send off for your<br>MOVITS today.

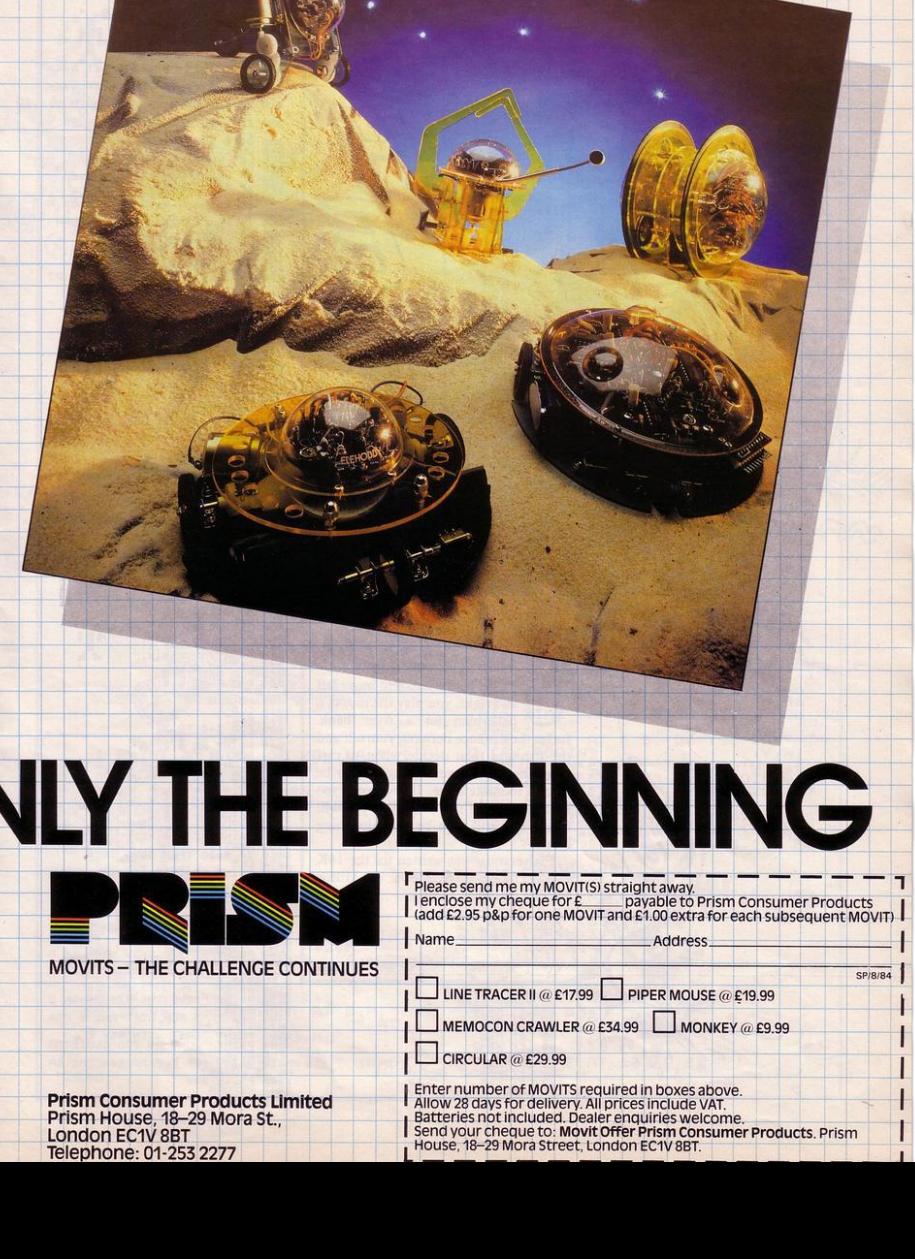

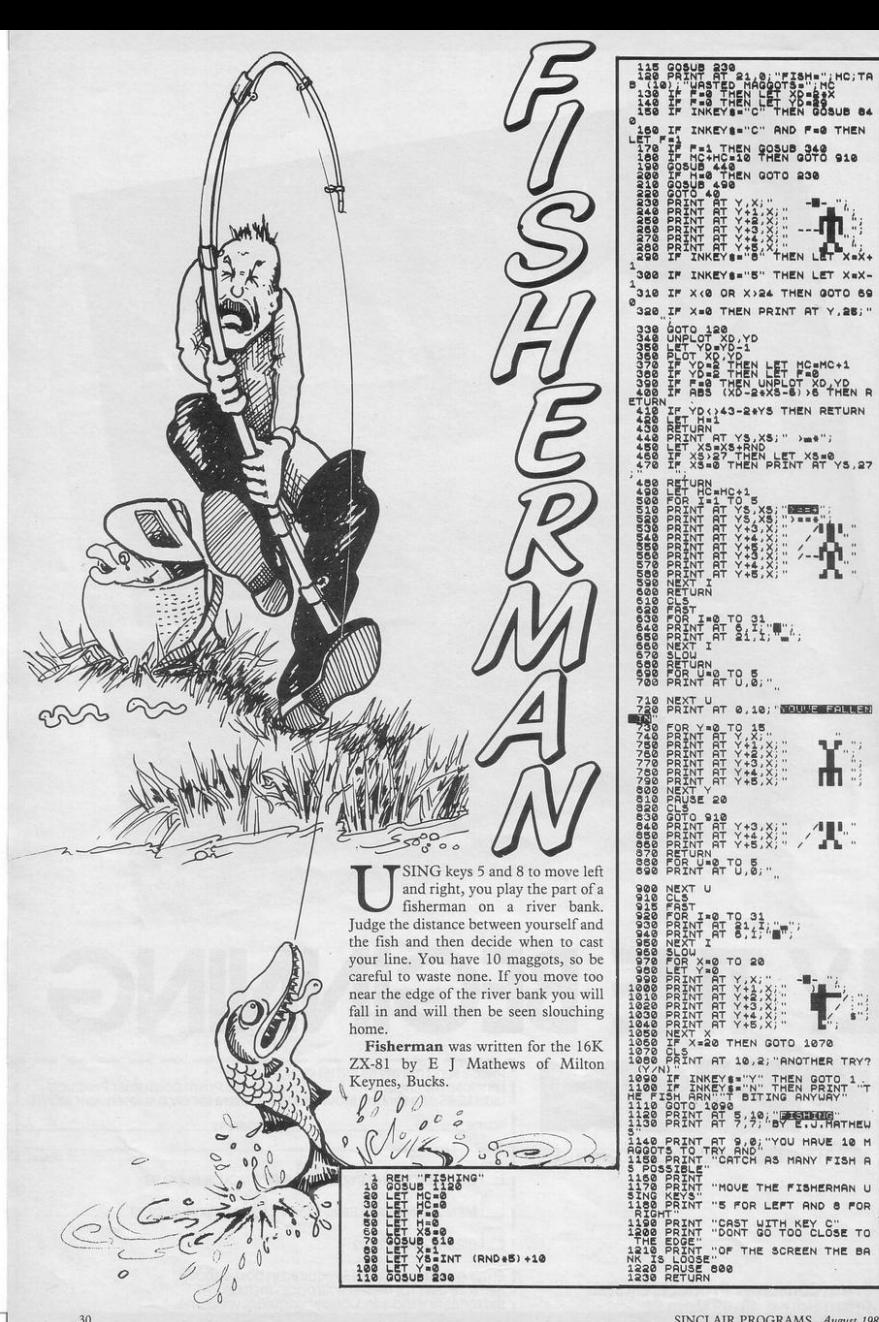

### $E$ tters

### **Solve building problems** by demolishing a wall

LIKE MYSELF, I am sure many readers have been waiting for an item concerning problems with running the Builder program printed in the January, 1984 edition. The game shows all the potential of a first-class, arcadetype game with the exception that I found it to be technically impossible to win, due to the fact that the final ladder, in the bottom right-hand corner of the screen, was completely encased by walls and therefore a player could not exit to the next sheet

Since nothing has appeared in the Errors and Mishaps column, which is an excellent service, I have had to find a solution and have arrived at these conclusions.

The data statement on line 9996 should have the first subsequent 19,29 deleted from it. That is the screen position of the wall which blocks the ladder.

When the offending wall has been removed, you will be able to leave the first screen but the computer will report INTEGER OUT OF RANGE when you do so. To clear that, both of the PRINT statements can be deleted entirely from line 9810. which does not affect the running of the program noticeably.

To improve the smooth running of the game you can add to line 9800: PRINT AT 9,7; FLASH 0; "PRESS ANY KEY"

immediately prior to the ter a program of this or greatstatement LET she=she+1, and has the effect of printing that message to remind players that another key should be pressed to continue, otherwise the computer just waits for a key-press before continuing with subsequent sheets.

A simple point which I am sure might have been missed by many people is the necessity to press "0" to pick up the picks and bonus. It took me a long time to spot that in the listing, since it is not specified in the magazine program heading.

There is still one flaw which I have been unable to solve and I would welcome a contribution from another reader. On the left side of the screen there is a short ladder going down to the first runaway pit-truck area. which can be descended from the level above, but for some reason the builder will not climb back to the higher level when necessary. It is a minor point but can be annoying when the monsters are close on your trail and grab you as a result

I think Builder is an excellent program once debugged and would like to see more attention paid to this calibre of program which, to my way of thinking, is almost as good  $2s$ commercially-produced material. The length of such programs does not have to be

That should be inserted a problem as I will often ener length in two or three sessions, SAVEing and MERGEing each section as I go until completed.

R I Moore. North Walsham, Norfolk. **Character** 

### change

I WOULD be interested to hear from readers with cheap software to sell - originals only, including manufacturer's inserts. I have also written a short program to change character appearances on the 48K Spectrum:

10 FOR  $f = -255$  TO 255 20 POKE 23606.f

30 PRINT "abcdefg"

40 IF INKEYS=""THEN NEXT f

It is interesting to alter line Daniel Hicks, **Sutton Coldfield.** West Midlands.

### **Spectrum** games

30

A NEWLY-FORMED software company, No 1, is compiling a games tape consisting mine of 100 to 500 games. At the DANIEL Popplewell asked moment the games tape is in the June edition of Sinclair available only for the Spec- Programs about the game trum but it is hoped later to Forty Niner from Software cover most of the popular Farm. He asked if anyone computers. We still require had beaten his brother's score several games, so if readers of 46,469. I have achieved a wish to send games which personal best of 55,575. have been rejected by magazines we will print the names on the tape and at the start of

the program we will print the copyright. Copyright would remain yours. Cash is paid for the best games but your cassette will be returned only if you enclose a stamped-addressed envelope. The people who send a tape, whether accepted or not, will receive a discount of at least £2 on the price of the cassette.

We are hoping to market the cassette around August. The price will be £5-£7, or £3 for people who submit games. Send programs to the address below.

> Matthew Brown. 22 Kings Hedges, St Ives. Huntingdon, Cambs.

#### **Secure listing** I ENCLOSE a routine which

will protect a program from unauthorised listing. Add it to the beginning of your program and if BREAK is attempted the rest of the program will be re-set: 110 POKE 23613,2

120 POKE 23614.91 130 POKE 23298.0 140 POKE 23299,0 **150 REM PROGRAM STARTS HERE** 

> Simon Cree, Guisborough, Cleveland.

### **Successful**

S Perry. **Hemel Hempstead.** Hertfordshire.

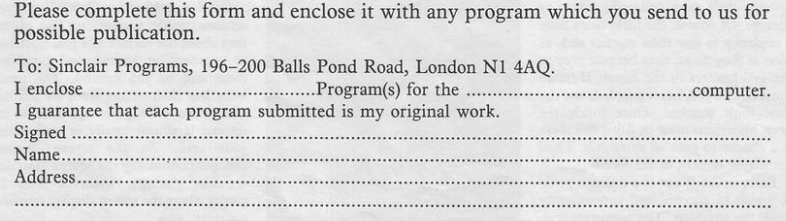

### Soft Theme **Good micro: shame about the games**

Manufacturers reproach ZX-81 owners for lack of Interest In buying programs. We look at software for the ZX-81 and its value for money

X-81 OWNERS have reason to<br>be annoyed with the software<br>industry. A cursory glance at Industry. A cursory glance at computer magazines each month reveals ample signs of the 150 or so companies producing software for the Spectrum. Spectrum software supports entire magazines devoted to its reviews. So few ZX-81 games arc produced that the entire computer press could be read for a month, without producing more than two pages of reviews, most of them of old products.

Software Farm took high-resolution graphics to the ZX-81 earlier this year with its Forty Niner. Half the letters to *Sinclair Programs* from ZX-81 owners that month were written in praise of the new game. The success of Forty Niner has not led to production of high· resolution graphics programs by other software houses and the field has been left clear for Software Farm to follow its success with its new program, Rocket Man, to be reviewed in the next issue.

Other companies are also producing good software for the ZX-81, although they arc few and far between. *Sindair Programs* has looked at some of the products on the market to see where the best programs are to be found.

Bears in the Wood from Unicorn Micro Systems is a good example of an original game for the 16K ZX·Sl. The player begins with a mother bear and three cubs which head across the screen towards their cave, collecting honey as they go. Of course, the little bears have a tendency to lose their mother and, as soon as they do so, they become prey to the evil hunters in the forest. Hunters must be charged, bears guarded, and the time limit watched. Once inside the cave, boneypots must be filled and there is a chance to gain an extra cub. Then the player returns to the forest.

Bears in the Wood is a difficult game at which to succeed and consequently holds the attention. The opportunity to

return to the forest more than once can be attained only with a sound knowledge of the scoring system and a variety of tactics which keep mother and cubs united with plenty to cat. One small bug is that the mother bear can become blocked in a comer by the cubs, unable to move until one of them is shot by <sup>a</sup> hunter.

Climber, also produced by Unicom, is much less enjoyable. It is a version of Kong in which the player must climb from level to level on one screen, jumping the monsters and picking-up points on the way, and finally moving to the next screen by reaching the appropriate point on the top level.

### Does not adapt well

Kong is not a game which adapts from arcade to ZX-81 particularly well, as much of its interest relics on speed and good graphics.

This version is not particularly difficult, once the movement of the various obstacles has been understood, but it is very repetitive.

A style of game more suited to the ZX-81 is represented by Ocean Trader from Quicksilva. It is a form of simulation in which the player takes the part of a ship's commander, sailing from port to port round the coast of England.

Prices of commodities in the ports change from day to day and from place

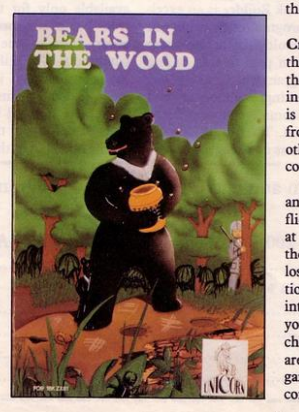

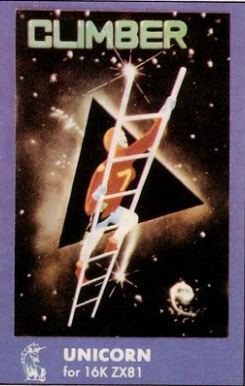

to place and the aim is to profit by buying goods in one port and selling them for a profit at the next.

The game is rather slow-moving, tak· ing some time to display options or to print details of prices. This type of game, though, is well-suited to the ZX-81 and this is a wcll-thought-out example.

Black Star from Quicksilva has an impressive storyline printed on its cover. The story tells of the Cosmic Gueril· las and of your plan to bomb their Black Star base in your Svlegian Raider. Enemy ships must be dodged and the energy ducts in the tunnel leading to the Black Star must be destroyed. All very impressive.

On RUNning the program, however, the tunnel proves to be a black rectangle, or sometimes a rectangle of asterisks. Immediate acceleration means that no enemy ships appear and, when your ship travels slowly enough to sec them, they appear as small Vs at the bottom of the screen.

Similarly uninteresting is Croaka Crawla from Quicksilva, a version of the arcade oldie Frogger. According to this version Frogger bas gained nothing in its old age and has lost much. There is a huge variety of skill levels, ranging from the very low to the ultra-fast but, other than that, the program has little to commend it.

the subset of a planet, firing<br>at approaching aircraft and bombing<br>those still on the ground. The same  $\frac{1}{2}$  your craft. As the screen display<br>changes continually the square graphics QS Scramble from Quicksilva is yet another arcade adaptation. The player flies above the surface of a planet, firing those still on the ground. The game loses less than others from its adaptation to the ZX-81, perhaps because its interest is almost totally in controlling your craft. As the screen display arc less glaringly apparent than in games where the screen display remains constant.

Soft Theme

Arcade games can do little on the ZX-81 other than to demonstrate its weaknesses. The ZX-81 also has advantages which Psion has put to excellent use in its program Vu-File. Vu-File allows the user to store information on record cards, to re-arrange, sort, store and print that information. Unlike other filing systems it does not pre-define the index card but allows the user to design one. Information can then be entered into the computer and can be rearranged according to any one of the headings on the record card.

A demonstration program on the B side of the cassette demonstrates one use to which the program can be put. A gazetteer has been recorded, including basic details about a number of countries. The program can be used for reference or taken as an example by those who want to test the efficacy of Vu-File before entrusting their records to it.

### Inexpensive programs

Also reviewed by *Sinclair Programs* were programs from two small companies which produce inexpensive programs on a mail order basis. They give some idea of the quality of programs sold through magazine small advertisements, rather than those produced by large companies.

Swag is produced by Howard Software, 20 Pantycelyn, Fishguard, Dyfed and costs £3.45. In it the player takes the part of a burglar who wishes to rob a bank. The first section is a street chase, in which the player navigates a car through a maze, pursued by two police cars which move more slowly. Speed is slow and it is easy to avoid the police.

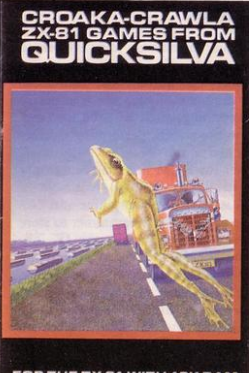

FOR THE ZX-81 WITH 16K RAM

Section two takes place inside a building. The aim is to walk into each of three rooms, pick up treasure and return it to your lorry outside the building. The problem here is to avoid the forcefields on the doors. As they appear to flash in a completely arbitrary fashion it is difficult to use any skill in that section. Section three is combined with section two. The treasure in room two is inside a safe with a combination lock and the combination must be cracked quickly before the alarms ring.

Overall the pace of Swag is slow and the game unexciting. It would keep few players interested for as long as half an hour; most would lose interest more quickly.

Bank Raid is from Senior Software, 8 The Elms, Shaw, Swindon. Again the theme is bank robbery, this time with an emphasis on shoot-outs. A maze is printed on-screen and the player must escape the two gunmen who arc out to kill. On the next screen the tables are turned and this time it is the player who must shoot the gunmen before they escape. The next screen returns the player to the beginning to escape again, and so it continues. Again, the game is deadly slow and lacks the excitement necessary to a maze game.

Also from Senior Software is Allotment, a utility program for gardeners planning how to allocate space in their vegetable gardens or allotments. The program works on a three- or four-year crop rotation system and divides the vegetables which it has stored in it accordingly. On a diagram of the allotment vegetables chosen by the gardener will be placed automatically at the correct distance from each other, so that the number to be planted is readily apparent.

### Essential add-ons

Allotment is an easy way of planning a garden to advantage, of recording where vegetables are planted and when they are likely to appear. A large number of vegetables and information about them is stored in the data section and gardeners who prefer to plant exotic plants can include their own data.

Available by mail order also are essential add-ons for the user on a limited budget. Glaston Computers, Yallands Hill, Monkton Heathficld, Taunton, Somerset produces clear, self-adhesive plastic pads which can be stuck on to the keys of a ZX-81, or only on to those keys used for games playing. Forty pads cost  $£2.99$  and they make the  $ZX-81$ keyboard usable for games or for typing.

FOR THE ZX 81 WITH 16K RA

### *~-~\_guun\_M:IJ~~~~~~~*  **Explore your computer with a clear memory map**

WHEN LEARNING about a<br>map, system variables and so<br>on are bound computer, the words memory map, system variables and so on are bound to crop up. They are not exceptional to the Sinclair machines all micros have them in one form or another.

So what is a memory map? In all the common micros, Basic normally is implemented and, as well as Basic, there are sections of the Basic ROM which perform other tasks. They include handling the keyboard and screen as well as primer and any other input and output to and from the machine. The Basic as well as the 1/0 handlers is operating all the time the micro is switched on, even when you are not running a program. So the Basic and UO handlers are, in essence, a program which is running constantly.

All programs need data on which to operate, as well as areas of memory to store information which may or may not change. That area is called the memory map and is divided into sections which store different types of data.

### Working and storage space

In the case of Sinclair machines there are areas to store the contents of the screen, the program you write, the data area for the Basic and  $I/O$  - system  $variables - and so on.$  If you own a Spectrum as well as a ZX-81, you will notice from the manuals that the memory map is similar in parts. Because of that, I will be discussing both machines, with a bias towards the Spectrum, which is a more complicated machine.

When programming in Basic at elementary or advanced level, it is always a good idea to understand how the memory map of the micro is set up. Learning about memory maps allows for a greater understanding of the machine and, at Basic level, you can by-pass many operations, thus allowing your programs to run faster.

There is a danger in doing that. PEEKing and POKEing about the memory map can easily crash the machine, as there is no error-checking. Also, memory maps differ from one machine to another and, depending on using them within your programs, may make the progression to other machines

Understanding the memory map of your machine allows you to write much faster programs in Basic. David Janda explains how.

more difficult, so use them when necessary and not as a matter of course.

On the Spectrum, the start of RAM is at location 16384 and that is true of the ZX-81. Simple arithmetic tells us that there is 16K worth of addresses on the ZX-81 before the RAM starts, yet there is only SK of ROM. PEEKing the locations above the SK ROM area reveals that there is a 'shadow' copy of the ROM. That area cannot be used by the

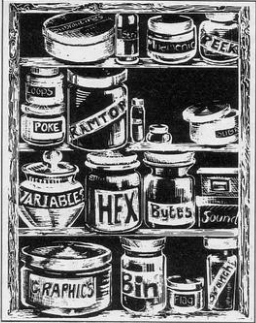

programmer but some add-ons can use the area effectively.

When the 16K ROM was written for the Spectrum, not all the code was original  $-$  the 16K ROM is a re-write of the 8K ROM on the ZX-81. That is evident as there are parts of the 16K ROM which are not used but were simply left there. Many of the routines in the ZX-81 ROM are also used on the Spectrum and if you have studied the ZX-81 ROM you will not find it too difficult to progress to the Spectrum ROM.

Basic and the  $I/O$  routines  $-$  or  $monitor - were mentioned as if they$ were both separate. In reality that is not so, as they are all mixed. On more advanced machines, the Basic and the room until a program is running. They

operating system are physically different, with the advantage that other Ian· guages can be implemented without too much difficulty. The problem is that both the Basic and operating system will take more room than if they were combined. So when you hear references to the monitor or operating system, it usually means the routines are not directly part of the Basic interpreter.

In the ROMs of the ZX-Sl and Spectrum are hundreds of small machine code routines which perform individual tasks. Alone they may not do much but when some are combined they can do big jobs, such as adding two numbers. Many routines are used by different parts of the ROM and that is why the ZX-81 and Spectrum ROMs are sometimes referred to as threaded code interpreters. An example is how numbers are handled. Even when you specify a num $ber$  as being an integer  $-$  a whole  $number - it$  is still processed by the floating point routines - there are no integer routines - and, at the end of the calculation, the number is converted back to an integer.

The fact that there are routines which handle several jobs, as well as the fact that all numbers are treated as floating point, contributes to why the ZX machines are not the fastest on the market.

### Machine code routines

Because the routines to do everything are packed together, machine code programmers can utilise those routines in their programs. There are routines to do everything, such as printing num<sup>®</sup> bers to the screen, performing calcula· tions, and so on.

After the ROM there is the memory map in RAM, not that that area of RAM is used by the machine and can· not be used by the programmer to store programs. Unfortunately, the lK ZX-Sl and the 1614SK Spectrum do not allow you to use all the memory, because the memory map takes a portion. In the case of the ZX-81 it is a mini· mum of 125 bytes and for the Spectrum a minimum of 7.17K. I say minimum because there are areas which use no

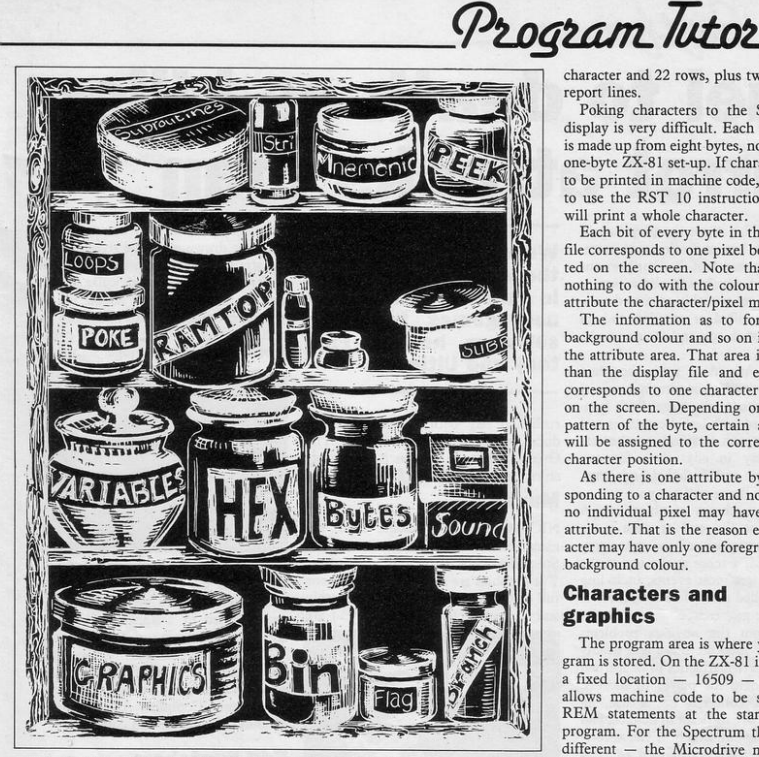

are the machine stack, GOSUB stack, program variables and others.

To the newcomer, the need for memory to be reserved for the display is a little confusing; after all, it is the screen which is used for the display and not the computer. That is true but the screen displays all the previous data you send to it and not just one character. It is best to imagine the display file as a buffer which holds all the data for the screen. When it is filled, or when a PRINT/ PLOT command is issued, the ZX-81 or Spectrum pushes that information to the television set.

The display files for the Spectrum and ZX-81 are radically different, with the ZX-81 display file the easiest to understand. To save memory, the ZX-81 display file will expand and contract as required. That saves room for machines with only 1K. Those with the 16K expansion have the display file fully expanded.

Poking to the screen is not impossible, even though the display file is not at a fixed position. To poke the letter

'H' on the fifth column of line zero means that the start address has to be found and five added to it. The system variable  $D$ <sub>-FILE</sub> - address  $16396$ holds that start position so, POKE<br>(PEEK 16396+256\*PEEK 16397) (PEEK 16396+256\*PEEK) + 5,45 will do the trick. For unexpanded users, it is necessary first to ensure that the area to be poked is already expanded. That can be done with spaces.

The Spectrum also has a display file  $-$  addresses 16384-22528  $-$  but there is also an area of memory directly associated with it. That is the attributes area, which is at addresses 22528-23296. Both the display file and the attributes area are at fixed addresses and thus cannot be moved about in memory.

The first thing to note about the display file on the Spectrum is that it is more than SK long. The reason is that the display file not only holds characters but also high-resolution graphics. It is set up in such a way that each row high resolution  $-$  is made up of 32 bytes. There are eight bytes to each character and 22 rows, plus two for the report lines.

Poking characters to the Spectrum display is very difficult. Each character is made up from eight bytes, not like the one-byte ZX-81 set-up. If characters arc to be printed in machine code, it is best to use the RST 10 instruction, which will print a whole character.

Each bit of every byte in the display file corresponds to one pixel being plotted on the screen. Note that it has nothing to do with the colour or other attribute the character/pixel may have.

The information as to foreground/ background colour and so on is held in the attribute area. That area is smaller than the display file and each byte corresponds to one character position on the screen. Depending on the bit pattern of the byte, certain attributes will be assigned to the corresponding character position.

As there is one attribute byte corresponding to a character and not a pixel, no individual pixel may have its own attribute. That is the reason each character may have only one foreground and background colour.

### Characters and graphics

The program area is where your program is stored. On the ZX-81 it starts at a fixed location  $-16509 -$  and that allows machine code to be stored in REM statements at the start of the program. For the Spectrum things are different - the Microdrive maps and channel information are flexible. That means that with an Interface 1 attached, the start of program area cannot be guaranteed. That is a little white lie the start of the Basic program area can be determined by START=PEEK 23635+256'PEEK 23636. That is PEEKing the system variable FROG.

Readers who own computers other than the ZX-81 or Spectrum may have noticed that a program for one machine takes more room when put on a Sinclair machine. That is because all numbers in listings arc followed by an invisible fivebyte floating point representation.

Immediately above the program area on both machines is the variables area. The values of the variables in your programs are stored. As a program is run, variables are created and accessed and that makes the area one of the busiest. Programs can be made to run more efficiently if arrays to be used in a program arc dimensioned before any other variables. After the arrays, declare the numeric variables, with the mostfrequcntly-used declared first.

### *\_\_ S'ojtjoe,~--------* **Duel to death as killer parrot attacks man**

SABRE WULF sends the player rushing round a lusciously-flowered maze· like forest in search of the four portions of an amulet which will allow escape. On the way arc superbly-animated creatures to be killed or avoided and an assortment of objects and treasure to be collected.

As with Atic Atac from the same company, a joystick is almost essential to any progress in the maze. Each location is packed with lethal creatures and as fast as one set is killed, another set appears. Stay in any place for any length of time and the lethal, indestructible voodoo flame will get you.

There is a choice of objectives. A percentage at the end of each game indicate how much of the maze you have covered; a score at the top of the screen registers most events, including monsters killed and, of course, there is the ultimate goal-escape.

Apart from the obvious problems posed by an intricate maze and deadly creatures, there are tactics to be learned which can help the player to success. Each object collected has a use, although they arc difficult to deduce, and even working-out which of the several objects collected has provided an extra life can be difficult.

There are the orchids which bloom occasionally. One sends your movements haywire, another moves you super-fast, a third transforms you into a

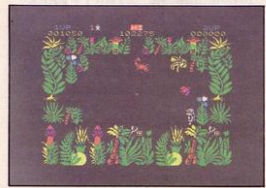

zombie. Some are essential to progress, others should be avoided completely.

Then there are the pieces of amulet. They move round, so have to be rediscovered in each game. Next there are the knights in armour, and the fruit bats, and the wart hogs, the tarantulas, the killer parrots-and so it goes on.

If you like Atic Atac, you will love Sabre Wulf. If you missed Atic Atac,

We look at the best and the worst new releases in a month which offers new games from top software houses Fantasy and Ultimate.

rush and buy both games now. Produced by Ultimate Play the Game, The Green, Ashby de la Zouch. Leicester· shire, Sabre Wulf costs £9.95.

### Mugsy

NICE GRAPHICS, shame about the game. Never has that been truer of a Spectrum game than it is of Mugsy. The graphics are superb-many screens full of cartoon pictures, drawn quickly and in great detail. Some of them arc

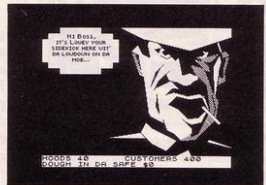

animated and the large-scale animation is better than any produced for the Spectrum so far.

The game, however, is a straightforward simulation in which the aim is to run a mob of gangsters for as long as possible. Decisions to be made are concerned with allocation of budget and little else.

At first sight the game is astounding; within 10 minutes the graphics have become stale and the game is boring. What a shame. Produced by Melbourne House, Church Yard, Tring, Herts for the 48K Spectrum. Price, £6.95.

### Tribble Trouble

TRIBBLE TROUBLE is a five-screen game and by the time you finish the fifth screen you will wish you had never heard of tribblcs. It is not that they are not cute; it is just that they are dumb and it is difficult enough to finish an

appointed task without having to prevent one drowning in the river or walking straight into the hands of a monster.

Start the game and one walks straight into the river. The next tribble follows you obediently into your spaceship but will it sit there quietly while you collect jewels and build a bridge across the

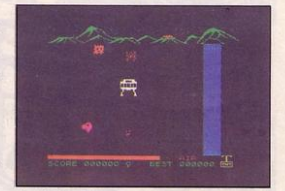

river? You bet it will not. When finally you escape the first screen, what happens? Your tribble gets caught on a cactus, eaten by a Spheroid, or walks straight into a Snapper. Typical.

Tribble Trouble is exasperating and great fun. It is produced for the 48K Spectrum by Software Projects, Bear Brand Complex, Allerton Road, Woolton, Liverpool and costs £5.95.

### Egg Snatchers

RECENT software releases have indi· cated that shooting in straight lines is now passé. The new alterative is to spit missiles which hit their target on the ricochet. Not the cleanest of habits and certainly not the easiest.

That form of defence is employed in Beaky and the Egg Snatchers. The game includes many levels, all different. The gist is that the player is transformed into a large bird trying to rear chicks. Eggs must be collected and batched and chicks must then be fed.

As usual, the difficulties are manifold. You are not just a bird, you are an Andromcdan Condor. The instructions suggest that life is made easier if you imagine you really are an Andromedan Condor. That is no mean feat but they are correct; movement is even more difficult than that stretch of the imagination.

It might be thought that trying to incubate eggs would be difficult if you are a male bird but the problem goes:

 $t$ koc $\mu$ -

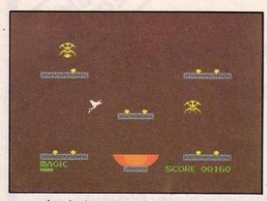

unnoticed in the face of the Eggsnatchers which do their best at every stage of the game to prevent any new condor reaching maturity. Not only do they carry away the eggs, they also drop snowflakes on the eggs while they are incubating and fire missiles at the small chicks.

Beaky and the Egg Snatchers is far more inventive and far more challenging than it is possible to imagine without playing it for several hours. Definitely one of the best games of 1984, produced for the 48K Spectrum by Fantasy Software, Fauconberg Lodge, 27a St George's.Road, Cheltenham, Gloucestershire. Price, £6.50.

### Eric and the Floaters

ERIC and the Floaters is a very addictive game, involving moving round a maze, exploding sections of wall to collect treasure and finding the exit to another screen. Points can be gained slowly by collecting treasure, or quickly by bursting the deadly floating balloons as soon as possible and moving to the next more difficult level. Enjoyable though it is, the fact remains that it is a monsters-in-the-maze-type game. Sinclair software used to be state of the art, so why is the company now endorsing products which could have been produced early last year?

Produced for the 48K Spectrum by Sinclair Research Ltd, 23 Willis Road, Cambridge Price, £5.95.

### Carpet Capers

N THE sophisticated Spectrum<br>software market it is not often a<br>game populated by unanimated N THE sophisticated Spectrum software market it is not often a user-defined graphics retains the user's attention for more than a few minutes. Carpet Capers, billed as a game 'about deranged carpet fitters', does just that. The player rushes round the screen-a joystick is almost essentiallays as much carpet as possible, picks up the key and any tools lying around, and finds the door to the next room which the key unlocks.

To make matters more difficult, your

apprentice undoes all the good work, if you let him; other carpet fitters are laying carpet over yours and you cannot tread on your own carpet. There are nine rooms to complete and each one is a challenge.

Produced by Terminal Software, 28 Church Lane, Prestwich, Manchester. Price £5.95

### Bugaboo

IN BUGAB00-48K Spectrum,  $£6.95$ -the player takes on the persona of Bugaboo the flea, which must leap out of a pit, from pit to pit and from mushroom to mushroom while avoiding the horrific monster which wishes to cat Bugaboo. The novel movement of short and long jumps disguises for some time

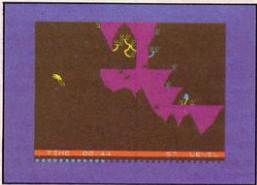

the point that it is a clever development of the monster-in-the-maze game.

Produced by Quicksilva, 13, Palmerston Road, Southampton SO1 ILL.

### **Dragonsbane**

DRAGONSBANE-48K Spectrum, £6.95-is one of those awful amalgamations of adventure and strategy game which become disenchanting within a few minutes of loading. The aim is to make your way through the castle, past the deadly monster, to rescue the princess. Only one room is displayed at a time and, even with careful use of a map, it is difficult to do anything other than trust to luck, as fleeing from monsters can transport you magically over some distance.

Dragonsbane should be re-named Uscrbane and is definitely not recommended. Produced by Quicksilva, 13 Palmerston Road, Southampton SO1 ILL.

### Computer Cook Book

THE COMPUTER Cook Book by Bug Byte would merit an entry in the computer press pseuds corner if there were such a thing. To use it properly you must search your cupboards to sec what ingredients you have available, carry the television set cassette recorder and computer into the kitchen, set them up, load the database program, select your chosen recipe, load the recipe program and then cook.

Cook, that is, if you have room among the electrical equipment then cluttering your work surfaces. Most of it is also irrelevant if you follow any kind of special diet. Bug Byte seems to be implying that it is easier to go to all that trouble than to flick through your favourite recipe book but it is not.

Produced for the 48K Spectrum by Bug-Byte Ltd, Mulberry House, Canning Place, Liverpool, price £9.50.

### The Inferno

THE INFERNO is an adventure game with an ambitious theme, a screen layout similar to that employed in The Hobbit, and a character with whom conversations can be held in much the same way as they can be with Gandalf in The Hobbit. The scenario is the 13th century European image of bell, through which the player must travel to escape. Unfortunately the adventure is too easy. The first seven rings can be crossed quickly with the aid of the help facility and there is little difficulty in visiting every location and collecting all necessary objects.

Produced for the 48K Spectrum by Richard Shepherd Software, Elm House, 23-25 Elmshott Lane, Chippenham, Slough, Berkshire, The Inferno costs  $£6.50$ .

### **Zipper Flipper**

IN YOUR local toyshop, in the novelty section, is a pile of little plastic gadgets which simulate the working of a fruit machine. Zipper Flipper does the same thing on a 48K Spectrum. The bouncing pinball is very well represented and is obviously the work of skilful programming. When all is said and done, though, the plastic gadget in

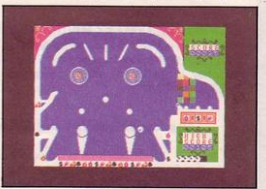

the toyshop docs the same job more cheaply.

Published by Sinclair Research Ltd, 25 Willis Road, Cambridge Price, £5.95.

### SPECTRUM **TASWORD TWO THE WORD PROCESSOR**

### 64 CHARACTERS PER LINE ON THE SCREEN AND TO PRINTERS! MICRODRIVE COMPATIBLE - instructions supplied

"The number of on-screen prompts, together with the excellent manual, make it ideal - even for an absolute beginner.

PERSONAL COMPUTER WORLD September 1983

"What makes a word processor more or less versatile is its control features. Tasword Two offers an impressive selection and the tutor program succeeds in demonstrating them admirably

ELECTRONICS AND COMPUTING November 1983

"Tasword is showing a degree of sophistication that business computers took many years to develop.

WHAT MICRO? October 1983

### **TASWORD TWO The Word Processor\***

Your Spectrum becomes a professional word processor with TASWORD TWO. TASWORD TWO gives you an amazing 64 characters per line on your screen. This is ideal for standard A4 paper and TASWORD TWO prints your text just as it appears on your screen.

Tasword Two drives the following interfaces:

Cobra RS232 I/O Port Euroelectronics Interface Hilderbay Interface Sinclair ZX Interface 1

ADS Interface Kempston Interface Morex Interface Tasman Interface

The same program drives these interfaces. A short easy to follow set of instructions takes you through setting up your Tasword Two to drive the interface you have or choose to buy. Tasword Two also drives the ZX printer.

Tasword Two is readily adapted for the microdrives to give super-fast saving and loading of both program and text. The microdrive instructions are supplied with the Tasword Two manual

£13.90 fully inclusive mail order price.

### **TASWORD TWO TUTOR**

TASWORD TWO comes complete with a manual and a cassette. The cassette contains your TASWORD TWO and TASWORD TWO TUTOR. This teaches you word processing using TASWORD TWO. Whether you have serious applications or simply want to learn about word processing, TASWORD TWO and TASWORD TWO TUTOR make it easy and enjoyable.

#### **TASWORD TWO £2 Demonstration Cassette**

See for yourself the powerful features of TASWORD TWO. Send just £2 for the Tasword Two demonstration cassette. A voucher is included which gives you £1 off the price of<br>TASWORD TWO

All prices include VAT and post and packaging

\* Available from larger branches of Boots

For further information on all these products send an s.a.e. with "Tasman Brochure" written on the flap.

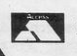

Send cheque/P.O. or Access number with order. Telephone Access orders: Leeds (0532) 438301

### **TASPRINT**

A must for dot matrix printer owners! Print your program output and listings in a choice of five impressive print styles. Drives all the printer interfaces listed under Tasword Two and all dot matrix printers with bit image graphics capabilities. You can also use TASPRINT to print Tasword Two text files. TASPRINT gives your output originality and style! Send s.a.e. for brochure which includes TASPRINT output.

£9.90 fully inclusive mail order price

### TASWIDE - 64 characters per line!

A machine code utility program, TASWIDE doubles the information that your own programs can display. Make a simple change to your print statements and your output appears on the screen at 64 characters per line instead of the normal 32. Both print sizes can be mixed on the screen. 16K and 48K versions supplied on the same cassette.

£5.50 fully inclusive mail order price

#### **TASMATH1**

Mathematics education. Three programs on one cassette: TASIMEQ - simultaneous equations TASQUAD - quadratic equations

TAS-TRIG - trigonometry of right angled triangles.

Available for the 16K and 48K Spectrum and for the BBC model R

£5.95 fully inclusive mail order price

### **TASMAN PARALLEL PRINTER INTERFACE**

Plug into your Spectrum and drive any printer fitted with the Centronics standard parallel interface. Supplied complete with ribbon cable and driving software. The cassette includes LLIST, LPRINT, and text screen copy software for all<br>centronics printers. The user changeable interface software makes it easy to send control codes to your printer using the method so successfully pioneered with Tasword Two. The cassette also contains fast machine code high resolution screen copy software for Epson, Star, Seikosha, Shinwa, and Tandy Colour Graphic (in colour!) printers. Send s.a.e. for brochure which includes sample print-outs and a full list of printers supported by screen software. Compatible with microdrives/ZX Interface 1.

£39.90 fully inclusive mail order price

#### **TASMAN RS232 PRINTER INTERFACE**

Specification and software as above but drives printers fitted with the RS232 standard interface. A low cost route to printing - especially suitable for use with the Tandy Colour Graphic printer and the Brother portable typewriter/printers. Supplied complete with cable - please specify whether 4 pin DIN or 25 way D plug required.

£38 fully inclusive mail order price

### **TASMAN SOFTWARF**

Dept SU **SPRINGFIELD HOUSE HYDE TERRACE, LEEDS LS2 9LN** 

'OU PLAY the part of the hero, Vanhelsing, and must kill the bats attacking the victim. As the bats swoop you have to throw crucifixes at them using key "F". **TAXE** 

Vanhelsing and the Vampires was written for the 16K ZX-81 by S Martin, Newcastle-upon-Tyne.

8, 2; "SCORE="). PRINT<br>PRINT<br>PRINT AT<br>AT PRINT HTTP://<br>PRINT HTTP://<br>THE TRIP HTTP://<br>THE TRIP HTTP://<br>THE TRIP HTTP://<br>FOR NAME TO 2011<br>PRINT HTTP://<br>PRINT HTTP://<br>PRINT HTTP://<br>THTP://<br>THTP:// HEN GOTO 500<br>15,0; "0"; AT 16<br>; AT 18,0; "L"<br>:="" THEN GOTO<br>:="F" THEN GOTO  $\overline{31}$  $16, 0;$  $40$  $\alpha$  $\bar{\mathbf{u}}$ 냝 P=B AND Q=M THEN LET 3=5 IF @>28 THEN LET @=2<br>NEXT K-8+1<br>COTO 40<br>SAVE "VAME"<br>CLS<br>PRINT AT 1,5;"WINDBES SIMPR THE PRINT OF PRINT PRINT OF PRINT PRINT PRINT PRINT PRINT PRINT PRINT PRINT PRINT PRINT PRINT PRINT PRINT PRINT PRINT PRINT PRINT PRINT PRINT PRINT PRINT PRINT PRINT PRINT PRINT PRINT PRINT PRINT PRINT PRINT PRINT PRINT PR NONDRAND<br>SOL-HOMANG<br>SOL-HOMANG LOSE: ARTICLE 75,5,000 YOU WANT TO TRY AGAIN?<br>
SIS IF INKEY : "THEN GOTO SIS<br>
SES IF INKEY : "THEN GOTO SIS<br>
SES IF INKEY : ""THEN GOTO S27<br>
SES IF INKEY : "THEN GOTO S27<br>
SES IF S-10 THEN GOTO S47<br>
....................... S LET BIR<br>S LET BIRS<br>B LET BIRS<br>B LET BIRS<br>S SOLO BE<br>S PRINT AT P MI "<br>S PRINT AT P MI " "<br>J, HT AT P MI " " PAUSE 100<br>| PRINT AT 1<br>| PRINT AT 1<br>| "PT 15 16<br>| CPT AT 10<br>| CPT AT "  $rac{15}{14}$ 5 Ц∷<sub>ет.</sub><br>∵ет<sup>1</sup>і  $\frac{15}{17}, \frac{15}{15}$ 540  $+2, M;$ IT P+3,M;"<br>INT AT P-1,M;"<br>FNT AT P-1,M;"<br>P>16 THEN PRINT AT B.M;"<br>"}AT B+1,M;" B+3,M;" (PND 550 PRINT AT 10,1 560 PRINT AT 10, 12; B\$ IF P=1 THEN LET M=INT (RND\*

LET P gigael<br>Giogra

60 IF B+2, M; "

 $\begin{array}{ll} \mbox{\small \textbf{ADADPPPPPP}}\\ \mbox{\small \textbf{OMQOMQNDPOQ}}\\ \mbox{\small \textbf{OMQOMQNDPOQ}}\\ \mbox{\small \textbf{A}}\\ \mbox{\small \textbf{A}}\\ \mbox{\small \textbf{B}}\\ \mbox{\small \textbf{A}}\\ \mbox{\small \textbf{B}}\\ \mbox{\small \textbf{A}}\\ \mbox{\small \textbf{B}}\\ \mbox{\small \textbf{A}}\\ \mbox{\small \textbf{B}}\\ \mbox{\small \textbf{A}}\\ \mbox{\small \textbf{B}}\\ \mbox{\small \textbf{A}}\\ \mbox{\small \textbf{B}}\\ \mbox{\small$ 

 $P+1$ 

 $20+3$ 

 $\sqrt{m}$ 

39

### NOT JUST A PRETTY FACE!

he new **Rivenics** Parallel Centronics Interface will link your Spectrum to any printer with a standard centronics input. As the choice is vast, you can select the printer exactly suited to your needs.

### **Features of the Interface include:**

- Runs all parallel centronics type printers
- Controlling software fully relocatable Interfaces with any software using the

**ASSESSMENT REPORT** 

printer channel e.g. Tasword Dev pack etc.

- LLIST LPRINT recognised. High res screen dumps
- All control codes allowed through to printer
- **Fully microdrive compatible**
- Supplied with full instructions and controlling software

 $AII$ **Fanics** products are covered by a comprehensive guarantee.

drimonics

والمواطنة والمتواطن والمواطن والمواطن المتواطن

**This opening the Little II** ONLY £39.95

Available now! Post the coupon today

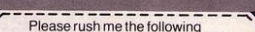

**Parallel Centronics** 

 $. 51.25$ 

Interface(s)  $...$ £39.95 Please add post and packing ...

enclose cheque/PO/Cash for Total £

or debit my Access/Barclaycard No. n Tin

Name

Address

Signature

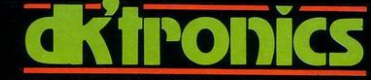

DK Tronics Ltd., Unit 6, Shire Hill Industrial Estate, Saffron Walden,<br>Essex CB11 3AQ. Telephone: (0799) 26350 (24 hrs) 5 lines

prthum Connection

### NOT JUST A PRETTY FACE!

 $11111$ 

he Spectrum dual port joystick interface is a highly versatile and price competitive joystick<br>interface offering two joystick ports. The first port simulates  $6,7,8,9,8$  0 keys. The second port simulates in (31) command. The ports will accept any Atari style joystick.

It will run any software. That is:-

 $1111$ 

RATCH

Using keys 6,7,8,9 & 0. Having redifinable key functions.<br>Using in (31) (i.e. Kempston).

£13.00

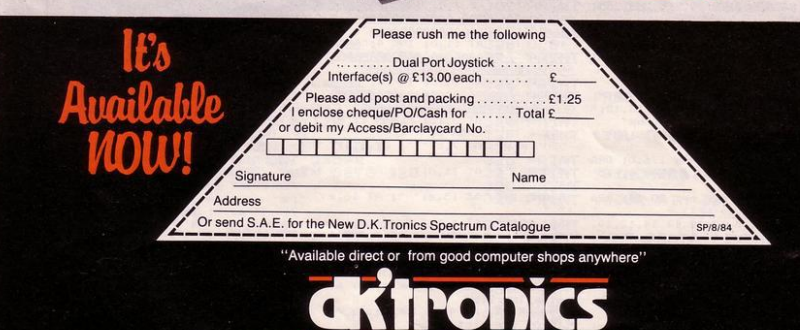

DK Tronics Ltd., Unit 6, Shire<br>Essex CB11 3AQ. Teleph Hill Industrial Estate, Saffron Walden,<br>one: (0799) 26350 (24 hrs) 5 lines

**Sbectrum Connection** 

320 PLOT 35, 20: DRAW 176.0: DRA 420 LET e= INT ( RND \*30)+1<br>430 PRINT AT 1,1; "SCORE "; sc;<br>AT 1,13; "LIVES "; li; AT 1,24; "HI  $610$  IF SCREEN\$  $(a, b) = " " THEN$ 440 PLOT 0,175: DRAW 255,0: DRA GO TO 670

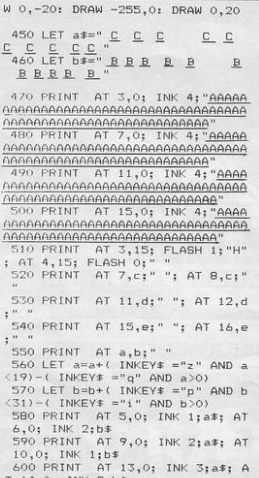

HE LEADER of the ghost monsters has sent you on a secret mission to find the munpower forest. You have chies' completed that task and must make your way back to headquarters. There are several patrols you have to pass to reach HQ. Wait for a convenient moment and slip into line in the patrol until you reach the next exit.

 $\mathcal{Z}$ 

Ghost Monster was written for the 16K Spectrum by Martin Walker of Rugeley, Staffordshire. 620 PRINT AT a, b; "D": BEEP . 05

,5 630 LET a\$=a\$(2 TO )+a\$(1) 640 LET b\$=b\$(31)+b\$( TO 31) 650 IF a=3 AND b=15 THEN GO TO 700 660 GO TO 550 670 PRINT AT a,b; FLASH 1; "D":<br>FOR a=0 TO 30: BEEP 0.05, a+5: N EXT a 680 LET li=li-1: IF li=0 THEN PRINT AT 1,19; "0": GO TO 720 690 GO TO 390 700 FOR a =- 40 TO 50 STEP 4: BEE P .02, a+10: BEEP .02, a-5: NEXT a 710 LET sc=sc+10: GO TO 390 720 PRINT AT 18,12; FLASH 1; "G AME OVER": FOR a=0 TO 30: BEEP 05,5: BEEP .05,2: BEEP .03,1: BE EP .04,2: NEXT a<br>730 CLS FP 740 PRINT AT 0,10; "GHOST MONST ER" 750 PRINT AT 8,10; "YOU SCORED  $"$ ; sc 760 IF sc>hi THEN LET hi=sc 770 PRINT AT 10,3; "HIGHEST SCO RE SO FAR IS "; hi 780 PRINT AT 12,7; "ANOTHER GAM E [Y/N]" 790 IF INKEY\$ ="y" THEN GO TO  $350$ 800 IF INKEY\$ ="n" THEN GO TO 820 810 GD TD 790 820 CLS : PRINT AT 0,0; "D.K..T HANKS FOR PLAYING" 830 STOP

200 FOR a= USR "a" TO USR "d"+

210 READ udg: POKE a,udg 220 NEXT a 230 DATA 60, 126, 255, 255, 255, 255

 $,126,60$ 240 DATA 60, 126, 248, 240, 240, 248

 $,126,60$ 250 DATA 60, 126, 31, 15, 15, 31, 126  $.60$ 

260 DATA 60, 126, 90, 219, 255, 255, 219,137

270 BORDER 6: PAPER 6: INK 9: C LS

280 PRINT AT 0,10; "GHDST MONST ER"

290 PRINT AT 6,13; "KEYS:-"<br>300 PRINT AT 9,12; "P = RIGHT";<br>AT 11,12; "I = LEFT"; AT 13,12; "<br>Q = UP"; AT 15,12; "Z = DOWN"

310 PRINT AT 18,5; "PRESS ANY K

W 0,15: DRAW -176,0: DRAW 0,-15

330 PAUSE 0: FOR n=1 TO 14: REA D a: BEEP .1, a: NEXT n<br>340 DATA 5,5, 12, 12, 14, 14, 12, 10,  $10, 9, 9, 7, 7, 5$ <br>345 LET hi=0 350 CLS 380 LET sc=0: LET 1i=3 390 LET a=19: LET b=16 400 LET  $c = 1NT$  (RND  $*30)+1$ 410 LET d= INT ( RND \*30)+1

 $: h$ 

 $\circ$ 

 $O<sub>Q</sub>$ 

 $O_{1}$ 

### $S$ F **RESCUE**

UWER your helicopter to the sea and rescue the man bobbing<br>in the water. If you go too low sea and rescue the man bobbing you will crash into the sea and lose a life. After booking the man from the sea you lower him on to the ship's landing platform before attempting another rescue.

Sea Rescue written for the 16K ZX· 81 by Steven Knight of Nailsea, Avon.

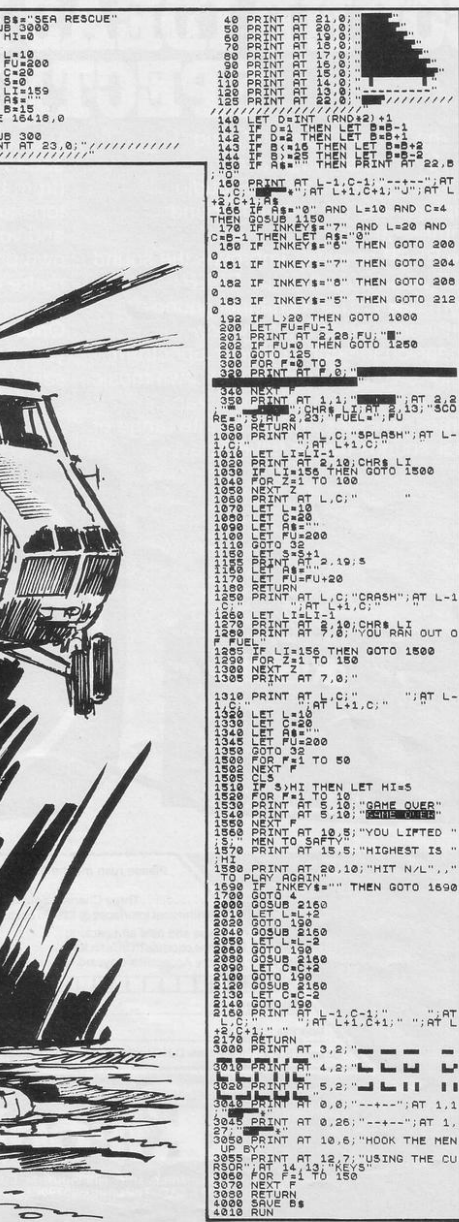

 $22, B$ 

 $C = 4$ **AND** 

 $7.366$ 

00

 $T L-1$ 

IS " L",," 1690

 $arctan$  $\omega$  $\mathbf{r}$ T  $1, 1$ 

### **SOUND IDEAS FOR YOUR SPECTRU**

he Three Channel Sound Synthesiser interface incorporates a BEEP audio amplifier and a 3 channel sound synthesiser.

The BEEP amplifier improves the sound quality and output of the BEEP enormously. The 3 channel sound synthesiser adds a totally new dimension to sound on your Spectrum. It allows you to program your own music with harmonies, explosions, zaps, chimes, whistles and an infinite range of other sounds over a full 8 octaves.

**GR'thonics** 

**TYTTTTTTTTTTTTTTTT** 

Signature

Address

Based around the popular AY-3-8912 sound chip it gives you complete control (from basic or M/C) over 3 channels of tone and/or white noise, plus envelope and volume control. It comes with its own pod mounted (4") speaker with 1 metre of cable so that it can be positioned anywhere.

Once this is fitted to the expansion port your programs will never sound the same again!

£29.95

NEW!

SPIRIRA

Please rush me the following Three Channel Sound Synthesiser Interfaces @ £29.95 each. £

Please add post and packing...... £1.25 I enclose cheque/PO/Cash for ...... Total £ or debit my Access/Barclaycard No.

Or send S.A.E. for the New D.K. Tronics Spectrum Catalogue

"Available direct or from good computer shops anywhere"

П

Name

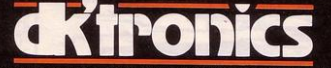

DK Tronics Ltd., Unit 6, Shire Hill Industrial Estate, Saffron Walden,<br>Essex CB11 3AQ. Telephone: (0799) 26350 (24 hrs) 5 lines

Spectrum Connection

### NOT JUST A PRETTY FACE!

ur new generation light pen and interface is designed specifically for your Spectrum and works down to pixel level for complete accuracy. Now you can produce high resolution illustrations with the 16 pre-defined instructions, selected from the screen controlled menu. Change colour, border, paper, ink. Drav text or

draw freehand, save and load completed or partially completed screens onto and from a tape and with a 48K Spectrum retain screens in memory and animate. ou can also use the machine codes in your own programmes for selecting from a menu, playing games etc.<br>(all entry points<br>supplied). The interface fits neatly into position

£19.95

**SP/R/R** 

Please rush me the following

Name

NIVON

.. Light Pen and ......

Interface(s)  $@$  £19.95 each .......  $\mathbf{f}$ Please add post and packing...........£1.25 enclose cheque/PO/Cash for ... **Total £** or debit my Access/Barclaycard No. **SAN BERTH** 

Signature Address

Or send S.A.E. for the New D.K. Tronics Spectrum Catalogue

Available direct or from good computer shops anywhere

DK Tronics Ltd., Unit 6, Shire Hill Industrial Estate, Saffron Walden,<br>Essex CB11 3AQ. Telephone: (0799) 26350 (24 hrs) 5 lines

Sbectrum Connection

**ICABOD THE FROG**  $\mathbf{u}$ 

EFEND your spaceship from Icabod the Frog by hitting it 10 times with your laser gun. Your spaceship follows a fixed path and 1 CLEAR : RESTORE : LET hi=10 00: LET level=0 3 LET tot=0: LET score=0 5 GD SUB 9000 7 GD SUB 5000 8 LET speed=speed+3 9 IF tot>hi THEN LET hi=tot 10 LET  $x = INT$  (RND \*27+1): LE  $T f = INT ( RND *2B+1)$ 13 LET  $g=1:$  LET  $z=1$ 14 LET c=4: LET t=750-(level\*5  $0$ ): LET ti=t 15 LET hit=0: LET a=1  $17$  LET st=0 30 INK 7: PAPER 0: BRIGHT 1: B ORDER 0: CLS 50 FOR n=0 TO 30 STEP 2: PRINT ; INK 4; BRIGHT 0; AT 18, n; "HI" NEXT P  $\ddot{z}$ 55 PRINT AT 0,10; "HIGHEST SCO RE: ";hi 60 PRINT AT 20, 2; "HITS: "; hit 100 PRINT AT 20,20; "TIME: ";t; 101 IF  $t \le 0$  THEN BEEP 2,0: 8 0 TO 8000 102 PAUSE 1: PRINT INK 2; AT 3 , x; " EFG ": PRINT INK 6: AT 4.x  $\frac{BCD}{DA}$  TF PEEK 23560=48 AND st >=  $\ddot{\phantom{a}}$  $104$ 6 THEN BEEP . 05, 20: GO SUB 100  $\circ$ 106 POKE 23560,10 107 LET st=st+1: LET t=t-1 108 LET z=z+1: IF z=speed THEN **GO SUB 299** 110 IF  $x=0$  OR  $x=28$  THEN LET a= 120 LET  $x = x + a$ 200 GD TD 100<br>299 LET f=f+g 300 PRINT AT 17, f; INK c; "  $A$  " BEEP .0025,20 320 IF  $f=0$  OR  $f=29$  THEN LET  $q=$ 360 LET z=1 380 RETURN 1000 FOR n=20 TO 90 STEP 10

at the beginning of the game you can choose the speed at which it travels. When Icabod turns red you have to hit it once more to proceed to the next level

1005 PLOT ((x+2)\*8+4),135-n<br>1010 DRAW OVER 1;0,-13 1019 PAUSE 1 1020 IF ATTR (17, f+1)=71 THEN<br>BEEP .5,-10: LET hit=hit+1 1030 PLOT INK 0; ((x+2)\*8+4), 135 1040 DRAW INK 0; OVER 1:0,-13 1045 NEXT n 1050 LET st=0 1070 IF hit=9 THEN LET c=2<br>1080 IF hit=10 THEN GD TD 2000 1085 PRINT INK 7; AT 20, 2: "HITS : ":hit 1090 RETURN<br>2000 INK 1: 1: PAPER 7: CLS 2100 PRINT INK 2; FLASH 1; AT 9 9; " CONGRATULATIONS " 2103 GD SUB 7000 2105 LET d=.0125: FOR n=1 TO 2: FOR m=4 TO 16 STEP 2: BEEP d, m: NEXT m: NEXT n 2107 PRINT AT 0.0: "SPEED : ": spe ed-3; AT 0,20; "LEVEL: "; level+1 2108 PRINT AT 3,8; "SCORE: "; tot 2110 PRINT AT 13, 12; "YOU KILLED 2111 PRINT INK 4; INVERSE 1; AT 15, 11: "ICABOD FROG": INK 1: IN VERSE 0; AT 17, 9; "IN A TIME OF "  $; t1-t$ 2112 PRINT AT 20,6; "PRESS A KEY TO CONTINUE" 2115 PAUSE 0 2120 LET level=level+1: GO TO 9 5000 INK 0: BORDER 4: PAPER 7: B RIGHT 1: CLS : PRINT AT 5,8;" I<br>CABOD THE FROG " 5010 FOR n=1 TO 15 STEP 3: PRINT INK 4; AT 10, n;"  $A''$ : BEEP .1 -15: PAUSE 5: NEXT n 5013 PAUSE 50 5015 FOR n=15 TO 30 STEP 3: PRIN INK 4; AT 10, n;" INK 4; AT  $10, n; "$   $A" : BEEP$ <br>-15: PAUSE 5: NEXT  $n: PRINT$  $\Delta$ 

where you will have less time.

Written for the 16K Spectrum by D Mellor of Keyworth, Notts.

T 10,30;"<br>5020 PRINT AT 12,2; "YOU MUST HI T ICABOD 10 TIMES": PRINT AT 13<br>T ICABOD 10 TIMES": PRINT AT 13<br>,6;"WITHIN THE TIME LIMIT" 5030 PRINT AT 14,7; "(PRESS ""0"<br>" TO FIRE) ": PRINT AT 17.8: "ENT ER SPEED  $(1-4)$ " 5032 INPUT speed: IF speed>4 OR speed<1 THEN GO TO 5032 5035 PRINT INK 0; AT 19,8; "PRES 5040 IF INKEY\$ ="s" THEN RETUR N 5050 GD TD 5040 7000 LET score= INT (level\*100\*( 12/speed) + (level+1) \*t/2+hit\*10): LET tot=tot+score<br>7001 RETURN 8000 PAPER 5: INK 0: BORDER 5: C LS. 8005 GO SUB 7000 8007 FOR n = - 10 TO -20 STEP -1: B EEP .25, n: NEXT n BO10 PRINT AT 6,7; "YOU RAN OUT OF TIME "; AT 8,11;" SCORE "; tot<br>; AT 15,4; "PRESS ""y"" TO PLAY A **GAIN** 8015 IF INKEY\$ ="y" THEN 60 TO 8020 GO TO 8015 8900 STOP 9000 FOR a=0 TO B: FOR b=0 TO 7: READ c: POKE USR ( CHR\$ (a+144 )) +b, c: NEXT b: NEXT 9080 DATA 54, 93, 127, 34, 28, 107, 28  $.119$ 9100 DATA 63, 64, 255, 255, 127, 49, 2 7,15 9200 DATA 255, 0, 255, 255, 255, 157, 247,255 9300 DATA 252, 2, 255, 255, 255, 140, 216,240 9320 DATA 0,0,0,0,3,4,8,16 9340 DATA 0,0,60,255,0,0,0,0<br>9360 DATA 0,0,0,0,152,32,16,8<br>9380 DATA 130,162,182,182,183,24<br>7,255,255,66,74,75,107,251,255,2 55,255 9400 RETURN

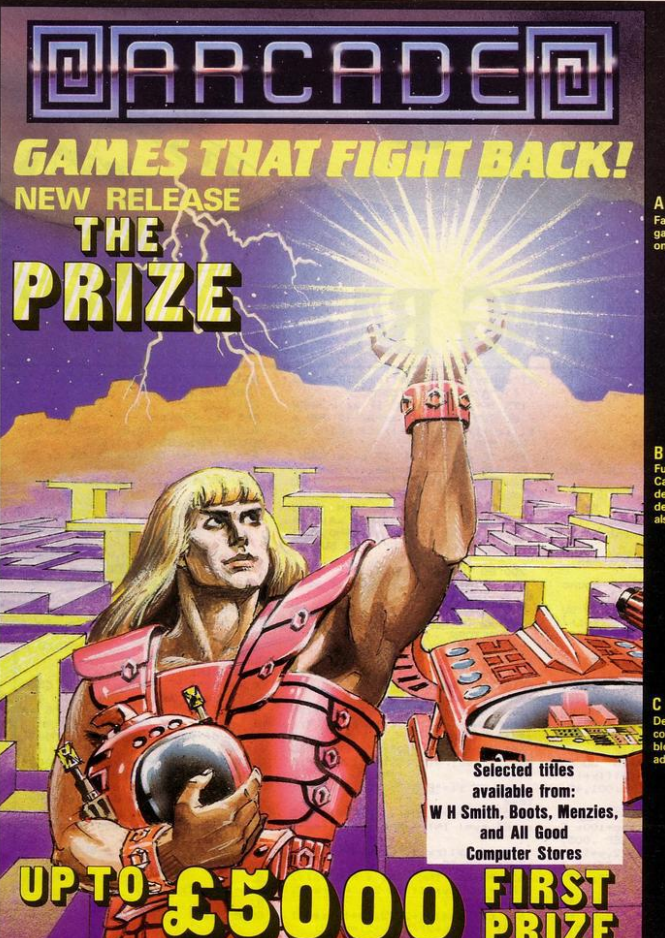

**RRCROEE LALIO POTTOOR** 

Fast-furious racing in this Arcade<br>game for the Spectrum. 'Pontoon'<br>on side B free!

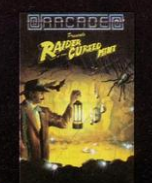

Inny goings-on de y goings-on deep in a mine.<br>you escape the evil in its<br>ns? "Original and fun ... strategy is

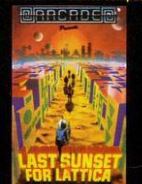

Defuse a bomb hidden on the<br>complex planet, Lattica, before it<br>blows!!"...action packed game...<br>addictive"— Sinclair user.

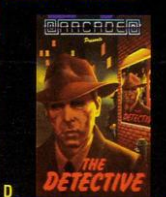

The mobs out to get ya' in this no holds-barred 25 screen, actionated game. "Tricky and high

50 different screens of mayhem."A<br>fun game for all ages . . . . which I<br>thoroughly enjoyed." — Home<br>Computing Weekly.

The Prize Your mission to discover the innermost chamber of Midas in a huge planetary maze. If successful you could be in with a chance of winning up to £5000! Only the strongest will survive the devious traps set by the

Cassette carries a special £2 discount voucher off your next purchase! Arcade Software Ltd, Technology House,<br>32 Chislehurst Road, Orpington, Kent BR6 0DG<br>Tel: Orpington 35639

Dealers, please contact us for very<br>special discounts on our games. Phone<br>Orpington 35639.

Programmers. We are looking for high<br>quality m/c games for the Spectrum and<br>Commodore 64 home computers, send<br>them in for evaluation. You have nothing to lose!

All games are for the ZX Spectrum 48K<br>and cost just £5.50 each inc. p.p. VAT etc.

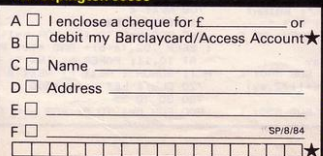

OVE ROUND the maze collecting diamonds and swords. It is not so easy as it sounds, as you will be pursued by a bouncing ball. When you have collected all the objects in the maze you have to go to one of the secret passages.

Bouncing Ball was written for the 48K Spectrum by David Creighton. aged 14, of East Didsbury, Manchester.

### **BOUNCING BATE**

 $\leftrightarrow$ 

S GOSUS 9000<br>10 UVER 0: BORDER 0: PAPER 0: INK 9: CLS<br>15 GO SUB 8000

- 
- 20 DIM a\*(10,64)<br>21 LET sc=0: LET li=3
- 24 LET items=3
- 25 LET t=0: LET x=17: LET y=2:
- LET ax=3: LET ay=28 26 LET items=items+:
- 30 RESTORE 9100: FOR a=1 TO 10 READ a\$(a): NEXT
- 40 GD SUB 600: REM Print maze
- 100 GD SUB 500: REM Print man

105 GO SUB 550: REM Print bound  $y$  ball

110 IF INKEY\$ ="8" THEN GO SU B 500: LET  $y=y+(2$  AND at  $((x+1)/2)$ ,  $y+3)$   $\Leftrightarrow$  "<u>A</u>"): BEEP .001,  $y+20$ :<br>60 SUB 500

115 IF INKEY# ="5" THEN GO SU B 500: LET y=y-(2 AND a\$((x+1)/2 y) <> "B"): BEEP .001,50-y: GO SUB 500

 $INKEY$ = "6" THEN 60 SU$ 120 TF B 500: LET  $x=x+(2)$  AND  $a*(x/2)+1$ , y+1)  $\langle \rangle$  "A"): BEEP .001, 40-y: G<br>O SUB 500 ó

125 IF  $INKEY$ = "7" THEN GO SU$ B 500: LET x=x-(2 AND a\$(((x+1)) 2)-1,  $y+1$ ) <> "A"): BEEP .001, 45-<br>y: GO SUB 500:

130 IF  $a*(((x+1)/2), y+1) = "E" T$ <br>HEN LET t=t+1: LET sc=sc+100: F OR 2=10 TD 40 STEP 5: BEEP .005, z: NEXT z: LET a\*((x+1)/2,y+1)= ": LET a\$(((x+1)/2)+1,y+33)= : PRINT OVER 1; AT x, y; "E"; AT

 $x+1, y$ ; "F"<br>135 IF a\$(((x+1)/2), y+1)="<u>G</u>" TH

EN LET t=t+1: LET sc=sc+200: FD R z=20 TO 60 STEP 5: BEEP .005,z : NEXT z: LET a\$((x+1)/2,y+1)= ": LET  $a*(((x+1)/2)+1, y+33)=$ 

- ": PRINT OVER 1; AT x, y; "GH"; A
- $\begin{array}{l} \texttt{T} \times +1, \gamma; \texttt{``IJ''} \\ \texttt{140 IF t} \geq \texttt{i terms AND (x <= 2 0) \\ \texttt{R} \times \geq \texttt{19} \texttt{ AND y=14 THEN GO TO} \end{array}$ 700
- 145 IF  $\times$  >= 19 AND y=14 THEN G 0 SUB 500: LET x=3: LET y=14: GO **SUB 500**
- 150 IF  $x \le 2$  AND  $y=14$  THEN GD SUB 500: LET x=17: LET y=14: GO SUB 500
- 155 PRINT AT 21,7; PAPER 2; BR<br>IGHT 1:sc; BRIGHT 0;" "; BRIGHT<br>1; AT 21,27;11; BRIGHT 0;" ";<br>160 IF x=ax AND y=ay THEN GO S
- UR 800
- 161 LET o=ax: LET p=ay
- 
- 165 IF ay>y THEN 60 SUB 550: L<br>LET ay=ay-(2 AND a\*((ax+1)/2,ay)<br> $\langle \rangle$  "<u>B</u>"): GO SUB 550<br>170 IF ay<y THEN GO SUB 550: L
- 

"A"): GO SUB 550 : NEXT b: BORDER O 175 IF ax<19 THEN IF ax>x THEN 801 CLS GD SUB 550: LET ax=ax-(2 AND a 805 LET  $1 i = 1 i - 1$  $*(((ax+1)/2)-1,ay+1)$  <> "A"): 60 810 PRINT AT 10,8; FLASH 1; PA **SUB 550** PER 2; "YOU LOST A LIFE 180 IF ax>2 THEN IF ax<x THEN<br>60 SUB 550: LET ax=ax+(2 AND a\$<br>((ax+1)/2+1,ay+1)  $\langle$  > "<u>A</u>"): 60 SU 815 FOR a=1 TO 100: PAUSE 1: NE  $X$  T 816 IF 11 <= 0 THEN GO TO 830 **B 550** 190 IF ax=o AND ay=p THEN GD S  $\circ$ 200 GD TD 110 500 PRINT AT x, y; OVER 1; BRIG HT 1; INK 6; "KL 505 PRINT  $ATx+1, y$ ; OVER 1; BR IGHT 1; INK 6: "MN" 510 RETURN 550 PRINT AT ax, ay; OVER 1; BR 19HT 1; INK 4; "OP"<br>555 PRINT AT ax+1, ay; OVER 1;  $Al<sub>1</sub>$ BRIGHT 1; INK 4; "OR" 560 RETURN 600 FOR a=1 TO 10: BEEP .001,40 +a: PRINT AT (a\*2)-1,0; INK 4::  $L1$  $a*(a):$  NEXT a 601 PRINT AT 21,0; PAPER 2; "SC<br>JRE "; sc; AT 21,21; "LIVES "; 1 **ORE** 605 LET  $z == "E F " : FOR z = 1 T0 i$ tems 610 LET  $rx=(INT (RND *B)+1)*2$ : LET ry=( INT ( RND \*14)+1)\*2 615 IF a $*(r+2)/2, r+1)$  <> " THEN GO TO 610 620 PRINT INK INT (RND  $*6$ ) +2 ; AT rx+1, ry; z\$( TO 2); AT rx+2, ry; z \$ (3 TD ) 621 LET a\$ ( $(rx+2)/2, ry+1$ ) = z  $*(1)$ LET a\$((rx+2)/2,ry+2)=z\$(2)<br>622 LET a\$((rx+1)/2,ry+32)=z\$(3) ): LET a $*($ (rx+1)/2,ry+32)=z $*(4)$ 625 LET  $z*=(\frac{n}{BH1J}, \text{AND } z >= 2)$  +  $(\frac{n}{E}F, \frac{n}{BH1}F, \frac{n}{E} = 1)$ ;  $NEXT =$ E F " AND 700 FOR a=1 TO 50<br>701 OUT 254,7 702 OUT 254,130<br>703 OUT 254.30 704 OUT 254,16 705 OUT 254,255 706 OUT 254,201  $\circ$ 707 OUT 254,150 708 NEXT a 710 BEEP .002, a 715 FOR a=0 TO 10: FOR b=1 TO 7 : BEEP .02, (a+b) + RND \*10: PRINT AT 10,11; PAPER b; INK 9; FLAS H 1; "BONUS": NEXT b: NEXT a 720 CLS : LET sc=sc+500 730 GD TD 25

800 FOR b=1 TO 5: FOR a=0 TO 7:

ET ay=ay+(2 AND a\$((ax+1)/2,ay+3

 $\sqrt{11111...}$ 

820 CLS : GO TO 25 830 CLS : PRINT INK 9; AT 10,9 ; PAPER 3; FLASH 1; " GAME OVER 840 PRINT AT 21.01" Anothe r game (y/n)?": PAUSE 0<br>850 IF INKEY\$ ="y" OR INKEY\$  $=$ "Y" THEN RUN 860 GD TD 850 8000 REM Instructions BOOS PRINT AT 0,0; PAPER 2; INK 9; BRIGHT 1;" BOUNCING B 8015 PRINT AT 3,0;<br>8020 PRINT " The object in ESCA PE is to escape the grips of BOUNCY THE BA if bouncy bouncies o n top of youthen you will lose a life" 8025 PRINT " When you are wonde ring around the maze you have to pick up theswords and diamonds. When all theswords and diamonds have been collected then you p roceed to one of the secert pa ssages.  $\cdot$  "  $\approx$  E  $\sim$  - A SWORD 8030 PRINT  $\sim$ K  $L^{\sim}$  - YOU M  $\overline{G}H^{\sim}$  - A DIAMOND  $\overline{O}$  $P^{\prime\prime}$  = BOUNCY IJ B035 PRINT '"KEYS :- 5,6,7 & 8" 8100 FOR a=0 TO 7: BEEP .002,a+  $ND * 10+a$ 8105 PRINT AT 21,0; INK 9; PAPE  $R$  A:" PRESS ANY KEY TO PLAY 8110 IF INKEY# <> "" THEN CLS : RETURN 8115 NEXT a: GO TO 8100 9005 REM Data for Graphics 9010 DATA 255, 128, 192, 224, 255, 24 0.240.240 9020 DATA 254, 2, 6, 14, 254, 30, 30, 3

SAN BRIDGE

234444

BORDER a: BEEP .005, a\*b: NEXT a

**RAILWAY** 

9030 DATA 240, 240, 240, 255, 224, 19 2,128,255 9040 DATA 30, 30, 30, 254, 14, 6, 2, 25

9045 DATA 0,0,0,8,8,28,28,28 9050 DATA 28, 28, 62, 29, 29, 30, 0, 0

9060 DATA 0,0,0,240,16,8,4,252

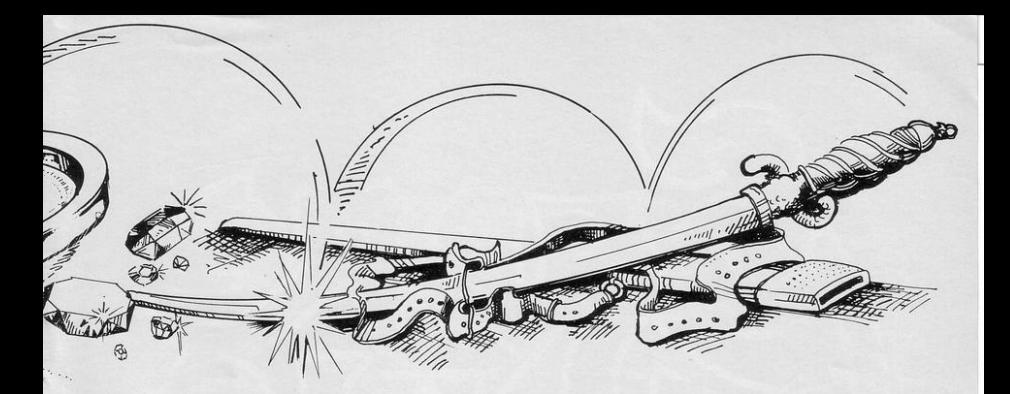

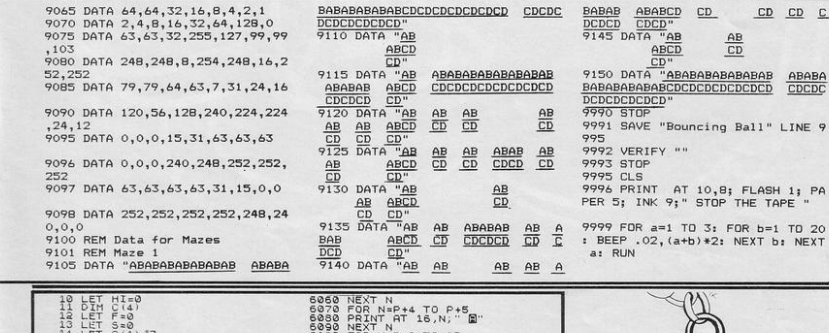

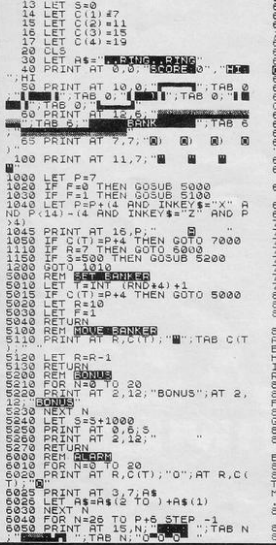

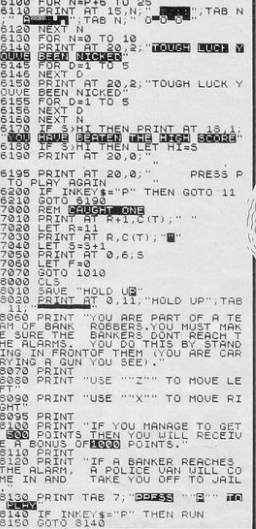

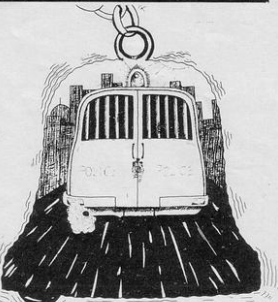

HERE ARE four tellers in the

bank, each with an alarm button. As the tellers attempt to

ring the alarms you must run in front of them to prevent them doing so. If an alarm is rung a police van will appear and you will be taken to prison.

Hold-up was written for the 16K ZX-81 by Simon Cooke of Clarkston, Glasgow.

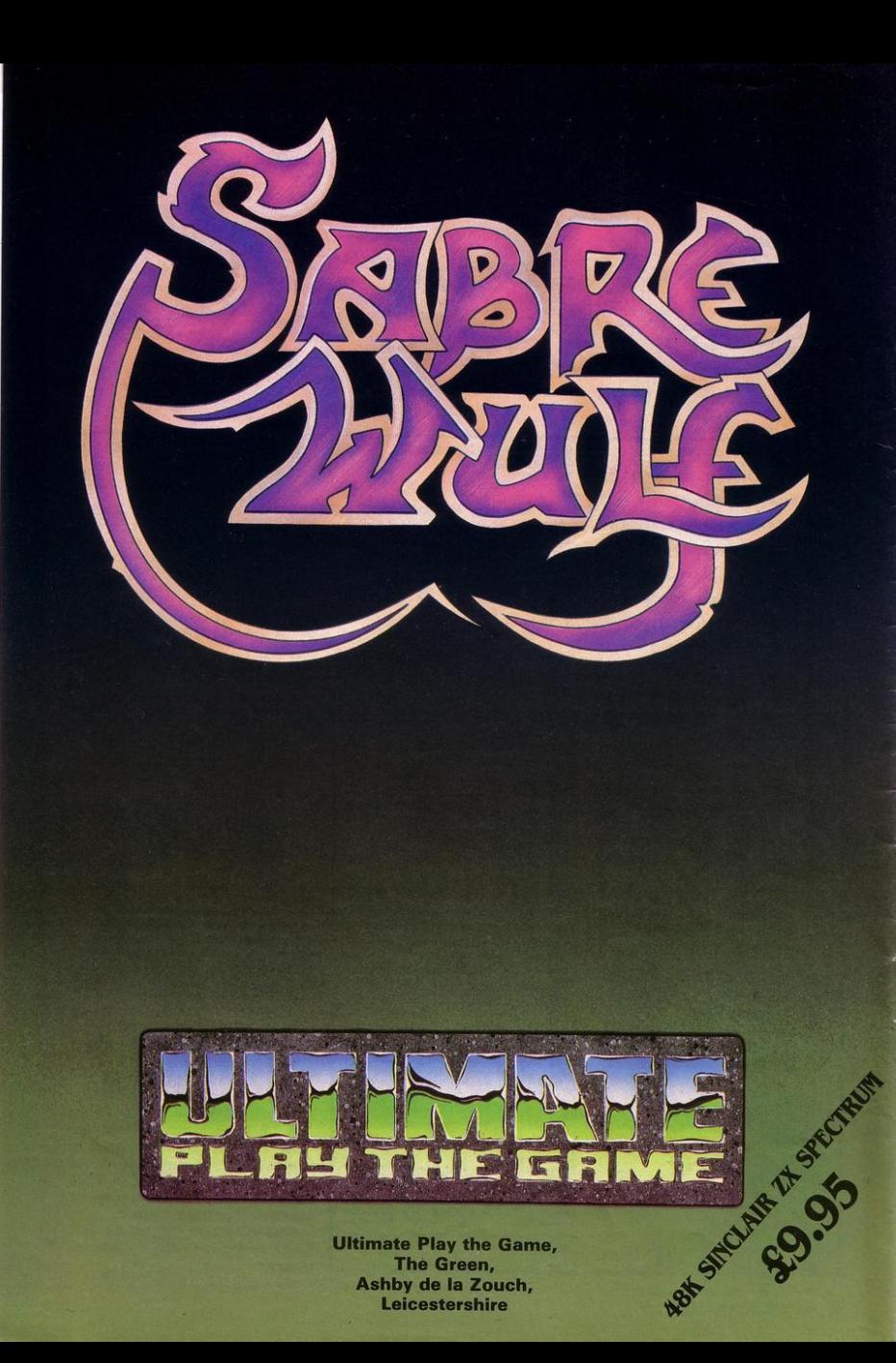

LOT THE BALL into the goal at either end of the rink, using keys M and Z. Key Z will move the ball towards the centre of the rink and M will move out the ball towards the goal. As the ball nears the goal you must avoid the keepers, as running into them will cause a life to be lost.

Roll-a-Ball was written for the 48K Spectrum by J Kelly of Denny, Stirlingshire.

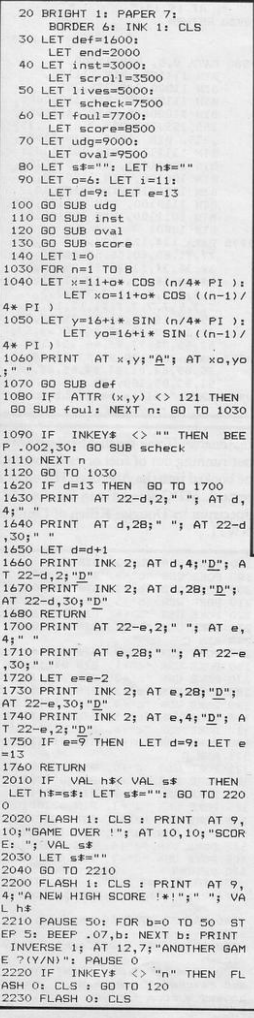

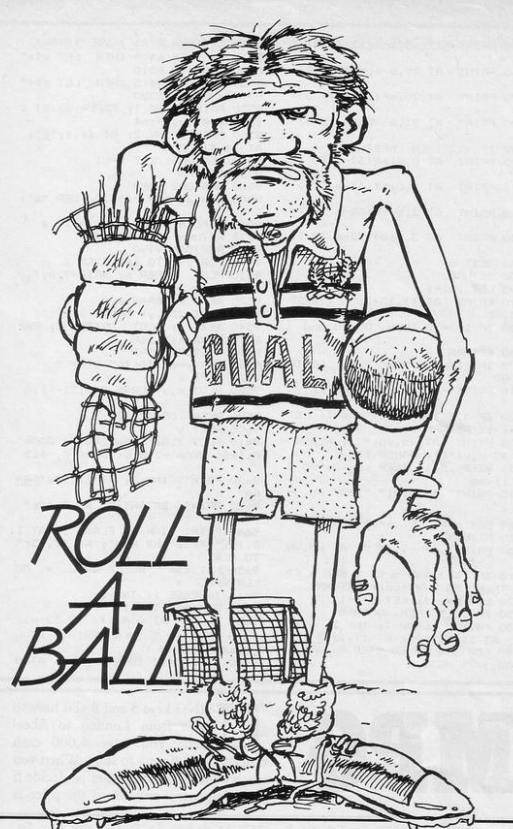

2240 FOR C=0 TO 16 STEP 4 2250 PRINT AT  $c$ , 0; INK 6; a\$; INK 5; b\$; INK 1; c\$; INK 0; d\$ 2260 BEEP .04,-c<br>2270 NEXT c: STOP<br>3000 LET a#="(10\*sp:ig5:g5:7\*sp: g5:6\*sp:ig5:g5) 3010 LET b#="(4\*sp:g5:g7:ig5:ig4<br>:g7:sp:ig5:g5:sp:ig4:g6:4\*sp:g5: g3:ig5:g5:g3:ig7:sp:ig5:g5:4\*sp) 3020 LET c\*="(2\*ig8:2\*sp:ig8:sp: S020 LET c#="(<u>\*tig8iztspiige;spi</u><br>ispi2\*iig8ispiig5iig5iig5iig5iig5iig<br>ispi2\*iig8ispiig8ig5iig5iig5iig5iig<br>ispi2\*iig5iig8i2\*spi2\*iig8i<br>3030 LET d#="(4\*spiig8ispig5iig1 :ig8:g5:ig5:ig8:g5:ig1:ig8:ig5:3 \*sprig@iig2iig5iig8iig2iig8iig3ii<br>g5iig8iig2iig5iig8iig2iig8iig5ii<br>g5iig8iig3iig5iig8iig2iig8iig5ii<br>g5iig8iig2iig5iig8iig2iig8iig5ii<br>g5iig8iig8iig2iig5iig5iig5iig<br>3050 PRINT PAPER 5; INK 7; AT 1<br>6,3; "PRESS ""I"" FOR INSTR S"; AT 18,3;" ANY OTHER KEY TO PLAY 3060 PAUSE 0: IF INKEY\$ <> "i" THEN CLS : RETURN 3070 CLS : GO SUB scroll 3100 PRINT INK 2; AT 5,3; " The aim of the game is<br>to slot the ball into the goal at either end of the rink. You have two directions of movement-

Outwards. (away from centre) Inwards....(towards centre)<br>these use keys ""m"" and "' and "  $n_{2}$ respectively. 3110 PRINT PAPER 5; AT 16,3; "PR<br>ESS ANY KEY TO CONTINUE" 3120 PAUSE 0: CLS : GO SUB scrol 3130 PRINT INK 2; AT 5,3; "You have 5 lives , number remaining shown at centre<br>screen. You will lose<br>a life if you try to go<br>over either edge of the rink and also if you land on a position which the defence are occupying. You score 50 points per goal" 3140 PRINT PAPER 5; AT 15,3; "PR<br>ESS ANY KEY TO CONTINUE" 3150 PAUSE 0: CLS : GO SUB scrol 3160 PRINT INK 2; AT 6,5;<br>"PRESS ""I"" FOR A REPEAT<br>OF THE INSTRUCTIONS ANY OTHER KEY TO PLAY" 3170 PAUSE 0 3180 IF INKEY\$ <> "i" THEN CL S : RETURN 3190 CLS : GO TO 3070 3490 RETURN 3540 FOR m=1 TO 31 STEP 2

3550 PRINT AT 18, m-1; a\* (TO 33-8160 LET s\$= STR\$ ( VAL s\$+50)  $1: x $ (33 - n 70)$ 9710 PAUSE 5 8510 IF LEN s\*<5 THEN LET s\*=" 3560 PRINT AT 19.m-1:b\$( TO 33-INKEY\$ <> "" THEN GO 0"+s\$: GO TO 8510 9720 IF TO 9740  $m<sup>3</sup>$ 8520 IF LEN h\$<5 THEN LET h\$=" 3570 PRINT AT 20, m-1; c\$( TO 33-0"+h\$: GO TO 8520 9730 NEXT n: GD TD 9670 8530 PRINT INK 7; PAPER 2; AT 0 9740 INVERSE 0: INK 1  $m<sup>3</sup>$ ,7;s#; AT 0,27;h#<br>8540 PRINT INK 2; AT 11,1;"<u>B";</u> 3580 PRINT AT 21, m-1; d\$( TO 33-9750 FOR b=0 TO 10: BEEP .01, RN  $\sqrt{m}$ 8540 PRINT D \*40: NEXT b 9760 PRINT AT 15, 10;" 3590 IF m<2 THEN NEXT m AT 11,31; "C" 8550 LET 0=6: LET i=11 3600 PRINT AT 0,0; a\$ (32-m TO) "; AT 16,13;" 9770 PRINT INK 7; PAPER 2; AT 0<br>,1; "Score: "; AT 0,22; "High: 8560 RETURN 3610 PRINT AT 1,0;b#(32-m TO ) 9000 RESTORE 9980 9005 FOR a= USR "a" TO USR "e"+ 3620 PRINT AT 2.0:c\$(32-m TO ) 9900 PRINT INK 2; AT 11, 1; "B"; 9010 READ b: POKE a.b: NEXT a AT 11,31; "C" 3630 PRINT AT 3,0;d\$(32-m TO) 9910 PRINT BRIGHT 0: PAPER 6: A 9020 RETURN 9500 RESTORE 9990  $T 0, 12;$ " 9505 FOR y=0 TO 164 STEP 2<br>9510 PLOT PAPER 6; BRIGHT 0;7,y 9920 PRINT AT 18,10;"<br>"; AT 19,13;" 3640 NEXT = 3650 RETURN 9930 RETURN 5005 LET  $1=1+1$ 5010 PRINT AT 11,13+1;" ": BEEP 9520 READ x: DRAW x, 0 9530 PLOT 255, y: DRAW -x, 0<br>9540 NEXT y: PLOT BRIGHT 0; PAP 5020 IF 1 >= 5 THEN GD TO end 9980 DATA 0,0, BIN 11000, ER 6; INK 6;7,168 **BIN 111100, BIN 111100,<br>BIN 11100, 0.7255,255,<br>BIN 11100000, BIN 11000000,<br>BIN 11000000, BIN 11100000,** 9550 RESTORE 9992 5030 RETURN 7505 IF INKEY\$ ="m" THEN GO TO 9560 FOR y=65 TO 103 STEP 2 8000 9570 READ x 7510 PRINT AT x, y; " "; AT xo, yo 9580 PLOT x, y: DRAW 2\*(131-x), 0 255, 255, 255, 255, 7, 3, 3, 7, 255 ,255, BIN 11000, BIN 11000,<br>BIN 1111110, BIN 10111101, 7520 IF 0>3 THEN LET 0=0-1: LET 9590 BEEP .05, y/2-20  $i = i - 1$ : RETURN 9600 NEXT y<br>9610 PLOT 7,0: DRAW 248,0: DRAW BIN 10011001, BIN 10100101, 7705 PRINT AT xo, yo; " "; FLASH BIN 100100, BIN 1100110 1; AT  $x, y$ ; "E": PAUSE 100<br>7710 BEEP .5, 1: BEEP .5, -2: 60 S 0,165: DRAW -248,0: DRAW 0,-165 BIN 1000010, BIN 10100010,<br>BIN 1110100, BIN 111100,255, UB lives BIN 1011100, BIN 10010010, 9620 PRINT INK 2; AT 11, 14; "AAA 7715 PRINT AT x, y; " "; AT xo, yo AA' BIN 10001 9630 PRINT BRIGHT 0; AT 0,12;" 9990 DATA 124, 124, 124, 124, 95, 88, 7720 LET 0=6: LET i=11 7730 RETURN 9640 PRINT INK O; FLASH 1; AT 1 8,10; "PRESS ANY KEY"; AT 19,13;" 8000 PRINT AT  $x, y$ ; "; AT  $x0, y0$ TO PLAY" 9650 LET x \*= " ROLLA-BALL \* RO 8010 IF i>13 AND n <> 2 AND n <> 6 THEN GO SUB foul: RETURN LLA-BALL 9660 INVERSE 1: TNK<sub>2</sub> 31, 34, 37, 39, 42, 46, 50, 53, 57,<br>62, 65, 71, 77, 86, 96, 124, 124, 8020 LET p=o+1: LET i=i+1 9670 FOR n=1 TO 31 8030 IF i<15 THEN RETURN 8130 PRINT FLASH 1; INK 2; OVER<br>1; AT 11,31; "A"; AT 11,1; "A"<br>8140 FOR j=0 TO 60 STEP 4: BEEP<br>008, J/2: NEXT j 9680 PRINT AT 0,n;x\$( TO 32-n) 9992 DATA 108, 100, 97, 93, 91, 88,<br>86, 85, 84, 84, 84, 84, 85, 86, 88, 9690 IF  $n \ge 2$  THEN PRINT AT 0  $1.95(33 - n T_0)$ 91,93,95,100,108<br>9999 SAVE "roll-a-ball" LINE 10 9700 IF  $n \ge 2$  THEN PRINT AT 0

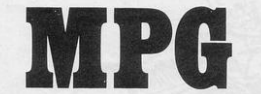

1 BORDER 7: PAPER 7: INK 0: B<br>RIGHT 0: OVER 0: FLASH 0: INVERS<br>E 0: GD SUB 99 2 POKE 23658,255 11 CLS : LET a=18 12 LET  $b=11$  $13$  LET  $f=10$  $14$  IFT  $me0$ 15 LET p= INT ( RND \*100)+120 16 LET cash=6000 20 PRINT "The object of the ga me is to getto Aberdeen from Lon don without running out of fuel or money. Youstart off with a ful 1 tank i.e. 10 gallons. Every so often you pass a petrol station.<br>n.Each one has a different pric e per gallonand you choose wheth er to acceptthe offer or not, bea ring in mindthat you will not re ach one if you stay still, so if<br>your fuel is very low, you may have to buy at a high price in o rder to stayin the game."<br>21 PRINT " Use ~5~ for left an d ~8~ for right, although which

ever way youmove, you still move towards or nay younger, you all i more<br>wards Aberdeen."<br>22 PRINT " A record of your ca sh, miles to go, miles already tra

velled and fuel are kept and di splayed on the screen constantl 24 PRINT #0; AT 1,3; INK 1; PA

SING keys 5 and 8 you have to drive from London to Aberdeen. You have 6,000 cash units and a full tank to start. When you reach a filling station you must decide if you need petrol and also if the price is reasonable. If you reach Aberdeen without running out of fuel or cash you will be booked into the Aberdeen Hilton as a reward. MPG was written for the 16K Spectrum by Douglas Killen of London NW11.

1

ź

ź

ź

ś

 $\overline{2}$ 

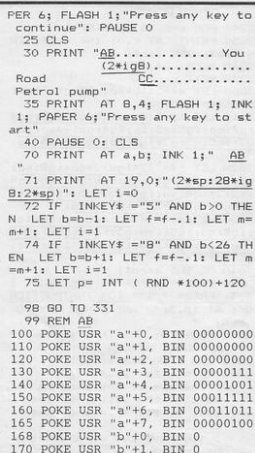

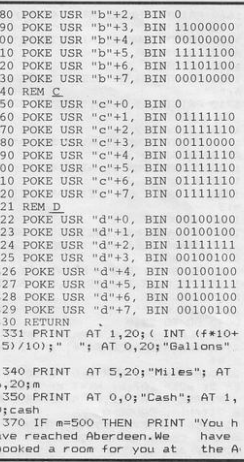

#### SINCLAIR PROGRAMS August 1984

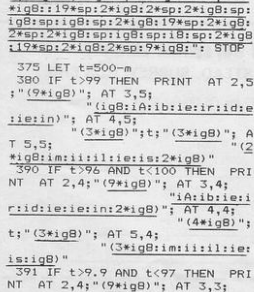

ē

berdeen Hilton; enjoy yours  $e$ l $f$ ! 371 IF m=500 THEN POKE 23658,0 : PRINT AT 7,2;"(13\*1gB:19\*sp:3)<br>\*igB:iH:iI:iL:iT:i0:iN:4\*i8:19\*s

p:13\*ig8:19\*sp:2\*ig8:sp:ig8:sp:i

: sp:ig8:sp:ig8:sp:2\*ig8:19\*sp:13

 $\begin{array}{r} \hline 12.7496121*{\rm spr111xig6121*{\rm spr11xig6121*{\rm spr11xig6121*{\rm spr11xig6121*{\rm spr11xig6121*{\rm spr11xig6121*{\rm spr11xig6121*{\rm spr11xig6121*{\rm spr11xig6121*{\rm spr11xig6121*{\rm spr11xig6121*{\rm spr11xig6121*{\rm spr11xig6121*{\rm spr11xig6121*{\rm spr11xig6121*{\rm spr11xig6121*{\rm spr11$ :4\*ig8:DDD:4\*ig8)"<br>406 IF m=403 OR m=223 THEN CLS 410 IF m=20 THEN LET c#="(19:1) t:i.:iA:il:ib:ia:in:is)" 411 IF m=23 THEN LET c\*="

PRINT AT 23658,0: STOP over Lusi:<br>": PDKE 23658,0: STOP  $m \le 405$  IF  $m > n$  400 AND  $m \le 403$  DR<br> $m \le 223$  AND  $m > n$  220 THEN PRI<br>NT AT 6,0; INK 2; "(34\*sprigB:sp :ig8:sp:ig8:sp:ig8:sp:ig8:sp:ig8<br>:21\*sp:ig8:sp:i8:sp:ig8:sp:ig8:s p:ig8:sp:ig8:21\*sp:12\*ig8:21\*sp:<br>12\*ig8:21\*sp:2\*ig8:D:D:2\*ig8:D:2

 $404$  IF cash  $\leq$  0 OR  $f \leq$  0 THEN<br>PRINT AT 2,0; "Game over LOST!

 $\frac{1}{\frac{4*igB}{1}}$ "; AT 5,4;<br>"(2\*igB:im:iiiliieiis:

:ie:ir:id:ie:ie:in)"; AT 4,4;  $"$  (4\*ig8) "; t;

INT AT 2,4; " $(9*igB)$ "; AT 3,4;

 $\frac{11\text{times}(\text{sgn})}{400 \text{ IF } \text{t} \times 10}$  AND  $\text{t} > 0$  THEN PR

 $\frac{16}{4,4};$ <br> $\frac{1}{4}$ 9)";t;"(<u>3\*ig8)</u>"; AT 5,4;<br>"(<u>3\*ig8:in:i</u>)

ie:ir:id:ie:ie:in:ig8:sp) "; AT  $" (4*$ 

**r** 

"(sp:iA:ib:

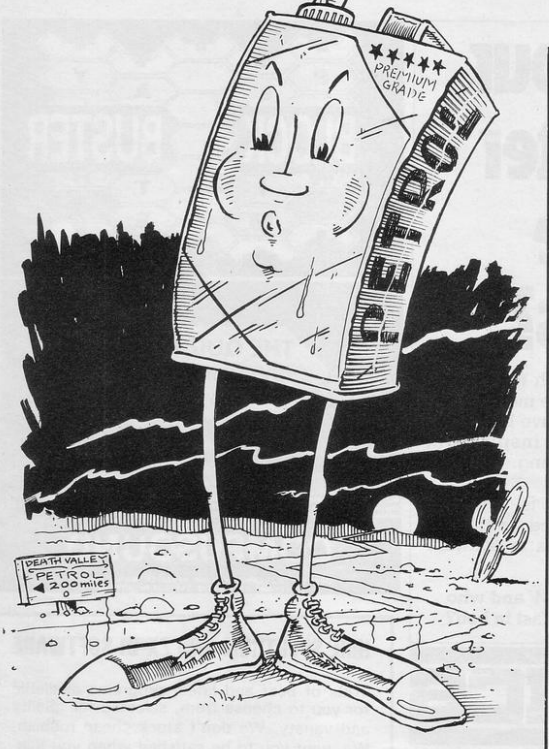

DR m=400 DR m=403 DR m=450 DR m 453 THEN PRINT AT 4,15;c\* 500 LET  $c = INT$  (RND \*30) 502 IF t>96 AND t<101 OR t <= 2 83 AND  $t$  >= 280 THEN LET  $c=10$ 505 IF  $c \leftrightarrow 1$  OR i=0 THEN GO T D BRBB 510 IF  $c=1$  THEN PRINT AT 7,0; "(iTile:ixiiaic:io:27\*spiig8:2\*<br>sp:ig8:28\*spiig8:CC:ig8)"<br>511 BEEP .15,23: BEEP .15,23: B EEP . 15,23<br>513 IF c=1 THEN PRINT AT a,b+ 1;"(ig8:AB:ig8)"<br>514 PRINT AT a-1,b+1;"(ig8:2\*s p:igB)"; AT a-2,b;"(iTiieTixiia:<br>Tc:10)" 515 PRINT AT 10,0; "Pence per q allon: ";p 520 PRINT "Do you want to fill up?": PAUSE 4e4 540 PAUSE 0 INKEY\$ ="N" THEN CLS : 541 IF **60 TO 8888** 542 PRINT "Do you want to fill<br>up to the top ?": PAUSE 0: IF DR to the top ?": PAUSE 0: IF<br>INKEY\* ="Y" THEN 60 TO 550<br>544 IF INKEY\* ="N" THEN PRINT up to the "How many gallons do you want ? minimum: 0.1 gallons maximum:";10-f;" gallons": INP IIT i 545 IF i>10-f OR i<0.1 THEN IN PUT i: GO TO 545 546 PRINT i:" gallons costs ":i \*p;" pence": LET cash=cash-i\*p: PRINT "Cash: ";cash;" pence": LE T f=f+i: 60 TO 570<br>550 PRINT "To fill up you will need ";10-f;" Gallons" 555 PRINT 10-f;" gallons costs ":  $(10-f)*p$ 557 LET cash=cash-(10-f)\*p: LET  $f = 10$ 560 PRINT "Cash: ";cash;" pence 570 PAUSE 4e4: CLS 8888 GO TO 70 9999 BORDER 7: PAPER 7: INK 0: C LS : POKE 23692, 255: LIST

ietii:ic:ie:is:it:ie:ir) 413 IF m=104 THEN . LET c\*=" 414 IF m=120 THEN LET c\*="(iN: io:it:it:ii:in:ig:ih:ia:im)"<br>415 IF m=123 THEN LET c\$=" 416 IF m=160 THEN LET c\*="(iS: ih:ie:if:if:ii:ie:il:id) 417 IF m=163 THEN LET c\$=" 418 IF m=190 THEN LET c\$="(iL: ietietid:is)  $419$  IF  $m=193$  THEN  $LET c$ #=" 420 IF  $m=220$  THEN LET  $c\text{F}$  =" $(\underline{i}Y)$ io:ir:ik) 421 IF m=223 THEN LET c#=" 422 IF m=300 THEN LET c#="(iN: etiwricriaris:it:il:ie)"<br>423 IF m=303 THEN LET c\$=" 424 IF m=400 THEN LET c\$="(iE: id:ii:in:ib:iu:ir:ig:ih)" 425 IF m=403 THEN LET c#=" 426 IF m=450 THEN LET c#="(iD: iu:in:id:ie:ie)" 427 IF  $m=453$  THEN LET  $c$ \$=" 430 IF m=20 OR m=23 OR m=100 OR  $m=104$  OR  $m=120$  OR  $m=123$  OR  $m=16$ 0 OR m=163 OR m=190 OR m=193 OR<br>m=220 OR m=223 OR m=300 OR m=303

### **Does your computer serve drinksl**

There's a new world of high technology opening  $up - a$  world where menial tasks are no longer a chore, but have become a challenging source of inspiration, enjoyment and problem solving.

PRACTICAL ROBOTICS is the first magazine solely concerned with this rapidly expanding new area in software and hardware.

So why not subscribe NOW and who knows, one day, - breakfast in bed?

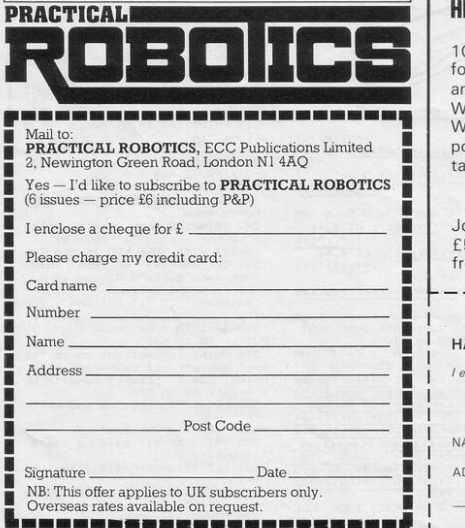

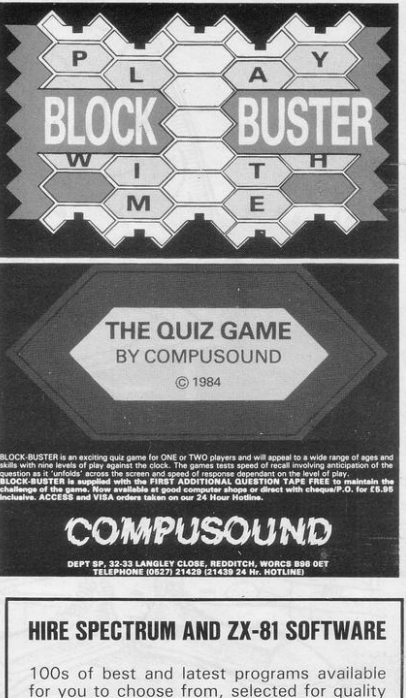

for you to choose from, selected for quality and variety. We don't stock cheap rubbish. We want you to be satisfied when you join. We undertake to send orders by return of post whenever possible. Hire up to three tapes at a time and you only pay £1 each.

### SPECIAL INTRODUCTORY OFFER

Join now before Sept 30th and you only pay £5 to join and you will receive your first tape free.

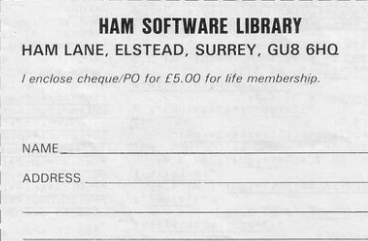

# **Sneak into a<br>mainframe with<br>your Spectrum...**

# **••• and access an**  of **news, view**

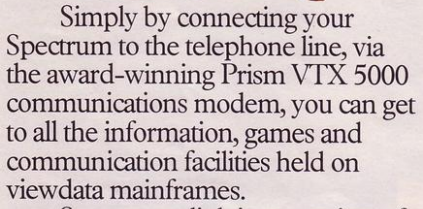

So, you can link into a variety of services, including Prestel and Micronet 800. Access hundreds of software programs-many completely free. Talk to fellow users. Keep up-todate with all the latest national, international and micro news. Play on-screen games. Check sports results. Book travel and entertainment

Learn a language.

 $\overline{\odot}$ 

micronel

The choice is simply vast. Plus, your Prism VTX 5000 allows you to communicate directly with other Spectrum owners.

 $VTX$ 5000

And now, our special offer means that you can do all this for just  $\text{f}11^{\star}a$ month. So complete the coupon and send it to us today, and we will let you have full details of our unbeatable offer.

 $*$  All prices quoted refer to domestic use only. For business use the Prestel annual standing charge is £66. Therefore business users will be billed £44.50 per quarter.

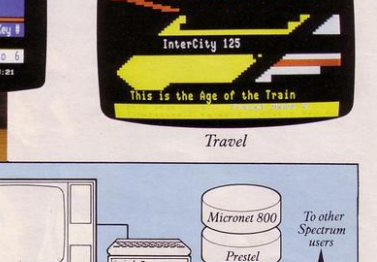

*Games* 

Sritish R

Telephone jack-socket

# exciting world s, facts & fun!

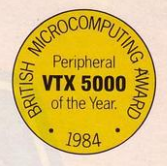

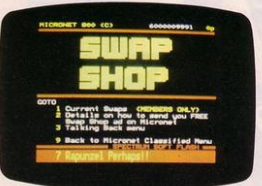

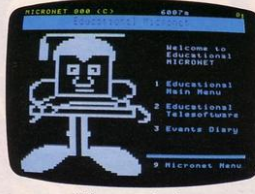

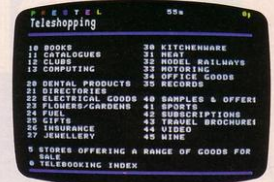

Shopping

Telesoftware Sunermar

Telesoftware

Educational software

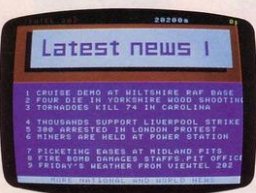

Swapping

News

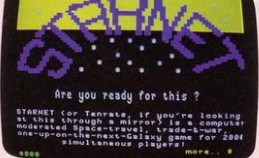

Competitions

What's On **Theatre** Guides

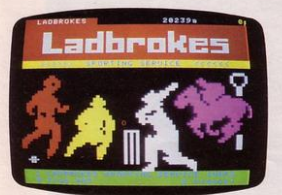

Sport

Booking

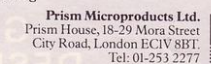

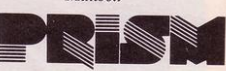

TER

Mailbox

 $\bullet$  $+7h$ 

Prestel and the Prestel symbol are trademarks of Brit

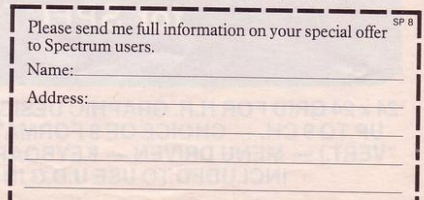

**MATLBOX** 

**O** One year's subscription to Prestel worth £20.00.

FOR JUST £11<sup>\*</sup> A MONTH YOU WILL GET:

**One year's subscription to Micronet** worth £32.00.

 $\bullet$  A Prism VTX 5000 worth  $f_{1.99.95}$ .

- Free user-to-user software-normally retailing at £19.00.
- Quarterly hardware and software offers.
- **Discounted software through Micronet** (up to 20% off retail prices).

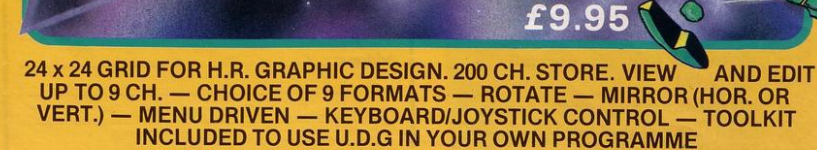

GRAPHIC<br>DESIGN TOOL<br>for SPECTRUM (48K)

**By Nigel Salt** 

 $\overline{\mu}$ 

TRADE ENQUIRIES: ANIROG SOFTWARE LTD. 29 WEST HILL DARTFORD KENT (0322) 92513/8 MAIL ORDER: 8 HIGH STREET HORLEY SURREY 24 HOUR CREDIT CARD SALES HORLEY (02934) 6083 PAYMENT BY CHEQUE P.O. ACCESS/VISA

6, 255, 255, 255, "B", 24, 126, 213, 42,<br>213, 42, 213, 42, "C", 56, 127, 60, 62, 6

 $k =$  $ks$ 80 INK 4: FOR e=0 TO 31: PRINT BRIGHT 1; AT 21, e; "(ig8)": NEX<br>
T e: FOR g=5 TO 17: PRINT BRIGHT 1; AT 20, g; "(ig8)": NEX<br>
IT 0; AT 20, g; "(ig8)": NEXT g: PR<br>
INT AT 20, 27; "(S\*1g8)"<br>
B2 PRINT INK 0; AT 21, o1+1; "<u>H</u> 85 INK 0: PRINT AT 20,5;"(igB<br>'; AT 15,4;"(igB)"; AT 9,3;"(igB)"; AT 5,2;"(igB)"  $B)$ 90: REM castle 100 FOR f=18 TO 26: PRINT INK<br>1; AT 20, f; "(igB)"; INK 2; AT 19 f; "(ig8)"; AT 18, f; "(ig8)": NEX 110 PRINT INK 2; AT 17, 18; "A A 110 PRINT 1NK 21, 22, 23, 24<br>  $\frac{A}{120}$  TNK 1: REM man + gun<br>
130 PRINT AT 0, 0; "<u>C</u>"; AT 1, 0; "  $D''$ ; AT 1, 1; "E" 200 PAUSE 0 205 IF INKEY\$ ="1" THEN GO TO 220 206 GO TO 204<br>210 GO TO 200 220 FOR  $y=2$  TO 30<br>225 PRINT AT  $1, y$ ; E"<br>230 IF INKEY\$ ="0" THEN GO SU **B** 2000 240 NEXT y 243 PRINT AT 1, y; " "<br>250 BEEP . 2, 20: 60 TO 205 1000 FOR w=0 TO 9  $1010$  READ  $\leq$ 1020 FOR u=0 TO 7 1030 READ r: POKE USR s\$+u,r 1040 NEXT u 1050 NEXT W 1060 DATA "A", 219, 219, 255, 255, 12

70 FOR d=16 TO 20: PRINT AT d ,0;"(5\*ig8)": NEXT d: REM 5 bloc

, 0; " (4\*igB) ": NEXT c: REM 4 bloc

"(3\*ig8)": NEXT b  $\ddot{\phantom{a}}$ 60 FOR c=10 TO 15: PRINT AT c

50 FOR b=6 TO 9: PRINT AT b.0

 $\mathbf{r}$ 

 $(2 * i g8)$ ": NEXT a

25: INK 2: REM setup"

6 GO SUB 1000:

10 60 SUB 4000

R 7: CLS

 $=$  $v1+D1$ 

لحفا

15 GO SUB 8000: BORDER 5: PAPE

20 LET v1=10; LET co=0; LET o1

30 PRINT AT 3,0; "(1gB)"; AT 2<br>,0; "(2\*1gB)"<br>40 FOR a=4 TO 5: PRINT AT a,0

 $\sim$ 

 $\epsilon$ 

 $\circ$ 

**MOIF** 

Hillingdon, Middlesex.

4080 60 SUB 7000:

4090 RETURN

ET  $v1=v1-1$ 

GO TO 5040

5030 RETURN

6020 NEXT t

6050 NEXT s

6070 RETURN

DEATH"

the bombs

drop the bomb"

 $5)$  :- 1=HARD<br>:- 5=EASY"

7021 INPUT D1

8010 BRIGHT E1

 $PT?-(y/n)$ "; A\$

8050 RETURN

 $" : E1$ 

FTHRN.

ep nearer to your

NT D1 THEN GO TO 7020

E1>1 THEN GO TO 8000

8030 LET TI=57: RETURN

7030 CLS : RETURN

 $ey '1' to$ 

E THRU THE HILL

 $\sim$ 

 $\Omega$ 

 $0,60,24,60, "D", 60,60,60,56,16,16$ 

5,255

28, 157, 24

1080 BETHRN

AT i, q; "G"

 $T$  conco+1

2022 NEXT i

2025 GO SUB 5000

2000: FOR i=1 TO 20:  $2005$  LET  $q_{\text{m}}$ 

, 16, 60, "E", 0, 64, 253, 127, 14, 62, 25

1070 DATA "F", 192, 252, 127, 63, 63,

, 165, 90, 255, "J", 129, 65, 66, 34, 20,

2003 LET  $\left(1, q+1; \cdots \right)$ <br>2008 PRINT AT 1, q+1;" "

2012 IF ATTR (20, q)=TI THEN LE

2029 IF co<152 THEN GO TO 245

2030 FLASH 1: BRIGHT 1: FOR t=0 TO 30: BEEP .1,t: NEXT t: PRINT

AT 11,5; "YOU DESTROYED THE CAST<br>LE"; AT 12,4; "AND YOU WERE "; o1;

" SPACES FROM"; AT 14,14; "DEATH"

2040 INPUT "ANOTHER GO (y/n)";b\*

3000 FOR 1=30 TO -30 STEP -1; BE

EP . 08,1: NEXT 1: PRINT FLASH 1

4000 BRIGHT O: BORDER O: PAPER 5 : CLS : BEEP .1,0: BEEP .1,4: BE<br>EP .1,7: BEEP .3,12: BEEP .1,7:

4010 BEEP .1,12: BEEP .1,7: BEEP .1,4: BEEP .3,0: BEEP .1,7: BEE<br>P .6.4

4050 PRINT FLASH 1; INK 0; AT 5

4053 INK 1: PRINT AT 10,3; "(3\*i

g3:3\*sp:ig1:ig3:ig2:3\*sp:3\*ig3:3

3\*spriglrig8rig2r3\*sprig5r2\*ig3r<br>5\*spriglrig3rig2r3\*sprig5r2\*ig3r

4060 INPUT "INSTRUCTIONS: (y/n)";

2050 IF b\$ <> "y" THEN STOP 2060 GD SUB 4000: GD TO 15

3010 60 SUB 8040<br>3020 IF A\$ <> "y" THEN STOP

; AT 11, 12; "BAD LUCK!!!!!"

3030 CLS : RETURN

4005 PAUSE 3

, 11; "PRESENTING"

**BEEP**  $.6, 12$ 

 $3*SD'$ 

 $r$ \$

2045 FLASH O: BRIGHT O

ESTROY the castle by releasing bombs and directing them

to the turrets. Each time you drop a bomb the mole moves one step nearer the base of the hill on which you are standing. If the mole eats its way

through the base of the hill it will collapse and you will fall to your doom. Mole Attack was written for the 16K Spectrum by Mark Rowland of

4070 IF r\$="n" THEN 60 TO 7020:

5000 LET o1=v1+D1: PRINT INK 0;<br>AT 21, o1; "H"; AT 21, o1+1; " ": L

5020 IF o1=0 THEN GD SUB 6000:

5040 PRINT AT 11,3; "THE MOLE AT

5070 CLS : GO SUB 4000: GO TO 15

6030 PRINT AT 0,0;" "; AT 1,0;"

6040 FOR s=1 TO 20: PRINT AT s,

3; "C"; AT s+1,3; "D"; AT s-1,3; "<br>": BEEP .04, INT (18/s)

6060 PRINT INK 2; AT 21,3; "I";

7000 CLS : INK 0: PRINT "You mus t destroy the castle<br>the mole (H) eats his way through the base of the hill, and sen

7010 PRINT '"Begin by pressing k

7015 PRINT " Each time the 0 ke

y is pressed the mole moves 1 st

7020 PRINT ''"DIFFICULTY (1 TO

7025 IF Di<1 OR DI>5 OR D1 <> I

8000 INPUT "DAY LIGHT(1), DUSK(0)

8005 IF E1 <> INT E1 OR E1<0 OR

8020 IF E1=1 THEN LET TI=121: R

B040 INPUT "ANOTHER FEEBLE ATTEM

start the firing of

and the '0' key to

DOWN FALL

59

AT 20,3; "J": BEEP . 6,-30:

ds you plunging to your

5050 60 SUB 8040<br>5060 IF A\$ <> "y" THEN STOP

6000 FOR t=20 TO 2 STEP -1

6010 PRINT AT t, 0; "

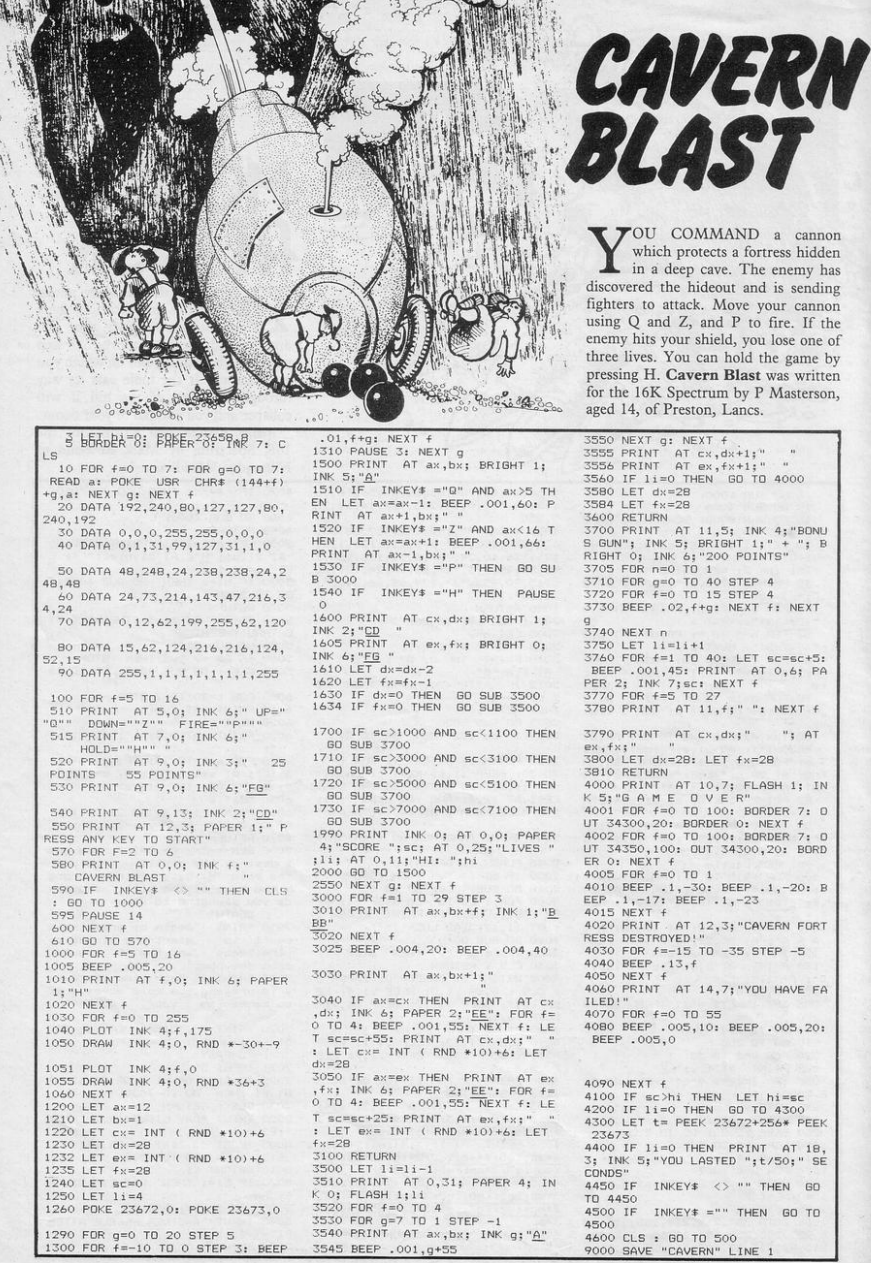

"OU COMMAND a cannon which protects a fortress hidden in a deep cave. The enemy has discovered the hideout and is sending fighters to attack. Move your cannon using Q and Z, and P to fire. If the enemy hits your shield, you lose one of three lives. You can hold the game by pressing H. Cavern Blast was written for the 16K Spectrum by P Masterson. aged 14, of Preston, Lancs. 3550 NEXT g: NEXT f 3555 PRINT AT cx, dx+1;"<br>3556 PRINT AT ex, fx+1;" 3560 IF 11=0 THEN GO TO 4000 3584 LET fx=28 3600 RETURN 3700 PRINT AT 11,5; INK 4: "BONU S GUN"; INK 5: BRIGHT 1;"  $+$  ": B RIGHT 0; INK 6; "200 POINTS" 3705 FOR n=0 TO 1 3710 FOR g=0 TO 40 STEP 4 3720 FOR f=0 TO 15 STEP 4 3730 BEEP . 02, f+g: NEXT f: NEXT 3740 NEXT n 3750 LET  $1i=1i+1$ 3760 FOR f=1 TO 40: LET sc=sc+5: BEEP .001,45: PRINT AT 0,6; PA PER 2; INK 7;sc: NEXT +<br>3770 FOR f=5 TO 27<br>3780 PRINT AT 11, f; " ": NEXT f 3790 PRINT AT cx, dx; " "; AT  $x + fx$ 3800 LET dx=28: LET fx=28 3810 RETURN 4000 PRINT AT 10,7; FLASH 1; IN  $K$  5; "G A M E O V E R"<br>4001 FOR  $f=0$  TO 100: BORDER 7: D UT 34300,20: BORDER 0: NEXT f 4002 FOR f=0 TO 100: BORDER 7: 0 UT 34350,100: OUT 34300,20: BORD ER 0: NEXT f 4005 FOR f=0 TO 1 4010 BEEP .1,-30: BEEP .1,-20: B<br>EEP .1,-17: BEEP .1,-23  $4015$  NEXT  $f$ 4020 PRINT AT 12,3; "CAVERN FORT RESS DESTROYED! 4030 FOR f=-15 TO -35 STEP -5 4040 BEEP . 13, f<br>4050 NEXT f

4090 NEXT f 4100 IF sc>hi THEN LET hi=sc<br>4200 IF 11=0 THEN GO TO 4300 4300 LET t= PEEK 23672+256\* PEEK 23673 4400 IF 11=0 THEN PRINT AT 18 3; INK 5; "YOU LASTED ";t/50;" SE CONDS" 4450 IF INKEY\$ <> "" THEN GO TO 4450 4500 IF  $INKEY* = " " THEN GO TO$ 4500 4600 CLS : GD TO 500 9000 SAVE "CAVERN" LINE 1

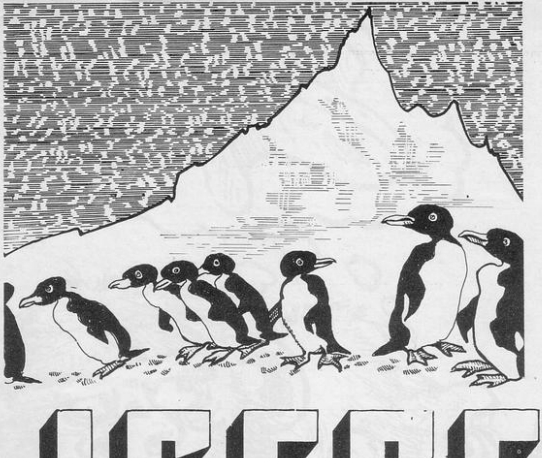

**QLLECT FOOD** supplies for the penguins from a remote area of the South Atlantic. When you leave the boat you discover that the food is stored on an iceberg which is melting slowly. You have the ability to jump out of deep holes and also to dig and fill in the smaller holes.

Iceberg was written for the 16K Spectrum by Kim and Kerry Tomlinson of Parkside, Stafford.

425 60 TO 410<br>430 IF ATTR (y1,x1)=47 THEN L<br>ET y1=y: LET x1=x: 60 TO 70

435 PRINT AT y, x; " "; AT y-1, x

 $1 = x - 1$ : 60 TO 430

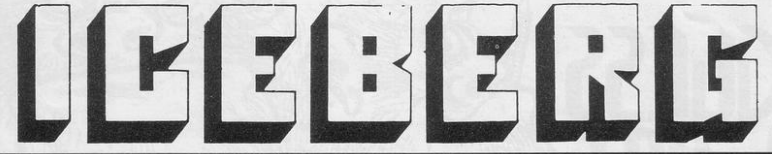

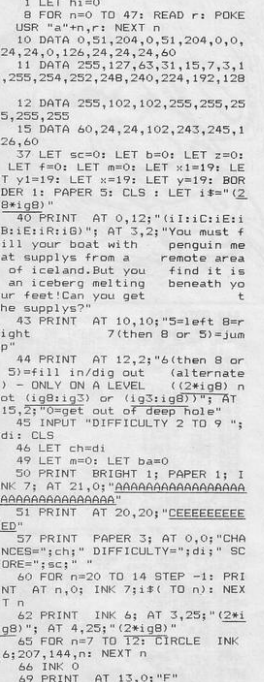

70 PRINT AT  $y_1x_1 \cdot B^n$ : IF b=1 T<br>HEN PRINT INK 2; AT  $y-1, x; "F"$ 80 LET m=m+1: IF m=di\*9 THEN GD TD 300 85 IF INKEY# ="6" THEN GO TO 500 90 IF INKEY\$ ="7" THEN GO TO 400 95 IF INKEY\$ ="0" AND ch>0 TH EN 60 TO 200<br>100 IF INKEY\$ = "8" THEN LET x  $1=x+1$ : PRINT AT  $y_1x_1$ ", AT  $y-1$ 110 IF INKEY\$ ="5" THEN LET x  $1 = x - 1$ : PRINT AT  $y, x;$  "; AT  $y - 1$ 120 IF x1<0 THEN LET x1=x 125 IF ATTR  $(y1, x1) = 47$  THEN L  $ET \times 1=x$ 130 IF ATTR  $(y1+1, x1) = 40$  THEN<br>LET  $y1 = y+1$ : LET  $f=0$ <br>135 IF ATTR  $(y1-1, x1) = 40$  THEN<br>PRINT AT  $y1-1, x1$ ; "; AT  $y1-2$ , 140 IF y+1=21 THEN GO TO 1000 145 IF  $y=19$  AND  $x1=19$  AND  $b=1$  T<br>HEN 60 TO 700<br>150 LET  $x=x1$ : LET  $y=y1$ 155 IF x=0 AND b=0 THEN BEEP.  $1.5:$  LET  $b=1$ 160 GO TO 70  $\begin{array}{lll} 200 \ \text{PRINT} & \text{AT}\ \gamma_{+}\times\mathfrak{z}^{n-2}\mathfrak{z} & \text{AT}\ \gamma=1\,,\times\\ \mathfrak{z}^{n-2}\mathfrak{z} & \text{LET}\ \gamma=\gamma-10\mathfrak{z} & \text{LET}\ \gamma=\gamma+1\mathfrak{z} & \text{LET}\ \gamma\\ \text{V1=y1=10}\mathfrak{z} & \text{LET}\ \times\mathfrak{z}=\times\mathfrak{z}+1 \end{array}$ 210 LET ch=ch-1: PRINT PAPER 3 # AT 0,8;ch: FDR 1=0 TO 50: NEXT 1: GO TO 70 300 LET x2= INT ( RND \*12)+1 305 LET t=14+ INT ( RND \*(y-11.  $7)$ 307 FOR g=14 TO t: PRINT  $AT<sub>a</sub>$  $\frac{300 \text{ P U H}}{100 \text{ N}} = 100 \text{ T}} = 100 \text{ T}} = 100 \text{$ 320 PRINT AT y,x;" "; AT y-1,x :" ": GO TO 100 400 LET  $y1=y-1$ <br>410 IF INKEY\$ =<sup>8</sup>8" THEN LET x  $1 = x + 1$ : 60 TO 430<br>420 IF INKEY\$ = INKEY\$ ="5" THEN LET  $\times$ 

 $: 1^{n}$ 440 PRINT AT  $y1, x1; "B" : PAUSE 500: PRINT AT y1, x1; " " ; AT y1 1, x1; '$ 450 IF x1=x+1 THEN LET x1=x+2: LET  $x = x + 1$ 460 IF x1=x-1 THEN LET x1=x-2: LET  $x=x-1$ 470 LET y=y1: GD TD 120<br>520 IF INKEY\$ ="5" THEN LET x  $3=x-1$ : GD TD 537<br>530 IF INKEY\$ ="8" THEN LET x 3=x+1: GO TO 537 535 60 TO 520<br>537 IF z=1 THEN 60 TO 600 540 IF ATTR  $(y, x3) = 47$  THEN 60 TO 70 550 IF ATTR (y+1,x3)=40 THEN GO TO 70 560 PRINT AT y+1, x3;" "; AT y,<br>x3;" ": LET z=z+1 (3)" "I LEI 2-2-1<br>565 PAUSE 500<br>570 GO TO 70<br>600 IF ATTR (y+1,x3)=47 THEN GO TO 70 610 FOR h=y+1 TO 20 620 IF ATTR  $(h+1, x3) = 47$  THEN GO TO 650 630 NEXT h 640 GO TO 70 650 LET y3=h: PRINT AT y3,x3; sso Let your Private 1997; AT y3-1, x35" (198)<br>": LET z=0: 60 T0 70<br>70 PRINT INK 2; AT y5-1, x35" (198)<br>": LET z=0: 60 T0 70<br>E"; AT 13, o; "F": LET ba=ba+1: LE<br>T b=0: LET sc=sc+1: IF ba=10 THE N 60 TO 800 705 BEEP .3, ba/2 710 PRINT PAPER 3; AT 0,29; sc: GO TO 70<br>800 PRINT AT 6.3: "WELL DONE!.N EXT SHIPMENT!": FOR 1=0 TO 60: N EXT 1: PAUSE 0: CLS : LET di=di-1: GO TO 49 1000 IF sc>hi THEN LET hi=sc 1001 PRINT AT 6,6; "You Have Dro<br>wned!"; AT 8,13; "hi="; hi<br>1002 FOR 1=0 TO 60: NEXT 1<br>1002 FORE =0 TO 60: NEXT 1 1003 PAUSE 0: GO TO 10

UESS WHAT was written for the 16K ZX-81 by David Hughes of Tunbridge Wells, Kent and is a game for two players. Choose a subject and then choose a word up to eight letters long. Players then type-in words without showing them to their opponent. A section of the screen is blacked-in and the words are then built gradually so that they appear in silhouette against the black background. The object is for you to work out what the word is before it is completed.

**CONFIDENTIAL SERVICE SERVICE SERVICE SERVICE SERVICE SERVICE SERVICE SERVICE SERVICE SERVICE SERVICE SERVICE SERVICE SERVICE SERVICE SERVICE SERVICE SERVICE SERVICE SERVICE SERVICE SERVICE SERVICE SERVICE SERVICE SERVICE** A BRANT RT 2433 PRESS KNOTKE<br>
TO BRANT RT 2433 PRESS KNOTKE<br>
TO BRANT RT 25 PRESS KNOTKE<br>
A BOLLET VAR<br>
PRESS VAR MARKET AND RESS PRESS FOR THE STRAIGHT AND RESSONS NAME.<br>
THE SOLUTIONS NAME.<br>
CONG PRESSONS NAME.<br>
CONG PRE 1007020 NT AT 3,0; DECIDE, ON 8<br>NO CHOOSE LONG", 0,0; NA 80;<br>NT AT 11,0; NA " TYPE IN<br>DER SEE", 0,0; DO NOT LET"<br>NER SEE", 0; "DO NOT LET" PRINT<br>CT AND .<br>SE";AT 5,0;"A UOR<br>ERS LONG" .00 **UBJE** ë THER SEE<br>Put C\$<br>LEN C\$>8 THEN GOTO 120 CLS PRINT BS; " IT IS YOUR TURN INPUT DE THEN GOTO 140 IFLEN Days THEN G<br>CLET Fa-Bs<br>CLET G(64.8)<br>DIM G(64.8)<br>DIM G(64.8)<br>DIM Days Lites<br>DIM Days Lites<br>LET Days Dim Dim Days<br>LET Days Dim Dim Days<br>DIM Days Decomposed  $828$ 

540 GOTO 600<br>550 INPUT Q#<br>560 IF Q# E# THEN PRINT AT 18.0<br>"YOU HAVE GUESSED THE CORRECTS"<br>T\_19,0;"UGRD AND YOUR SCORE IS" 565 PAUSE 300 **S70 IF 08-55 THEN GOTO 600<br>530 IF 08-55 THEN GOTO 640<br>530 IF Peace THEN GOTO 640<br>530 IF Peace THEN GOTO 640<br>630 IST 140-55<br>620 DELLE TREES<br>640 DELLE TREES<br>640 DELLE TREES TO FURNISHED FOR STATISTIC STATISTICS**<br>600 DELLE T PRINT AT 8,8; "DECIDE WHAT T  $\sigma$ "PRINT AT 10,0" 1-ANOTHER GAR<br>NGC PARTNERS" AT 2012-00<br>NGC PARTNERS" AT 212-00<br>NGC PARTNERS" AT 212-00<br>PRINT AT 10,0" THE 2012-00<br>FECHLINE", AT 1950, "AND P<br>NEWLINE" 2<br>THPUT 20 OR 230 THEN GOTO 710<br>THPUT 2 ١o ξ NINE<br>INFLS<br>IEFFELS<br>SOUC<br>GOTO  $\frac{1}{2}$  < 0 OR<sup></sup> Z>3 THEN GOTO 710 THEN NEW 1  $\sum_{r=0}^{n-1}$ 4ñ  $-10n$ Q<br>QUESS UMAN  $1000$ <br> $1100$ 

棚

**UTN** 

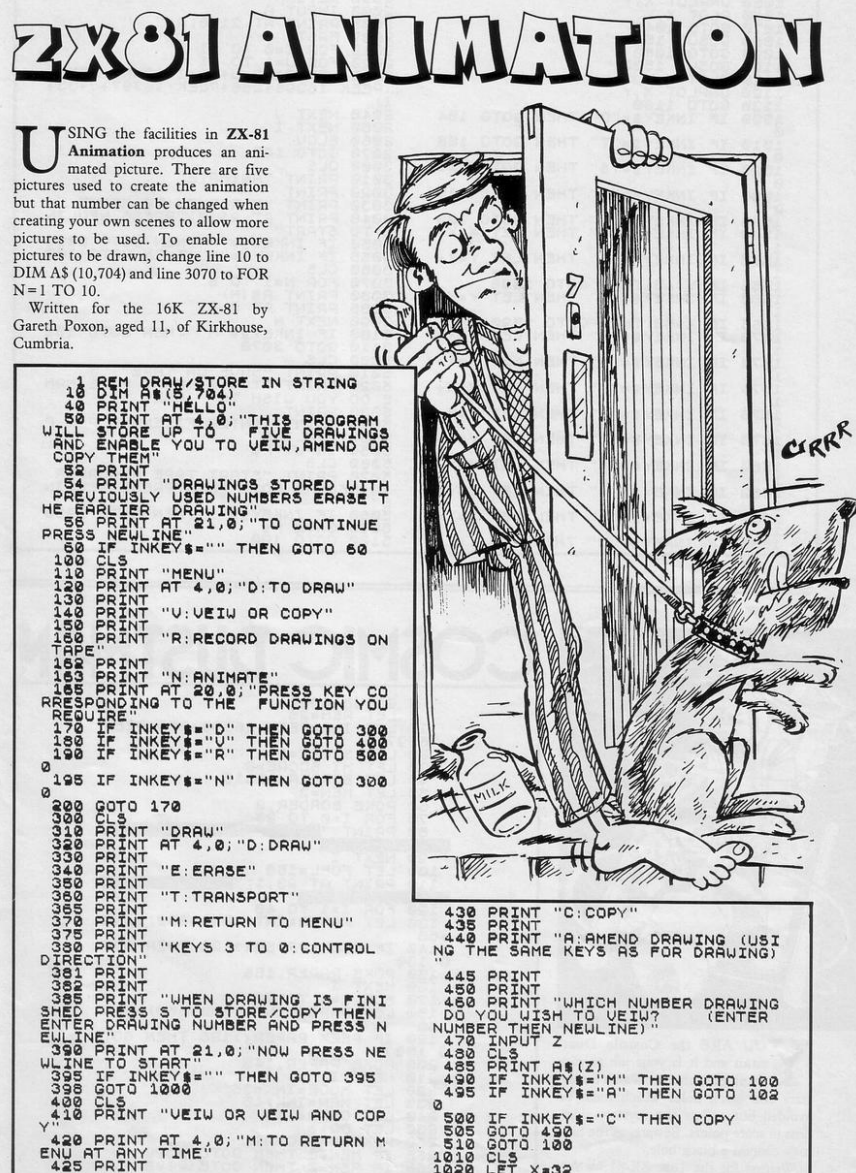

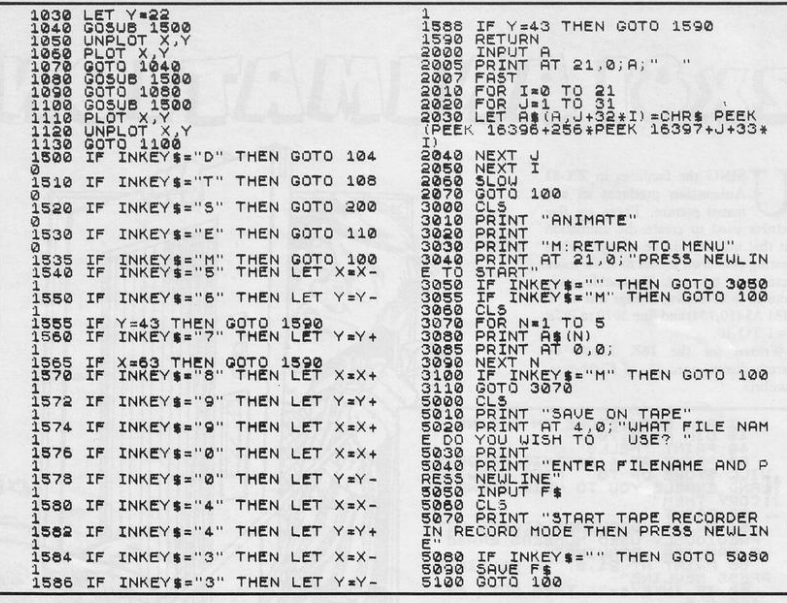

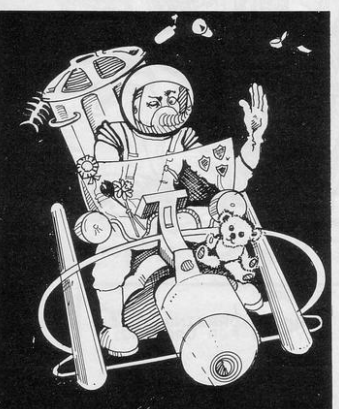

'OU ARE the Cosmic Dustman and it is your job to pick up all the rubbish. Watch for the stars and black holes which must be avoided but collect the mystery dustbins to score points. Beware, as the bins may conceal a black hole.

Written for the 16K ZX-81 by Andrew Pitcher of Dursley, Glos.

**COSMIC DUSTMAN**  $\begin{matrix} 1 & 005 \\ 5 & 10 \\ 10 & 167 \\ 1539 & 744 \\ 88 & 151 \\ 88 & 151 \end{matrix}$ UB 4000<br>REM=20<br>INK=PEEK 16396+256\*PEEK  $\frac{50}{30}$  $DRF = 0$ SCORE=0<br>HI SCORE=0<br>BORDER=16418<br>MEN=3<br>! BORDER,0  $T = 40$ <br> $PER = INT$ (RND #660) + INK πõ 6 140 IF PEEK PAPER()128 THEN GOT  $\frac{150}{50}$ **PAPER, 155** õõ I=1 TO 20 (RND \*660) + INK a PEEK PAPER()128 THEN GOT ΙF POKE PAPER, 143<br>
NEXT TODE=INK+35<br>
LET MAN=INK+45<br>
LET CRAP=141<br>
LET CRAP=141<br>
POKE MAN, CRAP<br>
POKE MAN, CREAP<br>
IF REN=0 THEN G GOTO 1000

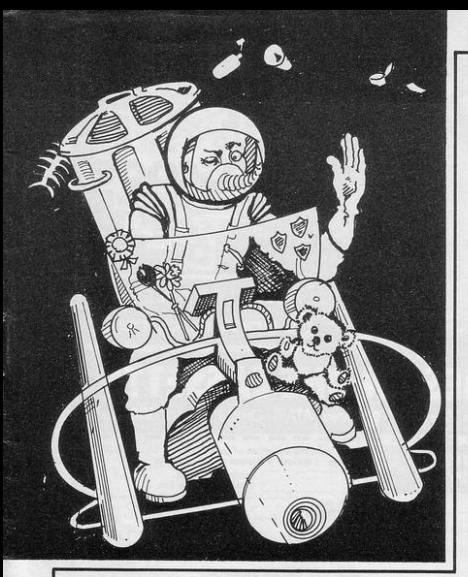

270 POKE MODE,128<br>280 LET D=(INKEY\$="8")-(INKEY\$=<br>"8")+33\*((INKEY\$="6")-(INKEY\$="7  $\frac{290}{300}$ POKE MODE, 141<br>IF PEEK (MAN+D) =128 THEN LE 298 POKE MODE, 141<br>TO 400 IF PEEK (MAN+D) =128 THEN LE<br>TO 400 IF PEEK (MAN+D) =128 THEN GO<br>TO 400 IF PEEK (MAN+D) =128 THEN GO<br>TO 300 IF PEEK (MAN+D) =143 THEN GO<br>TO 300 IF PEEK (MAN+D) =8 THEN POKE 348 IF PEEK (MAN+D) =8 THEN POKE<br>350 IF PEEK (MAN+D) ()128 THEN G<br>400 LET MAN=141<br>420 LET MAN=141<br>420 POKE MAN, CHAR<br>420 POKE MAN -CHAR TO 260<br>400 LET MAN-MAN+D<br>420 POKE MAN-DARR<br>420 POKE MAN-DARR<br>420 POKE MAN-DARR<br>440 LET FUEL=FUEL-1<br>450 POKE MAN DARR MAN<br>450 POKE MAN, 28<br>530 POKE MAN, 28<br>530 POKE MAN, 28<br>530 POKE MAN, 28<br>530 POKE MAN, 28<br>530 POKE MAN, 28 S200 PUKE MAN. 3 50<br>
S300 PUKE MAN. 128<br>
S340 POKE MAN. 128<br>
S360 POKE MAN. 128<br>
S360 POKE MAN. 128<br>
S360 POT PEN-MEN GOTO 1000<br>
S300 POT POUS INT (RNO+5) +1<br>
C200 PET POUS INTERNATIONS TONE MAN. 147<br>
C200 PET POUS THEN PO **FULLIP SATELLITE 2000 POINTS** SSO IF FOU-2 THEN LET SCORE-SCO<br>RE12000 F FOU-3 THEN POKE MAN,180<br>SSO IF FOU-3 THEN PRINT AT 0,0;<br>SSO IF FOU-3 THEN PRINT AT 0,0;<br>IN BURCK HOUE 1 LIFE LOST IF FOU=3 THEN LET MEN=MEN-1<br>IF FOU=4 THEN POKE MAN, 140<br>IF FOU=4 THEN PRINT AT 0,0;  $590$ ann a **URSTE COOO POINTS** 

IF FOU=5 THEN GOTO 770<br>LET REM=0 THEN GOTO 200<br>TF REM=0 THEN GOTO 200<br>GOTO 260<br>DIM A\$(0,31)<br>LET A\$(0,31) 720<br>730<br>740 T REM=REM-1<br>REM=0 THEN GOTO 2000 750  $750$ <br> $770$ ,31)<br>)="<mark>A ASTRONAUTS HEL</mark> 780 790 LET A\$(2)=' **A LASER GUN** 800 LET AS (3) = **QNE ASTRONAUTS** B 00T<br>- 810 LETTRI (4) EN **E TIN OF BEANS IR DEAD ASTRONAUT ENTRACHMENT** SBM LETICLE" A SCRAP OF A SH LET MON=INT (RND+6)+<br>PRINT AT 0,0;A\$(MON)<br>LET REM=0 THEN GOTO 2<br>DOKE MAN+D,128<br>DOTO 260<br>BAINT AT 23,0;"  $(RND*6) + 1$ GOTO 2000  $23,0$ ;  $12004$ 910 POKE HAN, 128<br>930 GOTO 1000<br>000 PRINT AT 10,<br>E Bujat 0,0; 10,7; "因后日日 1930 PRINT RT 1, 0: E1932 2: SOOR<br>1940 IF SCORE: THE SCORE THEN PRIN<br>1940 IF SCORE: THE SCORE THEN PRIN<br>1950 IF SCORE: THE SCORE THEN LET<br>1955 IF SCORE: THE SCORE THEN PRIN<br>1950 PRINT RT 3,0; CORE THEN PRIN<br>1950 PRINT RT 3 1070 IF INKEY\$<>"Y" THEN GOTO 10<br>70 1080 CLS SCORE=0 LET SCORE=0<br>LET REM=20<br>GOSUB 4000<br>GOSUB 4000<br>PRINT AT 0,0:"BORDE=00000000<br>PRINT AT 0,0:"BORDE=00000000<br>CARP MON 42000 1100<br>1110<br>1120<br>1130 11500 PRINT RT 912051 70<br>"COSMIC DUSTMAR" NEXT<br>PRINT  $4040$ AT 0.8; "CORPIDE DURING 4060 PRINT AT 4,0; NOU ARE THE CO<br>DSNIC DUSTNAN AND ITS YOUR TASK<br>TO PICK UP ALL THECOSMIC RUBBIS Here PRINT HIS STREET TO SAND THE RESERVE TO BE THE STREET TO SAND THE STREET TO BE THE STREET TO BE THE STREET TO BE THE STREET TO BE THE STREET TO BE THE STREET TO BE THE STREET TO BE THE STREET TO BE THE STREET TO BE TH

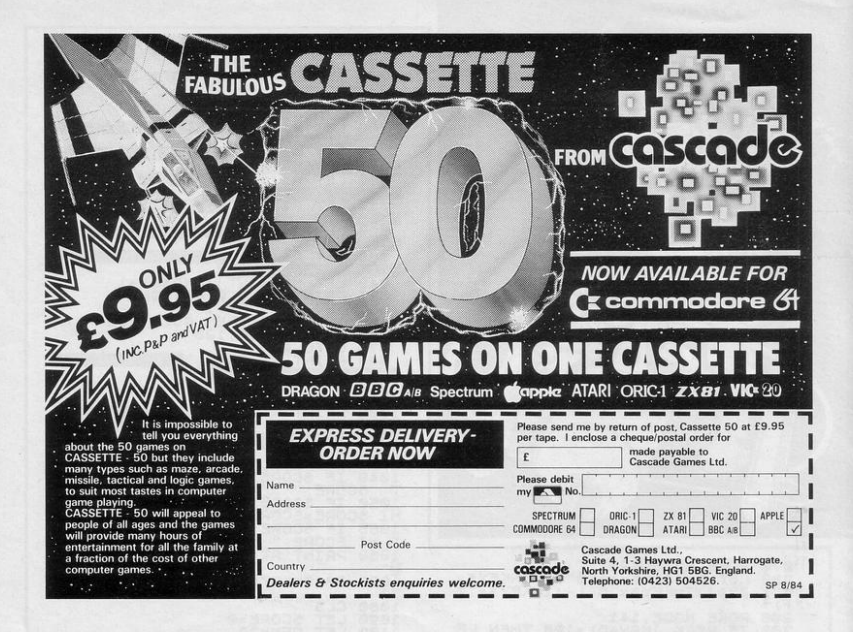

### Top listings for the BBC B and the Electron

 $PLUS$  software reviews and news

Every two months for only 95p

Make sure of your copy, subscribe today

The complete software companion for the **BBC B and Electron** 

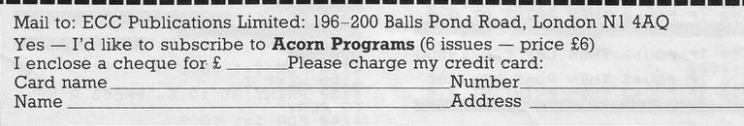

Date

Signature

N.B. This offer applies to U.K. subscribers only. Overseas rates available on request.

LUT I

# THE ELECTRIC LIGHT

Space bar

e've just added the final touch to our professional keyboard. This new Microdrive compatible keyboard offers more key functions than any other in its price range. And the stepped keys and space bar make it even easier to use. Our keyboard, constructed from high density black ABS, will take your Spectrum into the professional league

It has 52 "stepped" keys plus space bar. A separate numeric key pad consisting of 12 red keys including a single entry 'delete' plus single entry 'decimal point', facilitate fast

> **Constructed from** high density block ABS

> > **dk'ironics**

pped

**No Price** 

Signature

m

Address

**INCTERNES** 

numeric data entry.

The  $15'' \times 9'' \times 3''$  case will accommodate your Spectrum and other addons like interface 1. power supply etc. and forms an attractive self-contained unit.

All connections, power, Mic, Ear, T.V., network RS232 and expansion port are accessible at the rear.

A few minutes, a screwdriver and the simple instructions supplied are all you need to fit your Spectrum.

All conn

accessible at rear

nume

ONLY  $£45.00$ 

All **crimatics** products are covered by a comprehensive guarantee.

DK Tronics Ltd., Unit 6, Shire Hill Industrial Estate, Saffron Walden,<br>Essex CB11 3AQ. Telephone: (0799) 26350 (24 hrs) 5 lines

**Shectrum Connection** 

Please rush me the following ........ Microdrive compatible

Name

 $E45.00$ 

 $f125$ 

keyboard(s) ............

Please add post and packing...

I enclose cheque/PO/Cash for Total £ or debit my Access/Barclaycard No.

### **COD'S GREATESTH**

### **48K Spectrum**

**Available soon for CBM 64** 

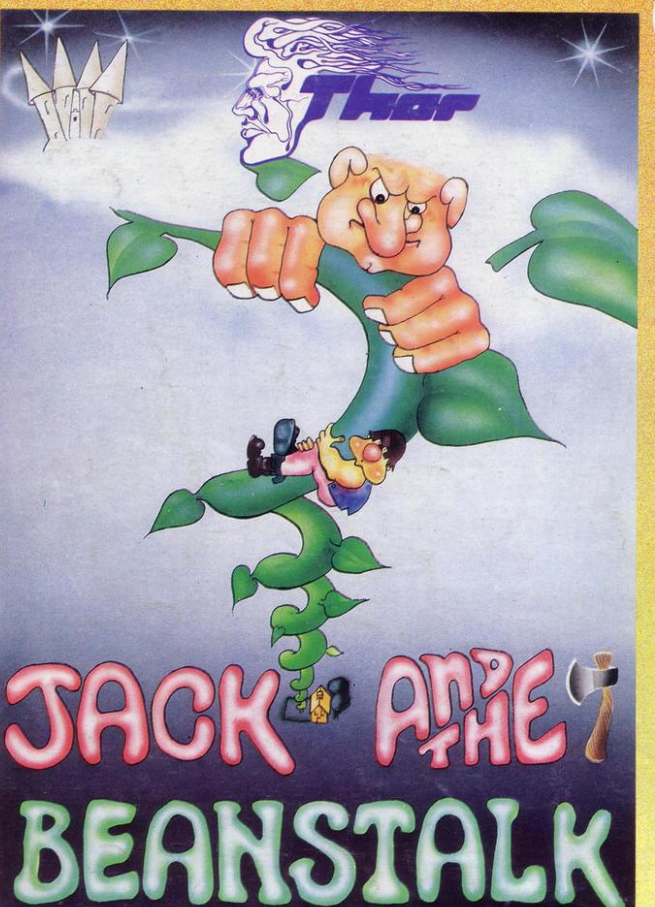

**AVAILABLE FROM SELECTED BRANCHES OF:** John Menzies

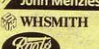

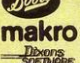

ALSO AVAILABLE AT ALL USUAL SOFTWARE OUTLETS.

Greenchip **ALDEBENHAMS** 

 $9/2$ 

RETAILERS CONTACT: **MICRO DEALER UK Ltd Tiger trader** 

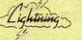

 $50L$ 

**CentreSoft PCS DISTRIBUTION Bulldog** 

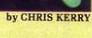

This is no Fairytale REAL!

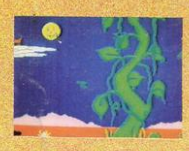

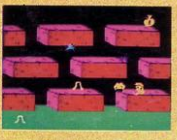

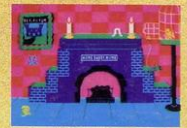

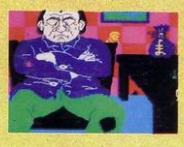

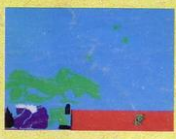

**ACTUAL SCREEN DISPLAYS** The Most Graphical **Arcade Simulation Ever Produced** 

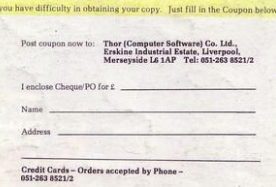

DISTRIBUTORS AND OVERSEAS ENQUIRIES CONTACT PAUL 051-236 8521/2